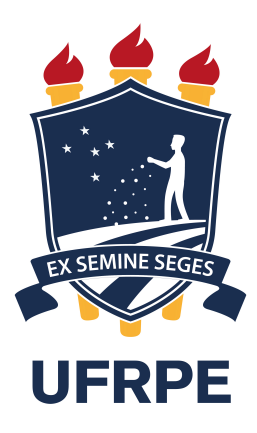

### **Universidade Federal Rural de Pernambuco**

Departamento de Física

Pós - Graduação em Física Aplicada

### Ponto Quântico: uma visão pelo método tight - Binding utilizando **pacote** *kwant*

Bruno Pontes Brito

Recife - PE, 13 de fevereiro 2019

### Bruno Pontes Brito

### Ponto Quântico: uma visão pelo método tight - Binding utilizando **pacote** *kwant*

Dissertação submetida ao Programa de Pós - Graduação em Física Aplicada da Universidade Federal Rural de Pernambuco como requisito parcial para a obtenção do título de Mestre em Física.

Orientador: Prof. Dr. Anderson Luiz da Rocha e Barbosa

UFRPE

Recife - PE

13 de fevereiro de 2019

 Dados Internacionais de Catalogação na Publicação (CIP) Sistema Integrado de Bibliotecas da UFRPE Biblioteca Central, Recife-PE, Brasil

L862p Brito, Bruno Pontes. Ponto quântico: uma visão pelo método tight – Binding utilizando pacote kwant / Bruno Pontes Brito. – Recife, 2019. 69 f.: il. Orientador(a): Anderson Luiz da Rocha e Barbosa. Dissertação (Mestrado) – Universidade Federal Rural de Pernambuco, Programa de Pós-Graduação em Física Aplicada, Recife, BR-PE, 2019. Inclui referências e apêndice(s). 1. Física mesoscópica 2. Pontos quânticos 3. Transporte eletrônico quântico 4. Simulação computacional 5. Tight-Binding 6. Kwant I. Barbosa, Anderson Luiz da Rocha e, orient. II. Título

CDD 621

#### **UNIVERSIDADE FEDERAL RURAL DE PERNAMBUCO**

PRÓ - REITORIA DE PESQUISA E PÓS - GRADUACÃO PROGRAMA DE PÓS - GRADUACÃO EM FÍSICA APLICADA

### Ponto Quântico: uma visão pelo método tight - Binding utilizando **pacote** *kwant*

*Bruno Pontes Brito*

Dissertação julgada adequada para obtenção do título de Mestre em Física, defendida e aprovada por unanimidade em 13/02/2019 pela Comissão Examinadora.

Orientador:

Prof. Dr. Anderson Luiz da Rocha e Barbosa SEDE - UFRPE

Banca Examinadora:

Prof. Dr. Adauto José Ferreira de Souza SEDE - UFRPE

————————————————————– Prof<sup>a</sup>. Dr<sup>a</sup>. Sara Cristina Pinto Rodrigues SEDE- UFRPE

 $\hat{A}$  minha família

### **Agradecimentos**

Primeiramente, agradeço a Deus pela permissão de continuar na jornada da vida, e de ensinar - me a opção de não desistir.

Agradeço a toda a minha família, em especial aos meus pais Geová Soares e Maria Jose, pelo amor dedicado a mim, aos ensinamentos de como ser um homem e o apoio ´ necessário embasando minha vida acadêmica.

Também sou muito grato a minha esposa Rafaela Santos por estar ao meu lado, entendendo minha necessidade do sacrifício do tempo juntos, objetivando dedicar-me aos estudos para possibilitar a conclusão de mais essa etapa em minha vida discente.

Aos funcionários do departamento de física e a todos os professores, que foram de suma importância no aprendizado adquirido durante as disciplinas do mestrado.

Gostaria de agradecer de forma especial ao professor Anderson Barbosa, pela paciência e por acreditar em meu potencial, mesmo sabendo dos meus problemas com o tempo, devido minha jornada laboral, dando todo o apoio na orientação e sendo fundamental para o término deste presente trabalho.

Meus sinceros agradecimentos aos amigos e colegas que conquistei no mestrado, por todos os momentos compartilhados e apoio prestado assim que cheguei no DF, em especial, a Tiago Verçosa, que mesmo ocupado com suas atribuições sempre esteve disponível para ajudar a sanar minhas dúvidas, que não foram poucas, principalmente no tocante as simulações computacionais.

*A vit´oria est´a reservada para aqueles que est˜ao dispostos a pagar o prec¸o. Sun Tzu*

### **Resumo**

Devido aos avanços científicos das últimas décadas, houve a possibilidade de construção de sistemas com escala mesoscópica. Esses sistemas trazem bastante utilidade nas pesquisas em diversas áreas da ciência. Na física mesoscópica, a característica ondulatória dos elétrons torna-se mais evidente comparável à física clássica, dessa forma, o processo de condução dos elétrons pode ser representado pela função de onda que os descreve. Nesta dissertação, objetivamos retomar os resultados da Teoria de Matrizes Aleatórias (TMA) do ensemble de Wigner-Dyson para um determinado ponto quântico, utilizando o pacote *kwant* disponibilizado para *Python*. Na simulação computacional proposta, utilizaremos o hamiltoniano no metodo Tight - binding, definido no pacote ´ *kwant*, apresentando os dados das simulações numéricas para a média, variância e distribuição de probabilidade da Condutância e do ruído de disparo.

Palavras-chave: Física Mesoscópica, Pontos Quânticos, Transporte eletrônico Quântico, Simulação Computacional, Tight-Binding, Kwant.

## **Abstract**

Due to the scientific advances of the last decades, it was possible to build systems with mesoscopic scale. These systems are very useful in research in various areas of science. In mesoscopic physics, the undulating characteristic of electrons becomes more evident comparable to classical physics, so the process of conducting electrons can be represented by the wave function that describes them. In this dissertation, we aim to return the results of Wigner-Dyson to a certain quantum point, using the kwant package made available for Python. In the proposed computational simulation, we will use the Hamiltonian in the Tight - binding method, defined in the kwant package, presenting the data of the numerical simulations for the mean, variance and probability distribution of the Condutance and the firing noise.

**Keywords:** Mesoscopic Physics, Quantum Dots, Electronic Quantum Transport, Computational Simulation, Tight-Binding, Kwant.

# Sumário

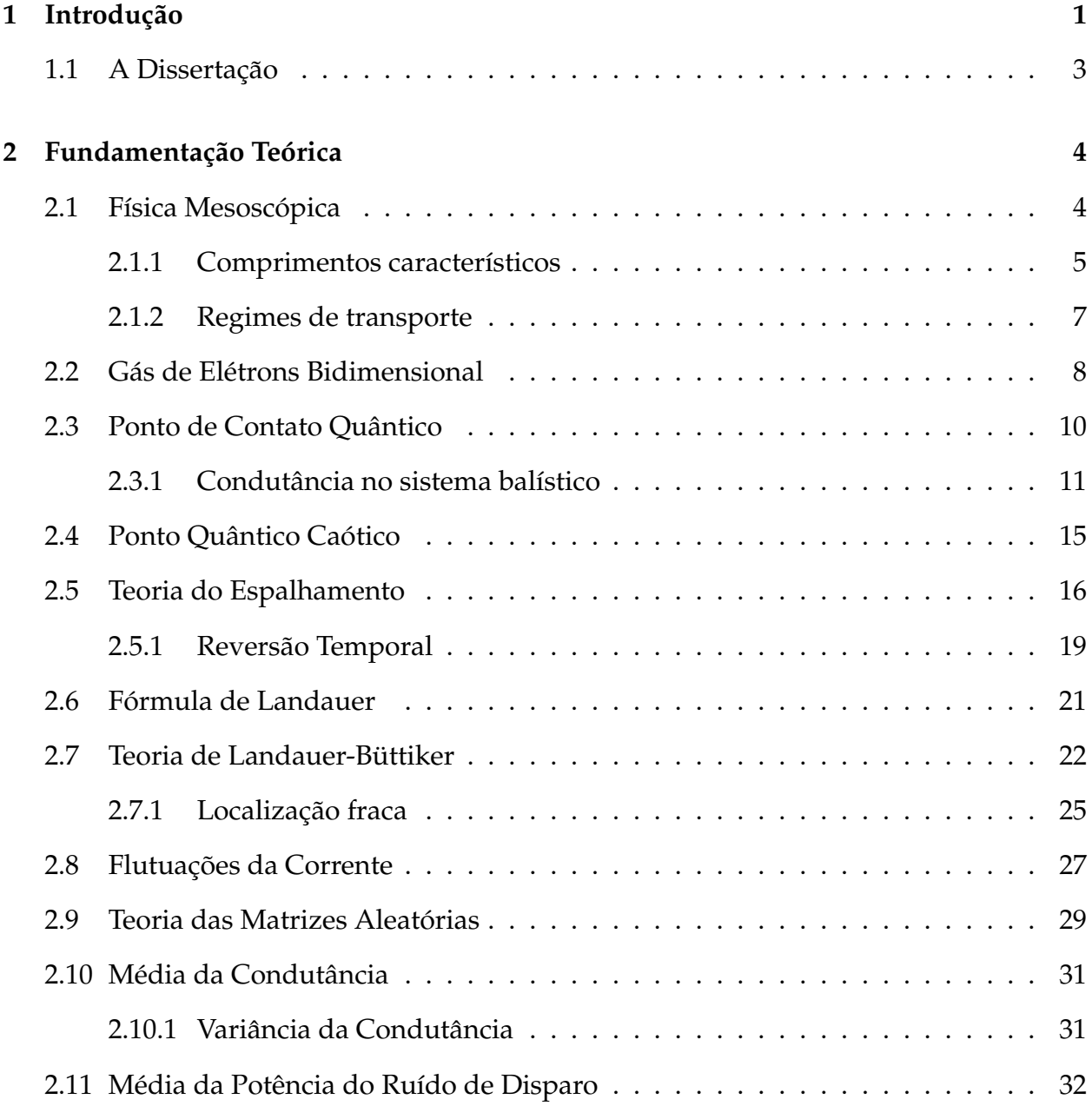

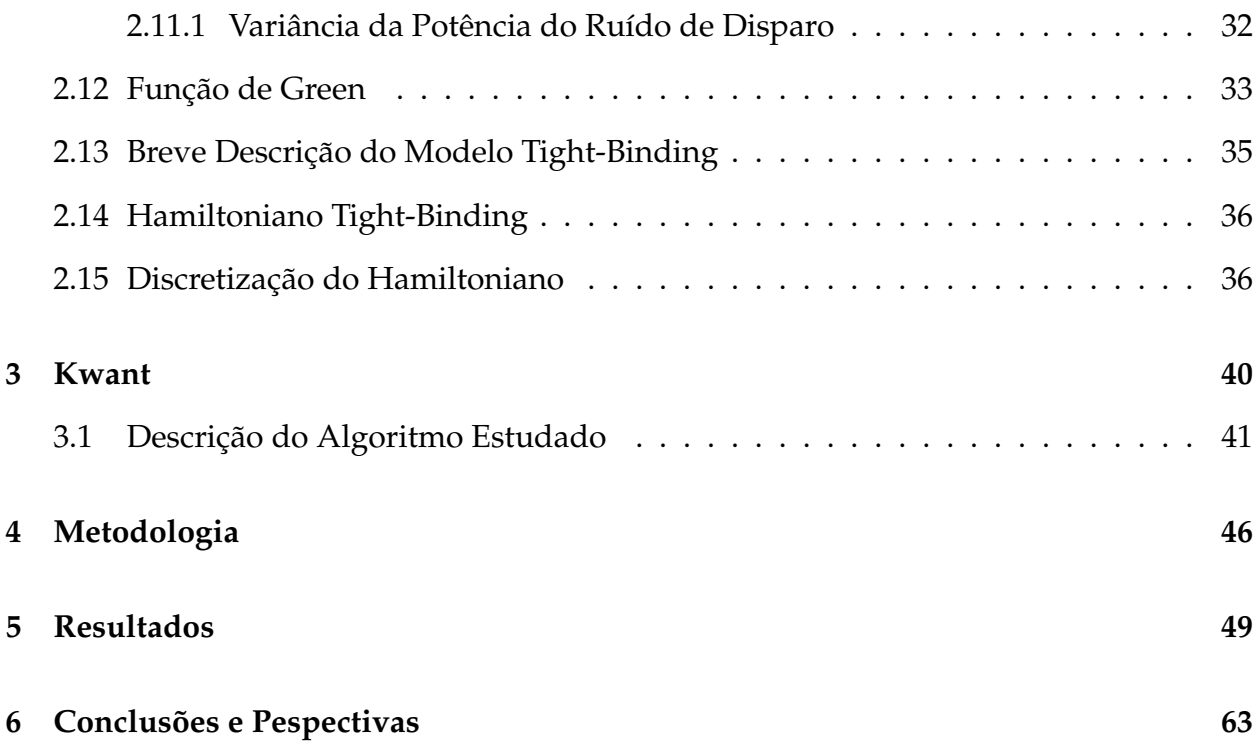

# **Lista de Figuras**

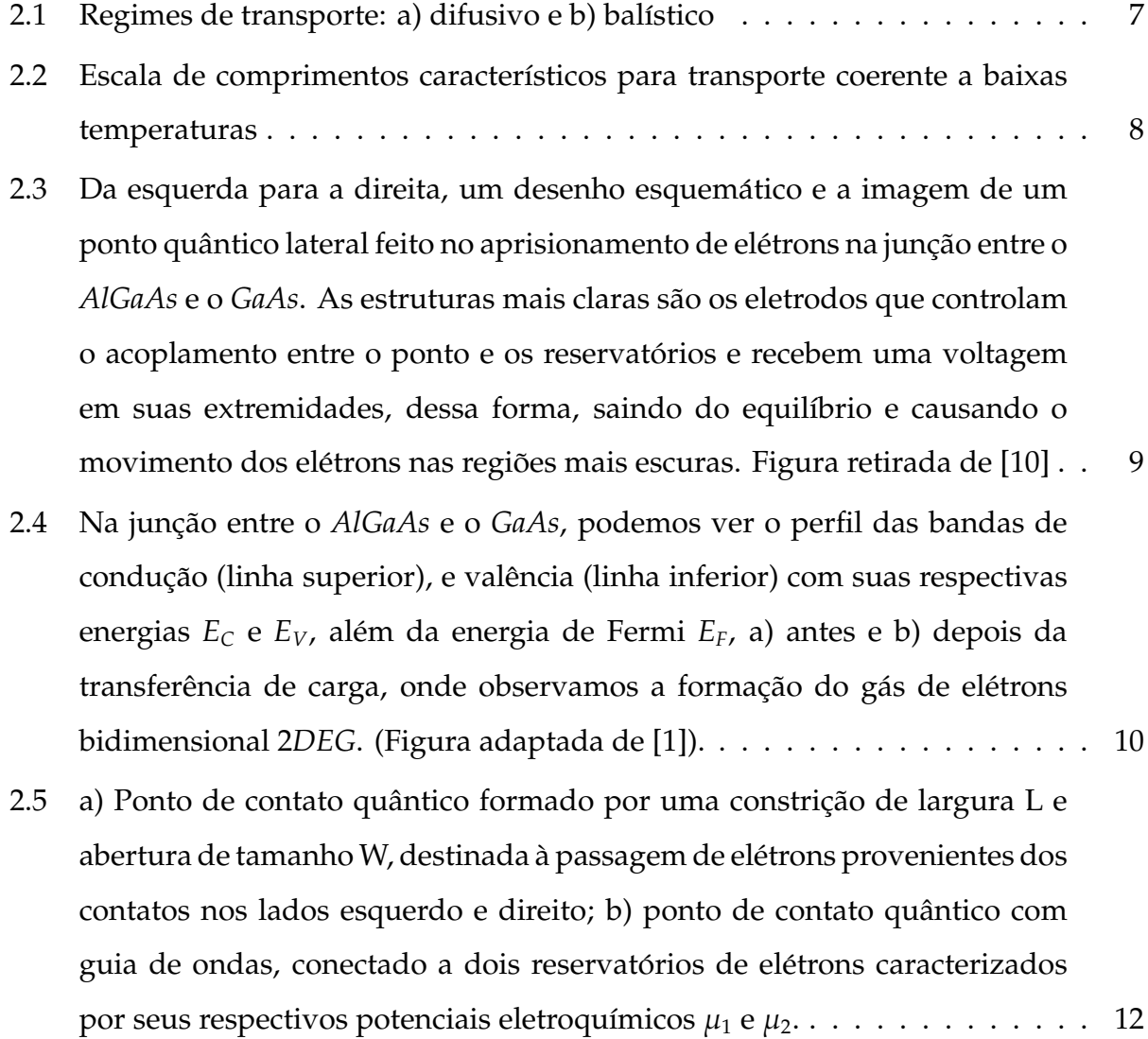

2.6 O grafico que representa as energias das subbandas, dadas pela eq. (2.5). ´ Quando  $T = 0$ , o potencial químico  $\mu_i$  o reservatório i é igual à sua energia de Fermi  $E_F$  que corresponde à energia do elétron mais energético deste reservatório. As linhas tracejadas representam as energias dos canais fechados. O gráfico mostra o caso de três canais abertos. Figura retirada de [2] . . . . . . . . . . . . . . . . . . . . . . . . . . . . . . . . . . . . . . . . . . . 13 2.7 Geometria padrão para calcular a resistência da amostra a partir da matriz espalhamento, tendo a amostra ligada a dois reservatórios por condutores ideais. (a) Representação de dois guias de apenas um canal; (b) um guia de dois canais e um guia de um canal; . . . . . . . . . . . . . . . . . . . . . . . . 16 2.8 À esquerda, temos uma trajetória clássica que para em  $t = 0$  e à direita o movimento é revertido  $\vec{p}_{t=0} \rightarrow \vec{p}_{t=0}$ . (figura retirada de [1]) . . . . . . . . . . . 20 2.9 a) Esquema do ponto quântico balístico simples, delimitado por dois pontos de contato; (b) através de um centro espalhador conectado a dois guias de onda, estes conectados aos reservatórios de elétrons. (adaptada de  $[6]$ )  $\ldots$   $21$ 2.10 Representação do modelo de reservatórios do formalismo de Landauer. A amostra bidimensional se comporta como uma região espalhadora e é conectada a guias ideais semi-infinitos, contendo canais de propagação abertos acoplados a reservatórios de elétrons. Esses são mantidos em equilíbrio termodinâmico e descritos por funções distribuição  $f_i(T,\hat{I}_{4}^{1})$  $\frac{1}{4}$ <sub>i</sub>). Um fluxo de corrente atravessa a amostra quando uma diferença de potencial eletroquímico,  $\Delta \mu$ , é estabelecida entre os reservatórios. Figura retirada de [1]. . . . . . . . . . . . . . . . . . . . . . . . . . . . . . . . . . . . . . . . . . . . 23 2.11 (a) Ilustração do ponto de contato quântico construído sobre 2DEG, os triângulos formam o estreitamento. (b) A quantização da condutância pode ser obtida considerando a constrição como um guia de onda, no qual

um pequeno número de modos transversais de propagação (canais) podem atravessar a constric¸ao. Figura retirada [1]. . . . . . . . . . . . . . . . . . . . ˜ 24

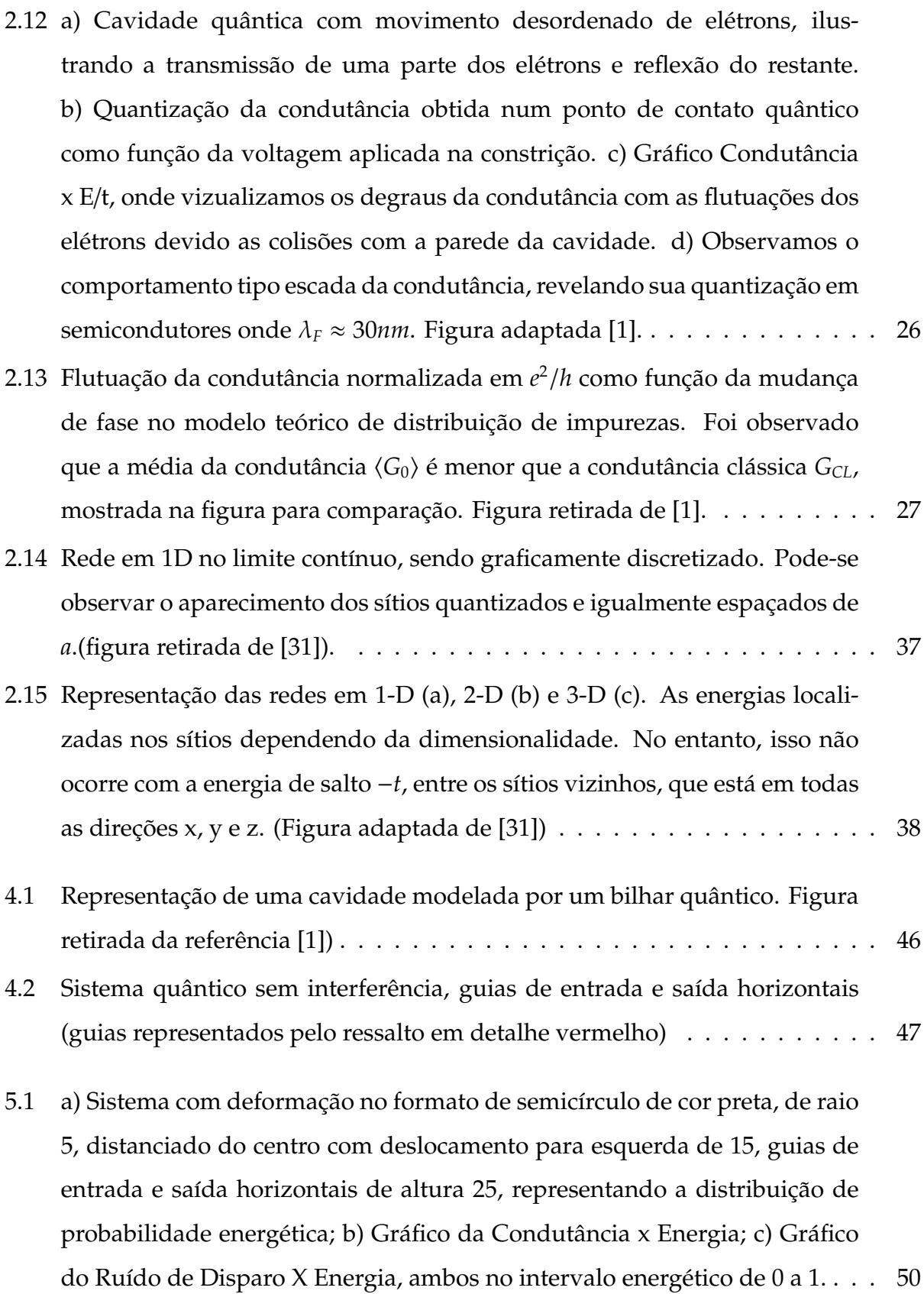

- 5.2 a) Sistema com deformação no formato de semicírculo de cor preta, de raio fixo 5, distanciado 15 do centro com deslocamento para esquerda, guias de entrada e saídas horizontais de altura 25, representando a distribuição de probabilidade energética; b) Gráfico da Condutância x Energia; c) Gráfico do Ru´ıdo de Disparo x Energia. Ambos no intervalo de 0.02 a 0.055, detalhando o primero degrau. Foram feitas simulações para o intervalo da distância de 16 a 25 no ensemble de 10 amostras, conforme valores obtidos apresentados nesta figura. . . . . . . . . . . . . . . . . . . . . . . . . . . . . . 51
- 5.3 a) Sistema com deformação no formato de semicírculo de cor preta, de raio fixo 10, distanciado 15 do centro com deslocamento para esquerda, guias de entrada e saída horizontais de altura 25, representando a distribuição de probabilidade energética; b) Gráfico da Condutância x Energia; c) Gráfico do Ruído de Disparo x Energia. Ambos no intervalo de 0.02 a 0.055, detalhando o primero degrau. Foram feitas simulações para o intervalo da distância de 16 a 25 no ensemble de 10 amostras, conforme valores obtidos apresentados nesta figura.  $\dots \dots \dots \dots \dots \dots \dots \dots \dots \dots \dots \dots \dots \dots \dots$ 52
- 5.4 a) Sistema com deformação no formato de semicírculo de cor preta, de raio fixo 40, distanciado 15 do centro com deslocamento para esquerda, guias de entrada e saída horizontais de altura 25, representando a distribuição de probabilidade energética; b) Gráfico da Condutância x Energia; c) Gráfico do Ruído de Disparo x Energia. Ambos no intervalo de 0.02 a 0.055, detalhando o primero degrau. Foram feitas simulações para o intervalo da distância de 16 a 25 do ensemble de 10 amostras, conforme valores apresentados nesta figura. . . . . . . . . . . . . . . . . . . . . . . . . . . . . . . . . 53

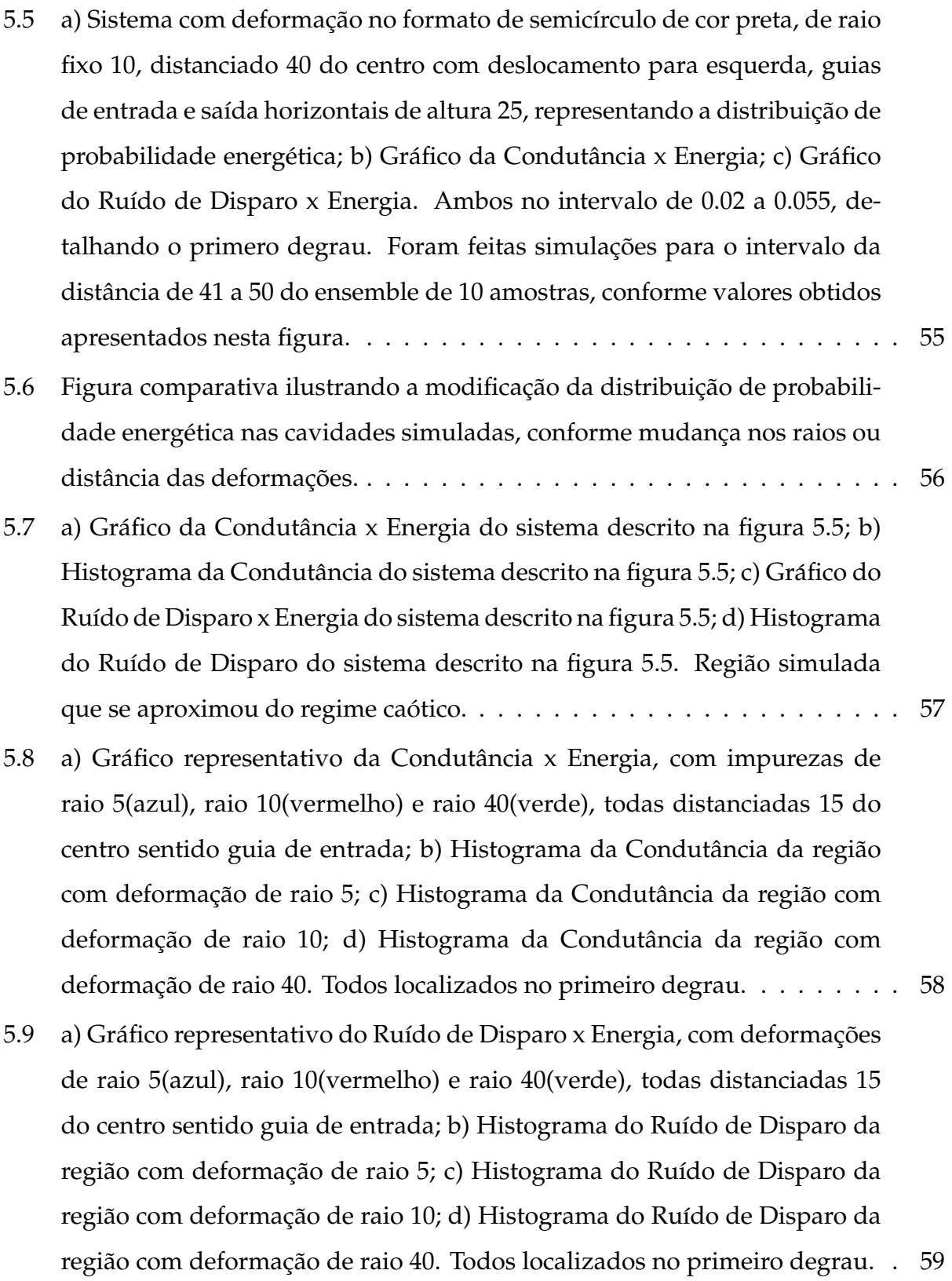

- 5.10 a) Gráfico representativo da Condutância x Energia, com deformações de raio 5(azul), raio 10(vermelho) e raio 40(verde), todas distanciadas 15 do centro sentido guia de entrada; b) Histograma da Condutância da região com deformação de raio 5; c) Histograma da Condutância da região com deformação de raio 10; d) Histograma da Condutância da região com deformação de raio 40. Todos localizados no segundo degrau. . . . . . . . . . 60
- 5.11 a) a) Gráfico representativo do Ruído de Disparo x Energia, com deformações de raio 5(azul), raio 10(vermelho) e raio 40(verde), todas distanciadas 15 do centro sentido guia de entrada; b) Histograma do Ruído de Disparo da região com deformação de raio 5; c) Histograma do Ruído de Disparo da região com deformação de raio 10; d) Histograma do Ruído de Disparo da região com deformação de raio 40. Todos localizados no segundo degrau. . . . . . . . . . . . . . . . . . . . . . . . . . . . . . . . . . . . 61
- 5.12 a) a) Sistema com deformação no formato de semicírculo de cor preta, de raio 10, distanciado do centro com deslocamento para esquerda de 41, guias de entrada e saída horizontais de altura 25, representando a distribuição energética; b) Gráfico da Condutância x Energia; c) Gráfico do Ruído de Disparo x Energia. Ambos no intervalo de 0.02 a 0.055, detalhando o primero degrau. De acordo com a analise feita, este foi o sistema que mais ´ se aproximou do regime caótico, para o primeiro degrau. . . . . . . . . . . . . 62

# **Lista de Tabelas**

2.1 Ordens de grandeza de algumas escalas de comprimento relevantes para a física mesoscópica;  $l_m$  é o caminho livre médio,  $l_\varphi$  é o comprimento de relaxação de fase e λ<sub>F</sub> é o comprimento de onda de Fermi. Tabela adaptada da ref. [7]. . . . . . . . . . . . . . . . . . . . . . . . . . . . . . . . . . . . . . . 5

# Capítulo 1

### Introdução

Com os avanços da tecnologia, a indústria vem apresentando grande crescimento nas últimas décadas. Dessa forma, proporciona-se uma evolução da engenharia quântica, impulsionando a construção de sistemas com escalas da ordem de nanômetros (nm), escala essa de comprimento dos processos de miniaturização da eletrônica, trazendo a tona o conceito de nanociência e nanotecnologia<sup>[1]</sup>.

Nesta dissertação, nosso interesse é direcionado para o ramo da nanociência, chamado física do transporte eletrônico quântico. Essa área da ciência, objetiva o estudo teórico e experimental das propriedades dos diferentes regimes do transporte eletrônico em dispositivos nanoestruturados com dimensões da ordem do livre caminho médio do elétron.

Os sistemas mesoscópicos podem ser constituídos por uma cavidade aberta ligada a terminais (ou reservatórios) com uma determinada diferença de potencial. Devido a esse potencial, o sistema tende a sair do equilíbrio entrando em regime de transporte[2], permitindo a passagem de uma quantidade fixa de elétrons. Esse sistema é conhecido como ponto quântico[3]. Devido à baixa dimensão no sistema mesoscópico, aparecem efeitos os quais não podem ser explicados apenas utilizando a física clássica. Alguns formalismos são utilizados no estudo das propriedades mesoscópicas, dentre eles Landauer propôs o primeiro. A proposição de Landauer traz um tratamento probabilístico de um elétron ser transmitido de um reservatório para outro, e não apenas influenciado pelo campo elétrico<sup>[4]</sup>.

Os elétrons apresentam comportamento ondulatório na escala quântica, tendo suas funções de onda representadas com Ψ<sub>*n*</sub> = C<sub>*n*</sub>(*x*) $e^{i\phi_n}$ , onde *n* = 1,2.... Ao combinar essas ondas, a densidade de probabilidade é dada por;

$$
P(x) = |\Psi(x)|^2 = \Psi(x)^* \Psi(x) = |C_1|^2 + |C_2|^2 + 2|C_1^* C_2| \cos(\phi_1 - \phi_2), \tag{1.1}
$$

onde  $\Psi(x) = \Psi_1(x) + \Psi_2(x)$ , e o último termo de (1.1) é chamado de termo de interferência, dependendo das fases das ondas. Em exeções em que  $cos(\phi_1 - \phi_2) = \pm 1$  a probabilidade será máxima quando for igual à soma dos quadrados das amplitudes das ondas individuais e, sendo mínima, quando for igual à subtração[5].

O transporte de elétrons em um sistema pode ser coerente ou decoerente. Caso houver uma correlação entre as fases dos elétrons durante o percusso, o transporte é chamado coerente. No caso acima, se a diferença de fase  $\phi_1 - \phi_2$  permanecer constante durante o percusso, o sistema é coerente. No regime mesoscópico, a decoerência está relacionada com espalhamentos inelásticos que podem surgir através de alguns fatores, dentre eles, as interações dos elétrons com outros elétrons, com fônons ou espalhamentos por rotação de spin.

Nos sistemas de transporte quântico, a teoria do espalhamento de ondas em sistemas complexos ajuda a descrever o que acontece na cavidade mesoscópica. Com a desordem na cavidade, em detrimento dos inevitáveis defeitos no seu processo de fabricação, teremos alterações presentes na região de interação estacionária causando espalhamento dos elétrons, afetando as propriedades de transporte [6].

### 1.1 A Dissertação

No presente trabalho, serão estudados o comportamento da densidade de probabilidade energética, a distribuição de probabilidade da condutância e do ruído de disparo, como os cálculos de suas médias e variâncias, para um um ponto quântico de formato de sermicírculo, ligado a guias fictícios, sendo introduzidas deformações de diferentes dimensões de modo a obter dados para os espalhamentos buscando retomar os resultados da Teoria de Matrizes Aleatórias.

No segundo capítulo, iremos apresentar conceitos fundamentais bem explorados na literatura científica, antes de abordar nosso objeto de estudo, com intuito de fazer uma revisão criando uma base conceitual satisfatória, dessa forma, não sendo necessário um conhecimento profundo da area para poder acompanhar os desenvolvimentos re- ´ alizados nos demais capítulos. Serão apresentados os conceitos básicos sobre o transporte eletrônico no regime mesoscópico, abrangendo as escalas mais importantes para a descrição do transporte, a teoria de espalhamento, a teoria de matrizes aleatórias, entre outros. Iremos também, formular a quantização da condutância e por fim abordaremos o Modelo Tight-Binding, este sendo a base do hamiltoniano que usamos para obter nossos resultados numéricos.

No terceiro capítulo apresentaremos o *Kwant*, biblioteca do Python direcionada ao transporte quântico, utilizada na construção do algoritmo computacional desta dissertação, como também, descreveremos passo a passo o código produzido.

O Capítulo quatro será dedicado a metodologia utilizada para chegarmos aos resultados obtidos neste trabalho.

Apresentaremos os resultados no capítulo cinco.

Para finalizar, concluímos nossa dissertação, e apresentaremos as perspectivas de utilização dos nossos modelos numéricos para a descrição de outros fenômenos inerentes à física mesoscópica.

# Capítulo 2

### **Fundamentação Teórica**

Neste capítulo, apresentaremos conceitos para possibilitar uma abordagem sistemática de uma rede quadrada, subsidiando o entendimento da utilização do modelo Tight - binding no cálculo de bandas de energia, condutância e ruído de disparo utilizando a simulação computacional proposta nesta dissertação.

### **2.1 Física Mesoscópica**

O campo de atuação da física mesoscópica teve início em meados da década de 1980, tendo experimentos em pequenos dispositivos[7], concentrando-se no transporte semiclássico em nanoestruturas[8]. A física mesoscópica é dita na região intermediária entre os efeitos quânticos presentes em sistemas microscópicos e os efeitos clássicos de sistemas macroscópicos. Dessa forma, temos os condutores mesoscópicos bem maiores que objetos como os átomos, no entanto, não grande o suficiente para serem considerados com comportamento Ohmico, este estudado na física clássica. No regime mesoscópico, encontra-se presentes efeitos quânticos como: princícipo de exclusão e tunelamento.

As escalas de espaço e tempo servem para a caracterização do regime mesoscópico. Na tabela 2.1, vemos algumas ordens de grandezas importantes na física mesoscópica, as quais serão conceituadas no próximo tópico.

| 1mm         |                                                           |
|-------------|-----------------------------------------------------------|
|             | $l_m$ no regime Hall quântico                             |
| $100 \mu m$ | $l_m$ e $l_\varphi$ em semicondutores com alta mobilidade |
| $10 \mu m$  |                                                           |
|             |                                                           |
| $1 \mu m$   |                                                           |
| 100nm       | Dispositivos semicondutores comerciais (1900)             |
|             | $\lambda_F$ em metais                                     |
|             | $l_m$ em filmes metálicos polycristalinos                 |
| 10nm        |                                                           |
| 1nm         |                                                           |
|             | $\lambda_F$ em metais                                     |
|             | distância entre átomos                                    |
|             |                                                           |

Tabela 2.1: Ordens de grandeza de algumas escalas de comprimento relevantes para a física mesoscópica;  $l_m$  é o caminho livre médio,  $l_\varphi$  é o comprimento de relaxação de fase e  $\lambda_F$  é o comprimento de onda de Fermi. Tabela adaptada da ref. [7].

#### **2.1.1 Comprimentos característicos**

- **Comprimento de onda de Fermi**  $(\lambda_F)$  Considerando condutores a baixa temperaturas, apenas os elétrons com energias próximas a energia de Fermi  $E_F = \frac{(\hbar k_F)^2}{2m}$  $\frac{n(F)}{2m}$ , participam do processo de condução. O comprimento da onda de Fermi  $\lambda_F$  é definido como  $\lambda_F = \frac{2\pi}{k_F}$  $\frac{2\pi}{k_F}$  =  $\sqrt{2\pi}$ *ne ,* onde  $k_F$  é o número relacionado com a energia de Fermi e  $n_e$  é a densidade de elétrons. Para uma amostra de GaAs em que  $n_e = 5 \times 10^{11}/cm$ , o comprimento de onda de Fermi é da ordem de 35nm[7].
- Caminho livre médio  $(l_m)$  O movimento de um elétron em um condutor ou cristal perfeito é comparável com o movimento de uma partícula no vácuo, no entanto, devido ao potecial periódico na rede, temos a massa diferente[7]. Colisões com impurezas da rede, com outros elétrons, causam o espalhamento do elétron, mudando assim o seu momento. Classicamente, a distância percorrida pelo elétron antes dele sofrer uma colisão e ter seu momento destruído é o chamado Caminho livre médio *l<sub>m</sub>,* e é definido como *l<sub>m</sub>* =  $v_F\tau_c$ , onde  $v_F$  é a velocidade de Fermi e τ $_c$  é o tempo

médio entre sucessivas colisões do elétron. No entanto, quanticamente o elétron apresenta dualidade onda-partícula e está passível de espalhamentos ocasionados por potenciais que mudam seu estado, por exemplo, na mudança do momento,. O espalhamento quanticamente não acontece de forma instantânea, como suposto classicamente, sendo o tempo médio da mudança do momento do elétron definido **como**  $τ<sub>m</sub> = \frac{τ<sub>c</sub>}{α<sub>n</sub>}$ α*<sup>m</sup>* , tendo 0 < α*<sup>m</sup>* < 1, representando a efetividade que o espalhamento possui na mudança do momento inicial do elétron. Podemos então ter a redefinição do caminho lilvre médio como  $l_m = v_F \tau_m$ , significando a distância média percorrida pelo elétron entre sucessivos espalhamentos elásticos, tendo a energia e o módulo do momento do elétron conservados.

- **Comprimento de relaxação de fase** (*L*<sub>∅</sub>) Fazendo uma analogia ao livre caminho médio, podemos definir o tempo de relaxação de fase como  $\tau_{\varphi} = \frac{\tau_c}{\alpha_c}$  $\frac{\tau_c}{\alpha_\varphi}$  tendo  $0 < \alpha_\varphi < 1$  , representando a efetividade de um espalhamento em destruir a fase inicial[7]. O comprimento de relaxação de fase, para sistemas de alta mobilidade ( $\tau_{\varphi} \sim \tau_{m}$ ), ou seja, bons condutores,  $l_\varphi = v_F \tau_\varphi$ , para sistemas de baixa mobiliadde ( $\tau_\varphi \gg \tau_m$ ), ou seja, para semicondutores e filmes policristalinos,  $l_\varphi^2 = D\tau_\varphi$ , onde  $D = \frac{v_F^2}{d}$  é a constante de difusão, *d* é a dimensão do gás de elétrons. Dessa forma, o movimento do elétron, neste último caso, é considerado não balístico.
- Comprimento de localização eletrônica(ξ) O comprimento de localização mede a extensão espacial das funções de onda eletrônica. Uma função de onda de uma partícula confinada em uma região deve ser nula nas extremidades, tendo sua amplitude a fornecedora da densidade de probabilidade de se encontrar a partícula em qualquer região do espaço, e varia de forma bem particular dependendo do sistema e dos potenciais aos quais a partícula é submetida[9]. Para condutores metálicos, as funções se estendem por toda a amostra e decaem exponencialmente em isolantes.

#### **2.1.2 Regimes de transporte**

Os regimes de transporte podem ser definidos pela relação do comprimento da amosta *L* e os comprimentos característicos, como ilustrado na figura 2.2. Nesses regimes, podemos identificar como os elétrons são deslocados pelo sistema. A seguir, vamos definir os três tipos de regimes de transporte: regime balístico, regime difusivo e regime localizado. Na figura 2.1 podemos vizualizar a ilustração dos regimes balístico e difusivo.

- Regime Balístico ou Guia de Onda Os elétrons se deslocam livremente sem sofrer espalhamento elástico ( $L < l_m$ );
- Regime Difusivo Os elétrons sofrem diversos espalhamentos elásticos ao atravessar o sistema (*l<sup>m</sup>* < *L* < ξ);
- Regime Localizado Neste caso, os elétrons apresentam a probabilidade menor de percorrer toda a amostra, onde o comprimento da amostra encontra-se entre o comprimento de localização e o comprimento de coerência de fase ( $\xi < L < l_{\varphi}$ ), assim, as funções de onda ficam localizadas e o sistema comporta-se como isolante, então se o elétron não sofrer altos deslocamentos estará menos passível a espalhamentos.

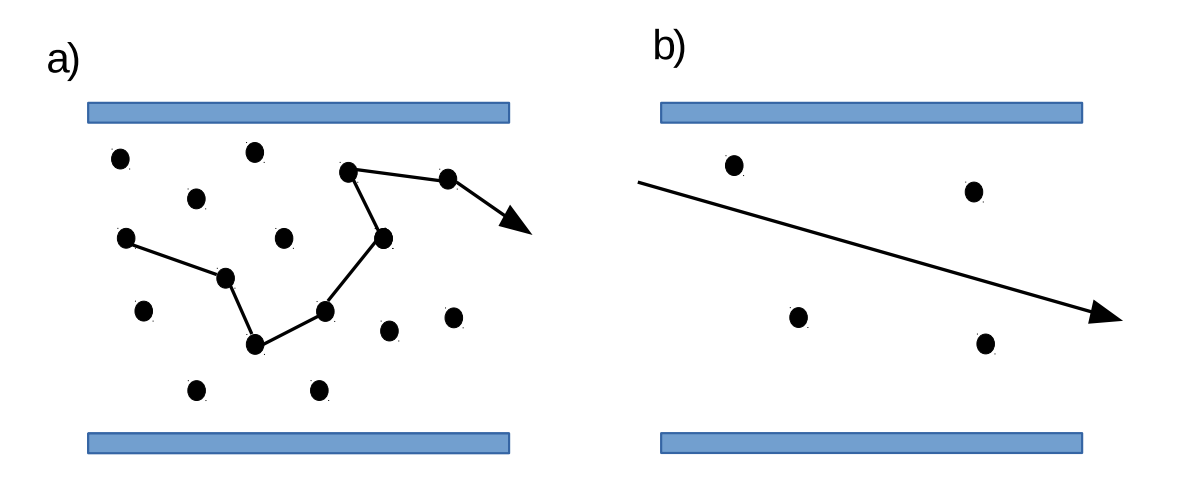

Figura 2.1: Regimes de transporte: a) difusivo e b) balístico

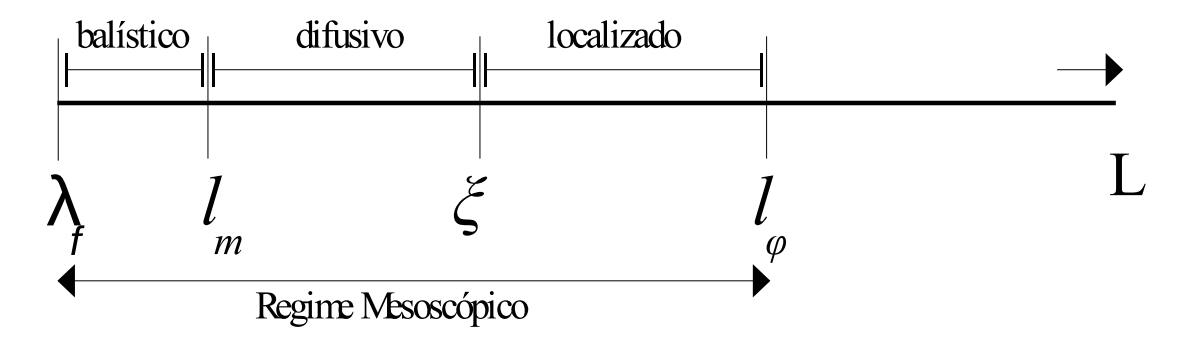

Figura 2.2: Escala de comprimentos característicos para transporte coerente a baixas temperaturas

#### 2.2 Gás de Elétrons Bidimensional

Estruturas bidimensionais (2D) com comportamento eletrônico são dispositivos de extrema importância na atualidade no desenvolvimento de semicondutores, tanto para física como para a indústria. Dessa forma, vemos que com o controle bidimensional temos um dispositivo onde os portadores de carga estão confinados em um potencial, de tal forma que o deslocamento em uma das direções é controlável, então, podemos quantizar. Como, por exemplo, numa camada fina formada na interface de uma heteroestrutura semicondutora figura 2.3, que temos os elétrons confinados entre os *GaAs* e *AlGaAs*, e são dopados com impurezas doadoras, movendo-se sem perder a coerência de fase, então perto da interface de *GaAs-AlGaAs* a densidade de eletrons atinge um alto valor, tendo ´ a energia de Fermi dentro da banda de condução, formando assim, uma fina camada condutora que é conhecida como o gás de elétrons bidimensional (2DEG) [7].

Na figura 2.4, temos a representação do 2DEG, com a banda proibida (band gap) em que *AlGaAs* é maior que *GaAs*, havendo uma descontinuidade entre as bandas, dessa forma, ao aproximar os materiais, os eletrons passam para o ´ *GaAs* deixando o *AlGaAs* carregado positivamente. A energia de Fermi  $E_F$  está localizada dentro do *gap* de energia, (figura 2.4 a)). Devido à variação de dopagem, o nível de Fermi pode ser deslocado dentro da banda proibida, então, os espaços deixados pelas cargas dão origem a um potencial eletrostático que faz com que as bandas estabeleçam uma camada de inversão (curvamento das bandas de energia), como podemos ver na figura 2.4 b). A energia de Fermi no equilíbrio é constante em toda parte, aparecendo um poço de potencial na

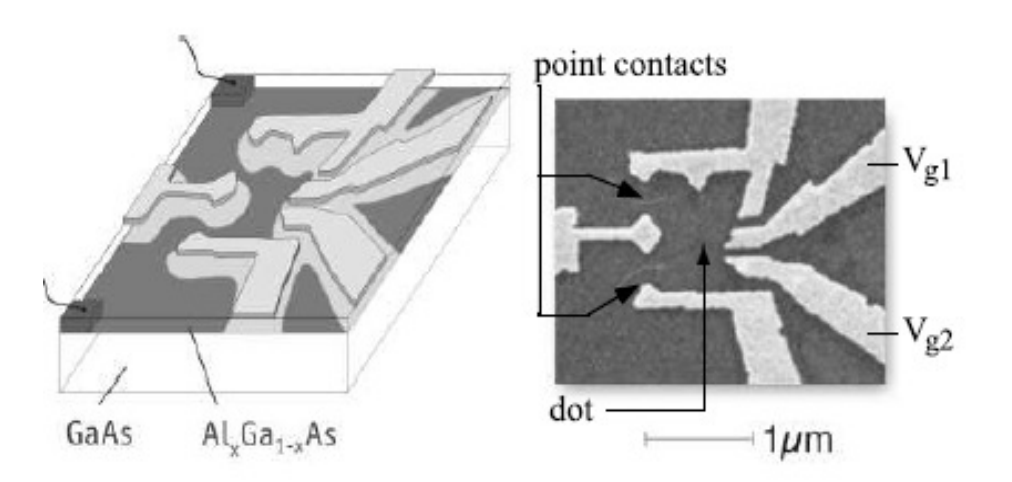

Figura 2.3: Da esquerda para a direita, um desenho esquemático e a imagem de um ponto quântico lateral feito no aprisionamento de elétrons na junção entre o AlGaAs e o GaAs. As estruturas mais claras são os eletrodos que controlam o acoplamento entre o ponto e os reservatórios e recebem uma voltagem em suas extremidades, dessa forma, saindo do equilíbrio e causando o movimento dos elétrons nas regiões mais escuras. Figura retirada de [10]

interface da heteroestrutura que confina os elétrons<sup>[7]</sup>.

Uma das características importantes do 2DEG formado pelo processo de dopagem modulada é a alta mobilidade, devido à separação espacial entre os elétrons de condução e as impurezas doadoras, além disso, como os elétrons que compõem o 2DEG são provenientes das impurezas doadoras no *AlGaAs*, a densidade de portadores pode ser controlada com a dopagem durante o crescimento da amostra[11].

Para descrever o movimento dos elétrons na banda de condução do *GaAs*, podemos usar a equação de massa efetiva de banda única:

$$
\left[E_c + \frac{(i\hbar\vec{\nabla} + e\vec{A})^2}{2m} + U(\vec{r})\right]\Psi(\vec{r}) = E\Psi(\vec{r}),\tag{2.1}
$$

onde  $E_c$  é o valor mínimo para a energia da banda de condução,  $\vec{A}$  é o potencial vetor,  $m$ a massa efetiva e  $U(\vec{r})$  é o potencial devido à distribuição de cargas.

Nesta equação, há a ação do potencial periódico do *GaAs* sobre os elétrons pela massa efetiva  $m=0$ ,067 $m_e$ , sendo  $m_e$  a massa do elétron. A aproximação da massa efetiva tem validade se o número de elétrons na banda de condução for pequeno, tendo todos os

valores próximos ao mínimo da banda.

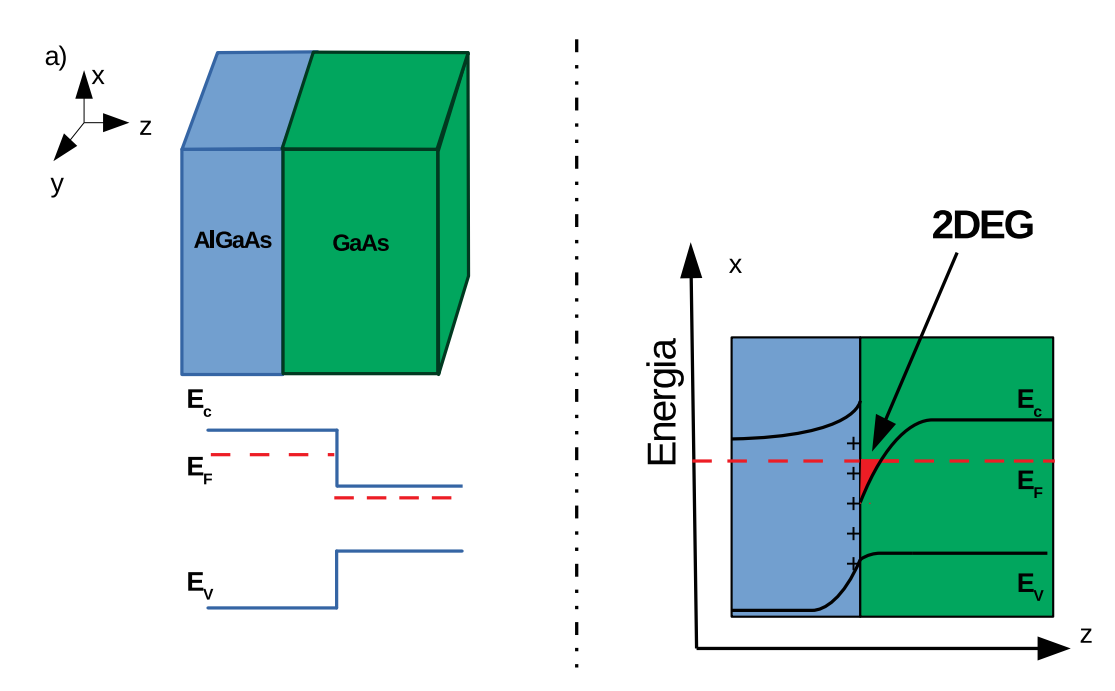

Figura 2.4: Na junção entre o *AlGaAs* e o *GaAs*, podemos ver o perfil das bandas de condução (linha superior), e valência (linha inferior) com suas respectivas energias  $E_C$ e  $E_V$ , além da energia de Fermi  $E_F$ , a) antes e b) depois da transferência de carga, onde observamos a formação do gás de elétrons bidimensional 2DEG. (Figura adaptada de [1]).

### **2.3 Ponto de Contato Quˆantico**

Devido a resultados de alta mobilidade obtidos com o gás eletrônico bidimensional(2DEG) em heterosestruturas *GaAs-AlGaAs*, ficou viável estudar transporte balístico em pequenos dispositivos[12], com estruturas livres de impurezas, tendo  $l_m \gg L$ , assegurando, assim, um regime balístico, e não sistemas desordenados, difusivos. No material metálico as ferramentas ideais para estudos são estruturas com constrições de largura W e comprimento L, bem menor que o caminho livre médio  $l_m$ , como podemos ver na figura 2.5a). As propriedades de transporte do ponto quântico podem ser medidas ao acoplá-lo a dois reservatórios de elétrons, que representam os contatos e os tira do equilíbrio pela diferença dos potenciais eletroquímicos[13], figura 2.5b).

Classicamente, um condutor ideal não oferece dificuldade ao movimento dos elétrons, dessa forma, possuindo uma condutância infinita, no entanto, quando o sis-

tema possui dimensões reduzidas da ordem do comprimento de relaxação de fase, o espalhamento dos elétrons fica evidente, assim, mantendo a condutância finita. Se considerarmos que não há interações entre elétrons, podemos tratar a região condutora como um gás eletrônico bidimensional(2DEG). Com a temperatura absoluta nula e sem reflexão no guia de ondas, os elétrons terão energia no intervalo  $\mu_1 < E < \mu_2$ , onde  $\mu_i$  representa o potencial químico do reservatório *i* sendo igual à energia de Fermi do respectivo reservatório quando  $T = 0[7]$ .

Para o estado de equilíbrio, a disponibilidade dos estados no condutor são preenchidos de acordo com a distribuição de Fermi-Dirac:

$$
f_0(E) = \frac{1}{1 + \exp[(E - \mu)/k_B T]}.
$$
\n(2.2)

Para baixas temperaturas, aproximamos a distibuição por seu valor em temperatura nula:

$$
f_0(E) = \vartheta(\mu - E) = \begin{cases} 0 & \text{se} \quad \mu < E \\ 1 & \text{se} \quad \mu > E \end{cases} \tag{2.3}
$$

 $t$ endo  $\vartheta$  como uma função degrau unitária.

O tamanho e a forma dessas estruturas, além do número de elétrons contidos, podem ser controlados com devida precisão. A física de pontos quânticos mostra convergências com o comportamento de ocorrência natural de sistemas quânticos em física atômica e nuclear. Como em um átomo, os níveis de energia em um ponto quântico tornam-se quantizados devido ao confinamento dos elétrons.

#### 2.3.1 Condutância no sistema balístico

Para o ponto quântico definido na figura 2.5b), definiremos as coordenadas x e y nas direções horizontal e vertical, respectivamente, de forma que os elétrons livres percorram o guia na direção  $\hat{x}$  com contínuos níveis de energia ( $L_x \gg \lambda_F$ ). Na direção  $\hat{y}$  estão confinados e se apresentam em níveis de energia quantizados, modos transversais ou subbandas (sistema cuja a energia é contínua em função de uma variável e quantizada em função de outra, possuindo estados quantizados na fixação da primeira variável,

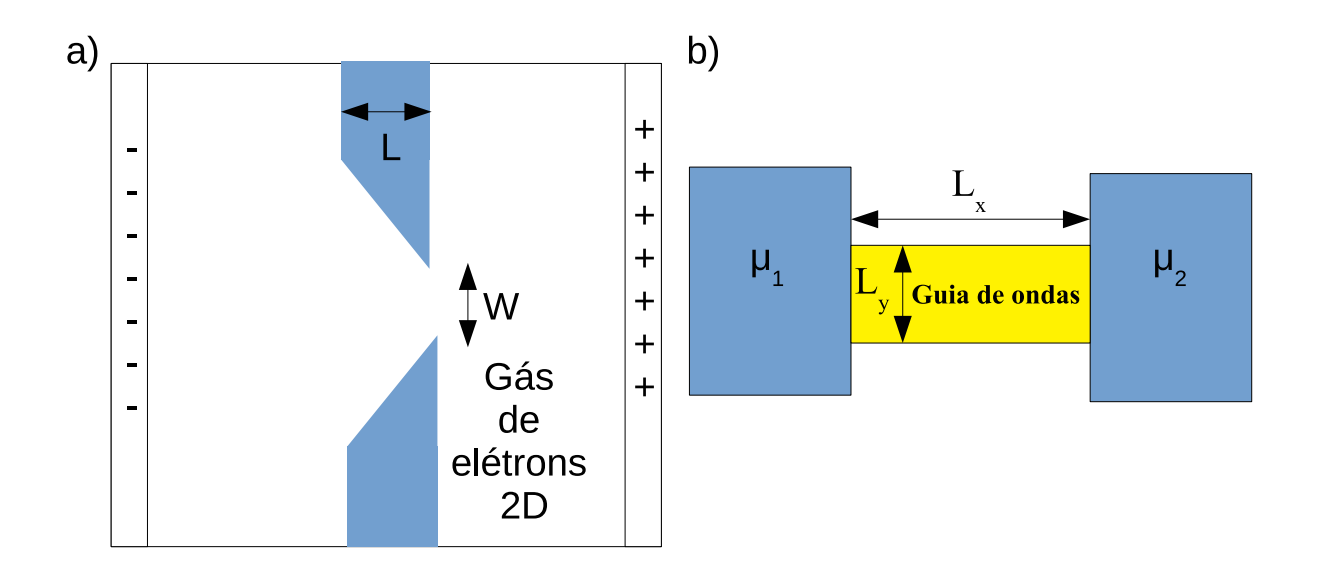

Figura 2.5: a) Ponto de contato quântico formado por uma constrição de largura L e abertura de tamanho W, destinada à passagem de elétrons provenientes dos contatos nos lados esquerdo e direito; b) ponto de contato quântico com guia de ondas, conectado a dois reservatórios de elétrons caracterizados por seus respectivos potenciais eletroquímicos  $\mu_1$ e  $\mu_2$ .

estes níveis quantizados são as subbandas). Contudo, devido às condições de contorno, representamos um elétron neste sistema pela função de onda:

$$
\Psi(x, y) = \phi(y) \exp^{ik_x x}, \qquad (2.4)
$$

tendo os valores da energia como:

$$
E_n(k_x) = E_n + \frac{\hbar^2 k_x^2}{2m},
$$
\n(2.5)

onde  $\phi$  é uma função periódica,  $k_x$  é o vetor na direção  $\hat{x}$  e  $E_n$  representa os subníveis correspondentes à n-ésima subbanda na direção  $\hat{y}$ .

Observamos na figura 2.6, que os níveis de energia das subbandas são definidos em função de  $k_x$ . Admitimos então, que o elétron não pode ser transmitido por um canal (ou modo normal) caso sua energia seja menor que energia da subbanda referente a esse canal. Os canais onde a energia é maior que a energia do elétron mais energético são chamamos de proibidos ou fechados, e os canais com energias menores ou iguais

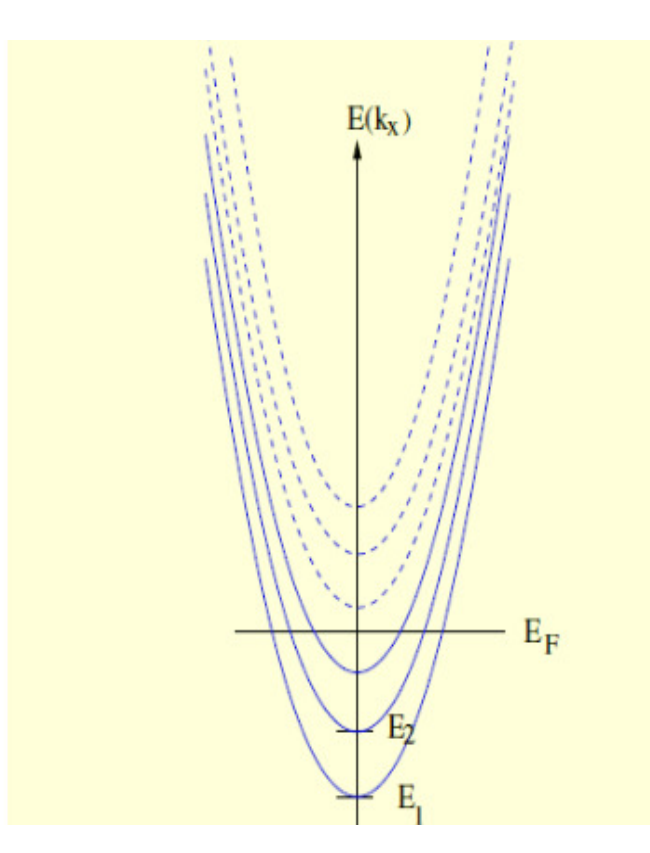

Figura 2.6: O gráfico que representa as energias das subbandas, dadas pela eq. (2.5). Quando  $T = 0$ , o potencial químico  $\mu_i$  o reservatório i é igual à sua energia de Fermi  $E_F$  que corresponde à energia do elétron mais energético deste reservatório. As linhas tracejadas representam as energias dos canais fechados. O gráfico mostra o caso de três canais abertos. Figura retirada de [2]

à energia do elétron mais energético incidente são denominados abertos. Sabemos que todos os canais tem probabilidade de transmitir um elétron, mesmo que sua energia seja maior que a do elétron incidente, é o caso do tunelamento, no entanto, consideraremos essa probabilidade nula, por ser muito pequena e para simplificação.

Esses elétrons possuem densidade de estados dada por  $\rho(E)$  onde,

$$
\rho(E)dE = \frac{Número total de estados entre E e E + dE}{Comprimento total} = u(k_x)dk_x,
$$
\n(2.6)

temos que o comprimento total é  $L<sub>x</sub>$  com intervalo entre *E* e *dE*, compreendendo os números de ondas entre  $k_x$  e  $k_x + dk_x$ . Sabemos que  $k_x$  é o comprimento do espaço e  $\Delta k_x =$ 2π *Lx* é o comprimento que cada estado ocupa*,* dividindo  $k_x$  por ∆ $k_x$  temos o número de estados para uma variação *dk*<sub>*x*</sub>:

$$
u(k_x)dk_x = \frac{s}{L_x} \frac{dk_x}{\frac{2\pi}{L_x}} = \frac{1}{\pi} dk_x, \qquad (2.7)
$$

tendo *s* = 2, o fator de degenerecencia de spin. E de ˆ *E* =  $k_x^2 \hbar^2$  $\frac{x}{2m}$ , temos:

$$
dk_x = \sqrt{\frac{2m}{\hbar^2}} \frac{dE}{2\sqrt{E}} = \frac{dE}{2} \frac{2m}{\hbar^2 k_x} = \left(\frac{\partial E}{\partial k}\right)^{-1} dE,
$$
\n(2.8)

obtemos através das equações (2.6) e (2.7) a densidade de estados eletrônicos:

$$
\rho = \frac{1}{\pi} \left( \frac{\partial E}{\partial k} \right)^{-1} dE.
$$
\n(2.9)

Com a densidade de estados e a distribuição de Fermi-Dirac (2.3), podemos obter a contribuição da *n*-ésima subbanda na corrente vinda do reservatório 1, com valores positivos de *kx*:

$$
I_N^+ = e \int_{E_n}^{\infty} v(E) \rho(E) f_0(E) dE = e \int_{E_n}^{\mu_1} \frac{1}{\hbar} \frac{\partial E}{\partial k} \frac{1}{\pi} \left( \frac{\partial E}{\partial k} \right)^{-1} dE = \frac{2e}{h} (\mu_1 - E_n).
$$
 (2.10)

Por analogia, temos a contribuição da *n*-ésima subbanda na corrente vinda do reservatório 2, para os valores negativos de  $k_x$ :

$$
I_N^- = e \int_{E_n}^{\infty} v(E) \rho(E) f_0(E) dE = e \int_{E_n}^{\mu_2} \frac{1}{\hbar} \frac{\partial E}{\partial k} \frac{1}{\pi} \left( \frac{\partial E}{\partial k} \right)^{-1} dE = \frac{2e}{h} (\mu_2 - E_n).
$$
 (2.11)

A corrente resultante vem do somatório de todas das diferentes contribuições de todos os canais *N* canais abertos:

$$
I = \sum_{i=1}^{N} \frac{2e}{h} (\mu_1 - \mu_2) = N \frac{2e}{h} (\mu_1 - \mu_2).
$$
 (2.12)

Como  $\mu = e \times V$ , em que *V* é o potencial em  $G = \frac{1}{I}$  $\frac{1}{V}$ , reescrevendo (2.12);

$$
I = N \frac{2e^2}{h} (V_1 - V_2).
$$
 (2.13)

Agora podemos obter a condutância no condutor balístico:

$$
G = \frac{2e^2}{h}N = G_0N,
$$
\n(2.14)

 $G_0 =$ 2*e* 2  $\frac{a}{h}$  é um quantum de condutâcia. Então, diferentemente como acontece com as regiões macroscópicas, neste sistema o comportamento da condutância é quantizado.

#### **2.4 Ponto Quântico Caótico**

Em sistemas dinâmicos, fazendo referência ao estudo clássico, o caos significa que o sistema apresenta forte sensibilidade às condições iniciais [14]. Dessa forma, o caos indica a não lineariaedade dos sistemas dinâmicos clássicos. A forma de variação do sistema no espaço de fases também determina se este é caótico ou não. Caso a separação entre duas curvas consecutivas quaisquer do espaço de fase crescer exponencialmente com o tempo, podemos considerar o sistema caótico. A taxa com que essa separação cresce é chamada de expoente de Lyapunov [14, 15]. Elétrons ao serem espalhados de diversas formas favorece a desordem de sua dinâmica, neste caso, uma imperfeição das paredes delimitam o movimento das partículas, proporcionando a desordem na relação entre as distâncias. No caso desordenado, a distância entre as partículas pode ser descrita como:

$$
\Gamma = e^{\lambda_L t |\delta \theta_0|},\tag{2.15}
$$

onde  $\delta\theta_0$  é a diferença entre os ângulos iniciais das partículas e  $\lambda_L$  é o expoente de Lyapunov.

Levando em consideração a mecânica quântica, o espaço de fase da mecânica clássica fica inviável, mas podemos relacionar uma dinâmica regular ou irregular no regime quântico com a dinâmica regular ou irregular no regime clássico, respectivamente [2].

No ponto quântico, o elétron entra na cavidade e permanece um tempo τ<sub>perm.</sub>, fazendo interações com as paredes, elétrons ou potencias. Os pontos quânticos têm muitos graus de liberdade, juntando com as diferenças nas formas de contorno, traz como consequência as flutuações da condutância. Se τ<sub>*perm*. é grande comparado com o tempo ergódico τ<sub>erg.</sub>, os</sub> espalhamentos dos elétrons possuem caráter universal[2].

O princípio da correspondência da mecânica quântica afirma que um sistema quântico passa para um sistema clássico no limite em que a constante de Planck vai a zero. Então, digamos que uma forma de entender um sistema quântico caótico é tratálo como uma dinâmica clássica cuja correspondente é caótica. Nesse caso, a dinâmica quântica é denominada caos quântico [16].

#### **2.5 Teoria do Espalhamento**

Dentre vários contextos utilizados no entendimento do transporte quântico, a teoria do espalhamento de ondas em sistemas complexos é de fundamental importância para o entendimento do que acontece numa cavidade mesoscopica que possua uma desordem em ´ detrimento dos inevitáveis defeitos no seu processo de fabricação, sendo essas alterações presentes em uma região de interação estacionária espalhando os elétrons, afetando as propriedades de transporte [7].

Landauer descreveu de uma forma mais simples [17], ilustrada na figura 2.7, onde a amostra, ou cavidade espalhadora, está conectada entre dois reservatórios através de condutores ideais (balísticos), acoplados aos reservatórios de elétrons, relacionando a probabilidade de transmissão eletrônica na amostra com a teoria do espalhamento.

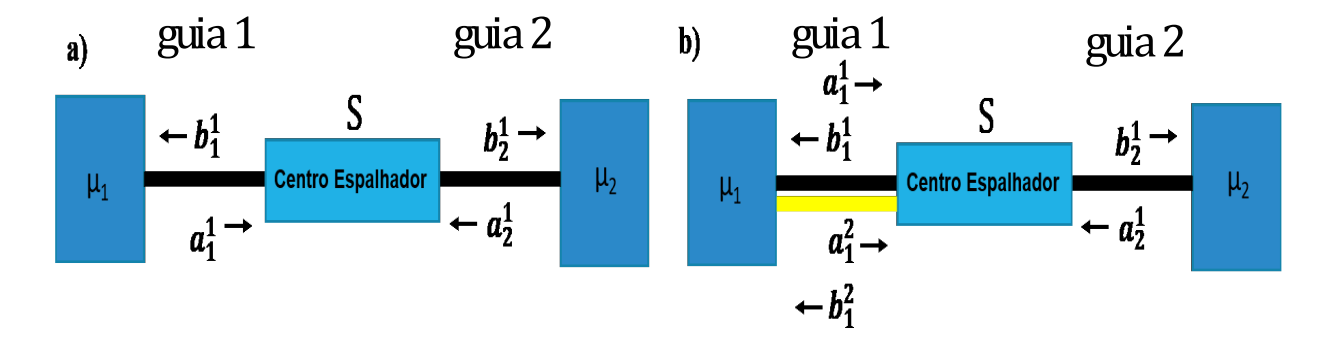

Figura 2.7: Geometria padrão para calcular a resistência da amostra a partir da matriz espalhamento, tendo a amostra ligada a dois reservatórios por condutores ideais. (a) Representação de dois guias de apenas um canal; (b) um guia de dois canais e um guia de um canal;

Dessa forma, Landauer veio a concretizar a ideia de relação entre a condutância e as propriedades de espalhamento sofridas pelos elétrons ao fluírem através de um condutor mesoscópico [6]. No entanto, tendo um sistema de baixa dimensão, evidenciamos a característica ondulatória dos elétrons, mostrando que o processo de condução dos elétrons pode ser representado por um processo de transmissão da função de onda que os descreve.

Antes de detalhar o formalismo de Landauer, abordaremos a matriz espalhamento (ou matriz S), detentora das informações do transporte eletrônico no sistema mesoscópico, relacionando as amplitudes de ondas de saída com as amplitudes de ondas de entrada nos condutores.

Podemos iniciar com um exemplo na Fig. 2.7a), sabendo que:

$$
b = S \times a,\tag{2.16}
$$

onde *b* e *a* representam os vetores coluna correspondentes as amplitudes das ondas que ` saem e entram do condutor, respectivamente, e *S* representa a matriz espalhamento, esta tendo os coeficientes de transmissão e reflexão do sistema. Considerando:

- $a_g^c$  e  $b_g^c$  são as amplitudes das ondas que entram e saem, respectivamente, da região de espalhamento, e o índice superior c indica o canal e o índice inferior g indica o guia, tais indicações também valem para a matriz espalhamento S;
- $r_{ig}^{pq}$  e  $t_{ig}^{pq}$  são os coeficientes que determinam, respectivamente, a amplitude de onda refletida do canal *q* do guia *g* para o canal *p* do guia *i* e a amplitude da onda transmitida o canal *q* do guia *g* para o canal *p* do guia *i*.

Inicialmente o caso apresentado na figura 2.7a) a amplitude da onda incidente no guia 1 é  $\it{a}_{\rm 1}^{\rm 1}$  $_1^1$ . Parte dessa onda é refletida após os espalhamentos no centro espalhador com amplitude  $r_{11}^{11} \times a_1^1$ <sup>1</sup>. A outra parte é transmitida ao guia 2 com amplitude  $t_{21}^{11} \times a_1^1$  $\frac{1}{1}$ . Dessa forma, uma parte da onda incidente com amplitude *a* 1  $\frac{1}{2}$  é refletida com amplitude  $r_{22}^{11} \times a_2^1$  $\frac{1}{2}$ e a outra parte é transmitida com amplitude  $t_{12}^{11} \times a_2^1$ 2 . Com resultado para *b* 1  $b_1^1$  e  $b_2^1$  $1/2$ , temos;

$$
b_1^1 = r_{11}^{11} \times a_1^1 + t_{12}^{11} \times a_2^1 \tag{2.17}
$$

$$
b_2^1 = r_{22}^{11} \times a_2^1 + t_{21}^{11} \times a_1^1 \,. \tag{2.18}
$$

Reescrevendo as equações (2.17 e 2.18) na forma matricial temos:

$$
\begin{pmatrix} b_1^1 \\ b_2^1 \end{pmatrix} = \begin{pmatrix} r_{11}^{11} & t_{12}^{11} \\ t_{21}^{11} & r_{22}^{11} \end{pmatrix} \begin{pmatrix} a_1^1 \\ a_2^1 \end{pmatrix}
$$
 (2.19)

$$
\begin{pmatrix} b_1^1 \\ b_2^1 \end{pmatrix} = S \begin{pmatrix} a_1^1 \\ a_2^1 \end{pmatrix} . \tag{2.20}
$$

A matriz *S* é definida como a Matriz Espalhamento. Adicionado-se outro canal ao guia 1, figura 2.7b), teremos :

$$
b_1^1 = r_{11}^{11} \times a_1^1 + r_{11}^{12} \times a_1^2 + t_{12}^{11} \times a_2^1 \tag{2.21}
$$

$$
b_1^2 = r_{11}^{21} \times a_1^1 + r_{11}^{22} \times a_1^2 + t_{12}^{21} \times a_2^1 \tag{2.22}
$$

$$
b_2^1 = r_{22}^{11} \times a_2^1 + t_{21}^{11} \times a_1^1 + t_{21}^{12} \times a_1^2 \,. \tag{2.23}
$$

Reescrevendo em forma de matriz:

$$
\begin{pmatrix} b_1^1 \\ b_1^2 \\ b_1^2 \end{pmatrix} = \begin{pmatrix} r_{11}^{11} & r_{11}^{12} & t_{11}^{11} \\ r_{11}^{21} & r_{11}^{22} & t_{11}^{21} \\ t_{21}^{11} & t_{21}^{12} & r_{22}^{11} \end{pmatrix} \begin{pmatrix} a_1^1 \\ a_1^2 \\ a_1^2 \end{pmatrix}
$$
 (2.24)

$$
\begin{pmatrix} b_1^1 \\ b_1^2 \\ b_2^1 \end{pmatrix} = S \begin{pmatrix} a_1^1 \\ a_1^2 \\ a_2^1 \end{pmatrix} .
$$
 (2.25)

Em uma situação geral, podemos ter  $n$  de guias cada um com  $\mu_n$  canais, então temos a matrix *S* quadrada da ordem do somatório do número de  $\mu_n$  canais de todos os *n* guias, sendo também unitária S<sup>+</sup>S = *I* (Ver apêndice A) para a conservação probabilística [2], no seguinte formato,

$$
A = \begin{pmatrix} r_{11} & t_{12} & \dots & t_{1n} \\ t_{21} & r_{22} & \dots & t_{2n} \\ \vdots & \vdots & \ddots & \vdots \\ t_{n1} & t_{n2} & \dots & r_{nn} \end{pmatrix}.
$$
 (2.26)
De fato, em geral temos:

$$
N_T(E) = \sum_{g=1}^{j} N_g(E),
$$
\n(2.27)

onde,  $N_g(E)$  corresponde ao número total de canais abertos no guia  $g$ , e *j* é o número de guias(ou terminais), dessa forma a matriz *S* será quadrada e terá as dimensões numericamente igual à soma dos canais abertos em todos os guias do sistema, então  $N_T \times N_T[18]$ .

Podemos obter a probabilidade de transmissão pelo módulo quadrado do elemento que corresponde da matriz *S*:

$$
T_{i \leftarrow g} = |S_{i \leftarrow g}|^2,\tag{2.28}
$$

que é a probabilidade que um elétron tem de passar do guia g para o guia *i*, tendo 0 < |*Si*←*g*| <sup>2</sup> < 1. Entao em termos de elementos da Matriz ˜ *S* temos:

$$
\sum_{g=1}^{N_T} |S_{gi}|^2 = 1 = \sum_{g=1}^{N_T} |S_{ig}|^2.
$$
 (2.29)

Com esta relação fica expresso que a transmissão entre dois guias quaisquer é a mesma, não importando se o espalhamento é de um guia *i* para o guia *g* ou de forma inversa.

#### **2.5.1 Revers˜ao Temporal**

O único vínculo imposto a matriz *S*, na ausência de qualquer outra simetria, é a unitariedade (ver âpendice A), que implica na conservação do fluxo de corrente[1]. Na descrição da simetria de reversão temporal tomamos como base[1,34]. Classicamente, consideramos uma partícula sujeita a um campo de força, fazendo com que a partícula pare depois de um determinado tempo, e, após a parada, aplicamos novamente uma força fazendo com que a partícula reverta seu movimento. Isto é, a partícula percorre a mesma trajetória, porém com sentido contrário. A transformação  $t \rightarrow -t$  expressa essa simetria, assim como o momento  $\vec{p}_{t=0} \rightarrow \vec{-p}_{t=0}$ , como podemos ver na figura 2.8.

Na mecânica quântica, considerando a equação de Schrödinger dependente do tempo Ψ(*x*, *t*) como uma possível solução, percebemos que temos que Ψ(*x*, −*t*) não é

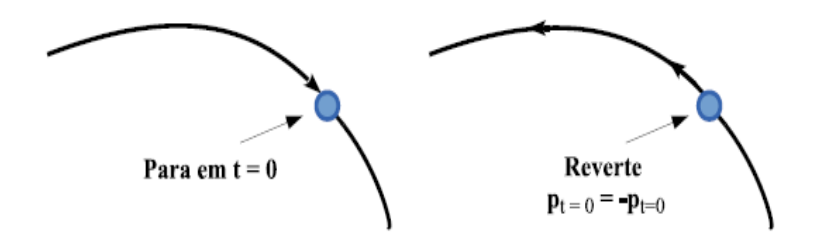

Figura 2.8: À esquerda, temos uma trajetória clássica que para em  $t = 0$  e à direita o movimento é revertido  $\vec{p}_{t=0} \rightarrow \vec{p}_{t=0}$ . (figura retirada de [1])

solução, mas Ψ<sup>∗</sup>(*x,* −*t*) representa a solução da equação revertida no tempo, ou seja, a conjugação complexa tem relação com a reversão temporal. Para garantir o estado revertido do tempo, temos o operador antiunitário de reversão temporal  $\Theta[1]$ .

$$
|\Psi(x,-t)\rangle = \Theta \mid \Psi(x,-t)\rangle,\tag{2.30}
$$

satistazendo as seguintes condições para os operadores posição, momento linear e momento angular, temos:

$$
\Theta \vec{X} \Theta^{-1} = \vec{X};\tag{2.31}
$$

$$
\Theta \vec{P} \Theta^{-1} = -\vec{P};\tag{2.32}
$$

$$
\Theta \vec{J} \Theta^{-1} = -\vec{J}.\tag{2.33}
$$

No caso, o sistema quântico possuindo invariância sob reversão temporal é possível mostrar que o hamiltoniano comuta com o operador de reversão temporal[1],

$$
[H, \Theta] = 0. \tag{2.34}
$$

### **2.6 F ´ormula de Landauer**

O sistema básico considerado no problema de transporte eletrônico, é composto de uma região central espalhadora ligada a um certo número de terminais (figura 2.9 a). Esses terminais são sistemas unidimensionais idealmente periódicos e semi-infinitos. Centramos a descrição do transporte eletrônico no cálculo da condutância quântica, para isso utilizamos o formalismo de Landauer [17], o qual associa a condutância com a probabilidade de um elétron ser lançado na região do condutor central a partir de um terminal e ser transmitido para outro.

Vamos agora detalhar a fórmula de Landauer tendo como relação da condutância com o espalhamento de elétrons. Consideramos o espalhamento num ponto quântico, sendo a forma mais simples com apenas um espalhador figura 2.9 b), onde as amplitudes de ondas dos elétrons estão relacionadas com as correntes no ponto quântico.

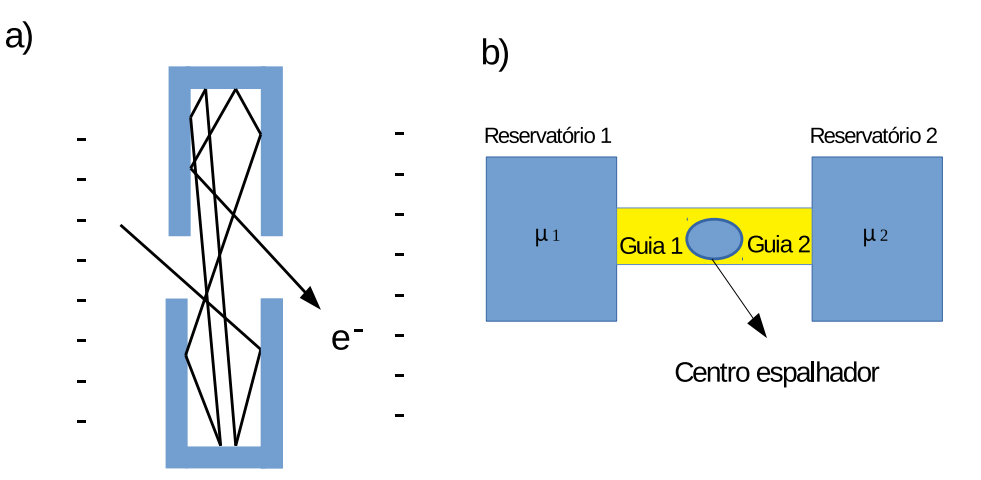

Figura 2.9: a) Esquema do ponto quântico balístico simples, delimitado por dois pontos de contato; (b) através de um centro espalhador conectado a dois guias de onda, estes conectados aos reservatórios de elétrons. (adaptada de [6])

Sabemos que a condutância é dada na escala ô hmica temos:

$$
G = \sigma \frac{W}{L},\tag{2.35}
$$

No entanto, trabalharemos com escala bem menor, onde serão feitas duas correções na Lei da escala ôhmica<sup>[7]</sup>.

1. Que há uma resistência na interface da amostra independente do comprimento L;

2. A condutância não decresce linearmente com a largura W.

Na verdade, há uma dependência da condutância com o número de modos transversais no condutor, e um decaimento de forma discreta. Então temos a fórmula de Landauer:

$$
G = \frac{2e^2}{h}MT\tag{2.36}
$$

O fator T representa a probabilidade média de um elétron injetado em uma extremidade ser transmitido para outra extremidade e M o número de modos transversais.

Assumindo como zero a temperatura, o fluxo de corrente ocorrerá no intervalo de energia entre  $\mu_1$  e  $\mu_2$ , a corrente líquida é dada por:

$$
I = \frac{2e^2}{h}MT(\mu_1 - \mu_2)
$$
 (2.37)

### **2.7 Teoria de Landauer-B ¨uttiker**

No regime mesoscópico, os efeitos de interferência quântica são evidentes, então, as teorias puramente clássicas não são suficientes para explicar tais efeitos [18]. A coerência de fase nesse regime é de fundamental importância, tendo Landauer-Büttiker feito uma abordagem poderosa no transporte coerente em condutores, relacionando a corrente que atravessa o condutor com a probabilidade do elétron ser transmitido [7]. Como podemos ver na figura 2.10, uma corrente constante é injetada na amostra mesoscópica, que é vista como um centro espalhador, implicando que a condutância pode ser interpretada como uma medida do coeficiente de transmissão [7]. O fluxo constante através da amostra é garantido com o conceito de reservatórios indênticos funcionando como fontes, assegurando também, que se tenha a probabilidade zero de retransmissão dos elétrons que passam dos guias para os reservatórios. Esses elétrons têm distribuição dada pela função distribuição de Fermi  $f_0(T, \mu_i) = \frac{1}{1 + \exp[(F - \mu_i)^2]}$  $\frac{1}{1 + \exp[(E - \mu_i)/k_B T]}$ , onde  $i = 1, 2, ..., n$  é o número de reservatórios,  $\mu_i$  sendo os potenciais eletroquímicos e  $T$  é a temperatura, que é a mesma em ambos os reservatórios.

Com a introdução de Landauer, podemos calcular a condutância (G) devido ao espalhamento elástico de um obstáculo caracterizado pelo coeficientes de transmissão T

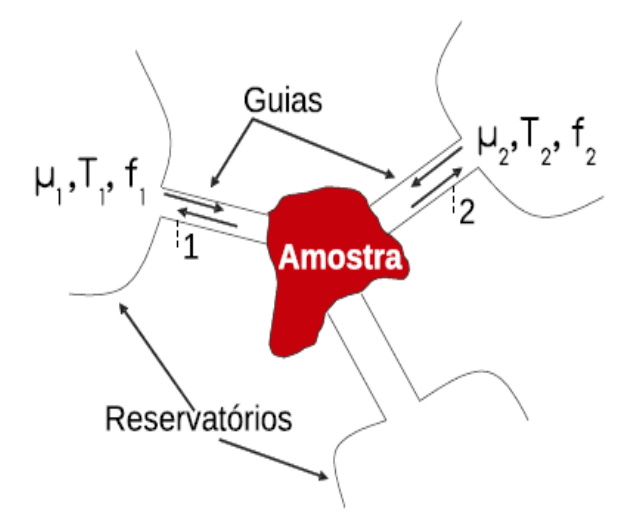

Figura 2.10: Representação do modelo de reservatórios do formalismo de Landauer. A amostra bidimensional se comporta como uma região espalhadora e é conectada a guias ideais semi-infinitos, contendo canais de propagação abertos acoplados a reservatórios de elétrons. Esses são mantidos em equilíbrio termodinâmico e descritos por funções distribuição  $f_i(T,\hat{I}^1_{\frac{1}{4}})$  $\frac{1}{4}$ .). Um fluxo de corrente atravessa a amostra quando uma diferença de potencial eletroquímico,  $\Delta \mu$ , é estabelecida entre os reservatórios. Figura retirada de [1].

e reflexão *R*, para o caso de quatro terminais e um único canal aberto em cada um deles [19].

$$
G = \left(\frac{e^2}{\pi \hbar}\right) Tr(tt^t) = \left(\frac{2e^2}{h}\right) Tr(tt^t),\tag{2.38}
$$

conhecida como a fórmula de Landauer-Büttiker, onde  $t$  é a matriz transmissão.

O estudo do transporte balístico em pequenos dispositivos tornou-se possível devido aos bons resultados obtidos com o gás de elétrons bidimencional *(2DEG)* em heteroestruturas de GaAs/AlGaAs[12]. A validação da fórmula de Landauer-Büttiker veio com o fenômeno conhecido de quantização da condutância. Observação feita na introdução de *Gates* (eletrodos carregados negativamente) no *(2DEG)*, como na figura 2.11 a). Os eletrodos formam uma constrição com largura ajustável *W*, comprimento *L*, e uma abertura menor que o livre caminho médio, separando o 2DEG em duas partes, tendo assim a formação de um contato quântico. A voltagem aplicada na porta do ponto de contato controla a largura da constrição e provoca uma barreira de potencial efetiva dependente do canal de propagação. Para determinada energia, apenas alguns canais podem ultrapassar

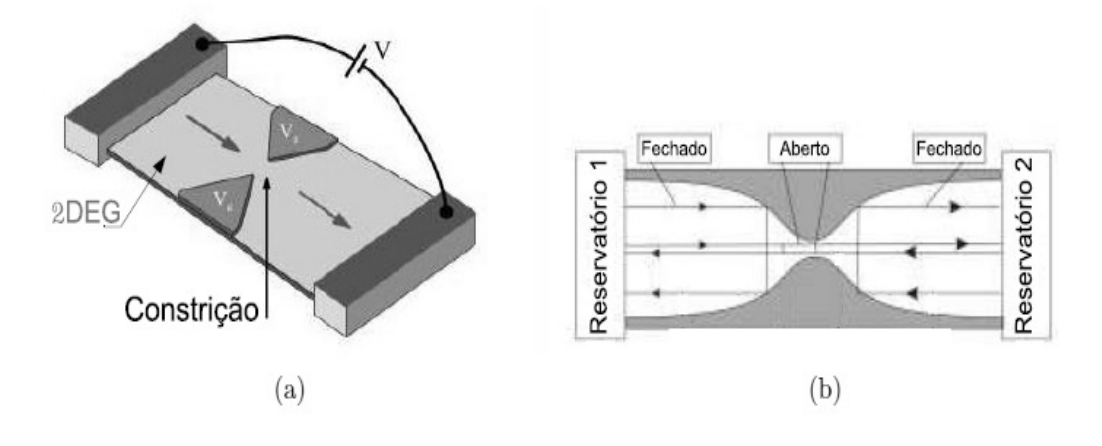

Figura 2.11: (a) Ilustração do ponto de contato quântico construído sobre 2DEG, os triângulos formam o estreitamento. (b) A quantização da condutância pode ser obtida considerando a constrição como um guia de onda, no qual um pequeno número de modos transversais de propagação (canais) podem atravessar a constrição. Figura retirada [1].

a barreira, estes são os abertos, então os elétrons conseguem ultrapassar o estreitamento, do contrário, são refletidos figura 2.11 b)[6]. Tendo diferença de potencial *V* entre os terminais, faz surgir uma corrente *I* através da constrição.

Na referência [12], foi observado que, enquanto *W* diminui a condutância *G* descrece em forma de degraus de altura 2*e<sup>2</sup>/h* (o 2 é devido à degenerescência de spin), como podemos observar na figura 2.12d).

Dessa forma, podemos obter:

$$
G = \left(\frac{2e^2}{h}\right) k_F W/\pi,\tag{2.39}
$$

onde 2*e<sup>2</sup>/h* é conhecido como o quantum de condutância G<sub>0</sub> e  $k_F$  é o módulo do vetor onda de Fermi, como vimos no cálculo da condutância no sistema balístico. Em todo caso, essa expressão é válida se  $l_m \gg W$ . Então, podemos concluir que o número de canais de propagação abertos N está relacionado com a largura da constrição por:

$$
N = int\left(\frac{k_F W}{\pi}\right) = int\left(\frac{2W}{\lambda_F}\right). \tag{2.40}
$$

Nos metais, temos  $\lambda_F \ll W$ , logo  $N \gg 1$  e a resistência de contato é pequena. Para

semicondutores,  $\lambda_F \approx 30$ *nm*, permite a observação dos degraus. Podemos resumir a condutancia como: ˆ

$$
G = \frac{I}{V} = N \frac{2e^2}{h} = NG_0.
$$
 (2.41)

Na figura 2.12a) temos um ponto quântico no formato de semicírculo com guias de contado na cor vermelha, ilustrando a transmissão e reflexão dos elétrons. Em 2.12b) ilustramos novamente, a quantização da condutância em detrimento do controle da voltagem na constrição, dessa forma, definindo os modos transversais de propagação (canais) que podem atravessar o estreitamento. Para 2.12c) temos a vizualização dos degraus da condutância com as flutuações devido as colisões dos elétrons na parede da cavidade quântica(figura 2.12a). E finalmente na figura 2.12d), teremos o comportamento também tipo escada(degraus) da condutância, no entanto, sem flutuações, pois a quantização é em função da largura *W* ajustável com voltagem(figura 2.12b), definindo então os canais onde os elétrons podem atravessar, guiando-os.

#### 2.7.1 Localização fraca

Se considerarmos a figura 2.12a) como uma cavidade mesoscópica caótica, a baixíssimas temperaturas, temos que o comprimento de fase  $L_{\phi}$  dos elétrons passa do tamanho da amostra *L*. Então a dinâmica clássica não se aplica[20], tendo um elétron, quanticamente, a probabilidade de reflexão (voltar ao mesmo guia) quando ejetado em um dos guias, diferente da probabilidade de transmissão (sair por outro guia). Numa abordagem semiclássica, esse fenômeno na propriedade de transporte dos elétrons é essencialmente causado por interferência quântica entre pares de trajetórias invertidas temporalmente [13], fazendo com que a condutância flutue. Nas partículas sem spin, essa interferência é construtiva. Na fase quântica do elétron pela trajetória de retorno à origem, é a mesma fase da trajetória revertida no tempo, desse modo, a probabilidade de reflexão é maior que a de transmissão, ou seja, a condutância é menor que a condutância no limite semiclássico, dada pela lei de Ohm. Esse fenômeno ficou conhecido como localização fraca LF, de início observados em condutores com dinâmica difusiva. Já

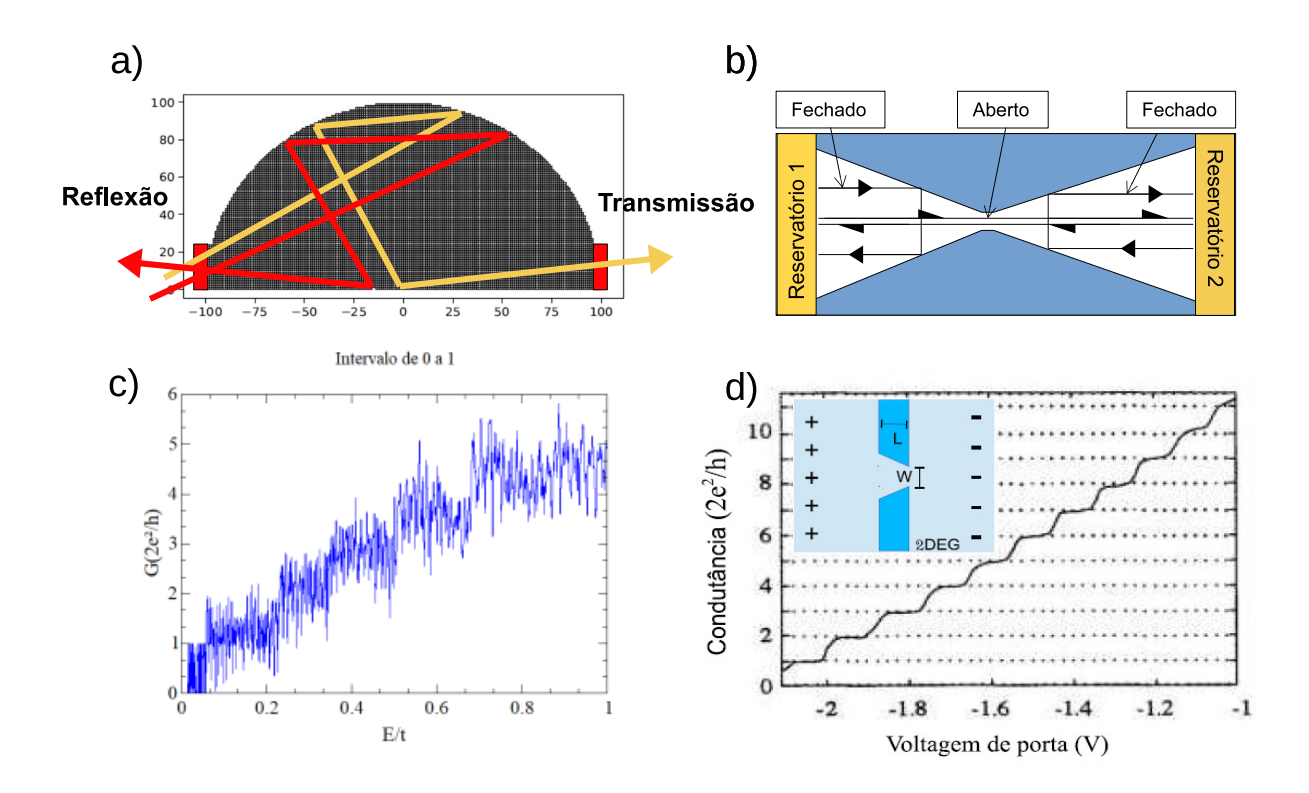

Figura 2.12: a) Cavidade quântica com movimento desordenado de elétrons, ilustrando a transmissão de uma parte dos elétrons e reflexão do restante. b) Quantização da condutância obtida num ponto de contato quântico como função da voltagem aplicada na constrição. c) Gráfico Condutância x E/t, onde vizualizamos os degraus da condutância com as flutuações dos elétrons devido as colisões com a parede da cavidade. d) Observamos o comportamento tipo escada da condutância, revelando sua quantização em semicondutores onde  $\lambda_F \approx 30$ *nm*. Figura adaptada [1].

nas partículas com spin, o acoplamento spin-órbita gira o spin dos elétrons produzindo uma interferência destrutiva, diminuindo a probabilidade de retorno e aumentando a condutância, esta ficando conhecida como anti-localização[21].

Podemos então dizer que a LF é a correção quântica da lei de Ohm, tendo o limite semi-clássico a correção de localização fraca CLF representado como:

$$
\delta G = \langle G \rangle - G_{CL},\tag{2.42}
$$

sendo  $\langle G \rangle$  a média da condutância com presença de simetria temporal e  $G_{CL}$  o resultado da média da condutância na quebra da simetria temporal [7]. Vemos na figura 2.13 que  $δG < 0$  com magnitude  $δG ∼ −*e*<sup>2</sup>/h$ .

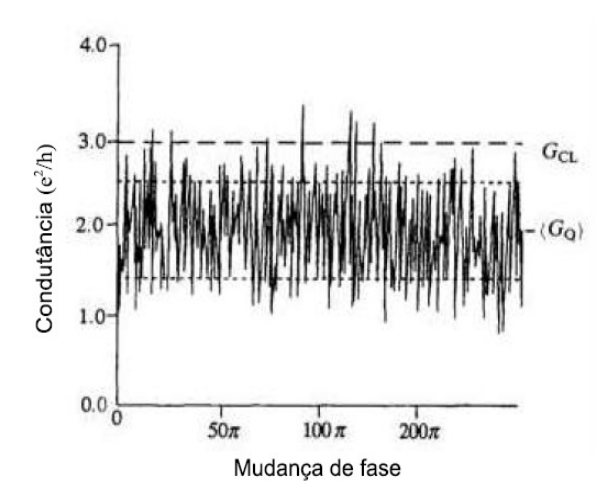

Figura 2.13: Flutuação da condutância normalizada em  $e^2/h$  como função da mudança de fase no modelo teórico de distribuição de impurezas. Foi observado que a média da condutância  $\langle G_0 \rangle$  é menor que a condutância clássica  $G_{CL}$ , mostrada na figura para comparação. Figura retirada de [1].

#### **2.8 Flutuações da Corrente**

Schottky, em 1918 [22], observou que em tubos de vácuos ideais, mesmo depois de eliminar todas as fontes de ruídos, ainda permaneceram dois tipos de ruídos na corrente elétrica. O primeiro tipo de ruído ficou conhecido como Johnson-Nyquis, em homenagem ao pesquisador Johnson-Nyquis, ou simplismente ruído térmico, devido ao movimento térmico dos elétrons que ocorrem no condutor. No segundo tipo de ruído temos devido aos movimentos discretos das cargas de transportes de corrente elétrica, chamado de ruído de disparo, no entanto, nem todos condutores tem esse tipo de ruído.

O ruído é carecterizado pela densidade espectral ou potência do espectro  $P(w)$ , que é a transformada de Fourier de frequência *w* da função de correlação corrente - corrente [23,24].

$$
P(\omega) = 2 \int_{-\infty}^{\infty} dt e^{i\omega t} \langle \Delta I(t+t_0) \Delta I(t_0) \rangle, \tag{2.43}
$$

onde Δ*I*(*t*) são as flutuações dependentes do tempo numa dada tensão *V* e temperatura *T*, que fornecem informações adicionais sobre o processo de transporte. Os brackets  $\langle \cdots \rangle$ expressam a média do conjunto ou uma média sobre o valor do tempo inicial  $t_0$ .

O ruído de disparo ocorre quando  $V \neq 0$  e  $T = 0$ , dando informações adicionais que não estão contidas na condutância [24], diferentemente do ruído térmico que é proporciaonal a *T* e é diretamente relacionado com a condutância através do teorema da flutuação - dissipação.

$$
P = 4k_B TG, \tag{2.44}
$$

com  $\hbar \ll k_B T$ , dessa forma, o ruído térmico não nos dá novas informações. O ruído de disparo é um fenômeno intrinsecamente de não - equilíbrio fornecendo detalhes sobre a correlação entre cargas e o princípio de Pauli [23]. Em determinandas situações, como: em junções de túnel, diodos de barreira de Schottky, junções *p* − *n* e diodos de vácuo termiónicos, os elétrons são transmitidos aleatoriamente, independentes um do outro, podemos, então, descrever a transferência dos elétrons pela estatística de Poisson, usada para eventos que não estão correlacionados com o tempo [24]. Nesses eventos, o valor do ruído de disparo deve ser máximo.

$$
P = 2eI \equiv P_{Poisson}
$$
\n<sup>(2.45)</sup>

é proporcional ao tempo médio da corrente *I*. Tendo  $I > 0$  e  $V > 0$ , a equação acima é válida para  $\omega < \tau^{-1}$ , com  $\tau$  a largura de um pulso de corrente de um elétron. Nas frequências mais altas, o ruído de disparo desaparece, pois as correlações suprimem o ruído de disparo de baixa frequência abaixo do *P*<sub>*Poisson*</sub>. O princípio de Pauli é uma fonte de correlação, mesmo não havendo interações entre os elétrons, pois proíbe a ocupação múltipla do mesmo estado de uma única partícula. Podemos exemplificar por um contato de ponto balístico em um metal, tendo  $P = 0$ , pois o fluxo de elétrons se correlaciona com o princípio de Pauli mesmo com a ausência de impurezas de dispersão [24]. A função correlação é descrita como[23]:

$$
\langle \Delta \hat{I}_l(t+t_0) \Delta \hat{I}_l(t_0) \rangle = \langle \hat{I}_l(t+t_0) \hat{I}_l(t_0) \rangle - \langle \hat{I}_l(t+t_0) \rangle \langle \hat{I}_l(t_0) \rangle.
$$
 (2.46)

Para a potência do ruído de disparo escrita em função da matriz de transmissão t a temperatura zero, teremos[24]:

$$
P = 2V \frac{e^3}{h} Trtt^\dagger (1 - tt^\dagger) \tag{2.47}
$$

### **2.9 Teoria das Matrizes Aleatórias**

Desenvolvida pelo matemático e físico Eugene Wigner em 1950, o qual ganhou o Nobel Física em 1963, a teoria das matrizes aleatórias (TMA) objetivou os estudos estatísticos dos níveis de energia dos núcleos de átomos pesados [25]. A TMA, lida com grandes propriedades de elementos aleatoriamentos distribuídos, partindo da distribuição de probabilidade de matrizes [26], obtendo-se as funções que se relacionam com os autovalores e autovetores, retirando-se, assim, propriedas físicas do sistema.

A TMA é empregada em diversos ramos da ciência, como: excitação nuclear, teoria da informação, finanças, teoria de cordas, matéria condensada, caos quântico entre outros [6, 7]. Tendo elétrons confinados em um sistema que apresenta caos, seus estados são imprevisíveis, sendo assim, o comportamento desses estados é aleatório. Wigner propôs modelar o hamiltoniano do núcleo como uma matriz aleatória [7], dessa forma, não temos um ensemble de estados e sim de hamiltonianos, preocupando-se em estudar as matrizes *H* quadradas com dimensão *r*, cujos os elementos eram representados aleatoriamente independentes com distribuição pertencente ao ensemble gaussiano, tendo a densidade de probabilidade como [27]:

$$
P(H)\alpha \exp\left(\frac{-\beta r}{4\beta^2}\right)TrH^2,\tag{2.48}
$$

onde,  $\lambda = \frac{r\Delta}{\pi}$  $\frac{\sqrt{\Delta}}{\pi}$ , sendo um parâmetro numérico relacionado com o espaçamento médio,  $\Delta$ , entre os níveis de energia (autovalores de *H* e β é o índice de Dyson como parâmetro de simetria relacionado com os graus de liberdade de elementos na matriz hamiltoniana. As matrizes aleatórias já possuem as informações necessárias sobre o transporte, e são pertencentes ao ensemble circular, o qual possui as mesmas três classes de universalidade de Wigner-Dyson. As classes mais comuns são: classe ortogonal, classe unitária e classe

simplética. Dependendo do grau de liberdade representado pelo índice de Dyson, são impostos alguns vínculos a matriz H, como podemos ver a correspondência no ensemble circular [6, 7, 27]:

• **Ensemble circular ortogonal (ECO)**  $\beta = 1$  - corresponde ao ensemble gaussiano ortogonal (EGO), onde a matriz H tem elementos reais sendo necessária a imposição de simetria de reversão temporal e invariância sob a rotação de spin;

 $H = H^T e H^T = H^{\dagger}$ , devido à sua hermiticidade, então  $H$  tem que ser real e simétrica,  $i$ sto é *H* =  $H^*$ 

- **Ensemble circular unitário (ECU)** $\beta$  = 2 corresponde ao ensemble gaussiano Unitário (EGU), onde a matriz H tem elementos complexos, não sendo necessária a imposição de reversão temporal, apenas que a matriz (ECU) seja unitária;  $H = H^{\dagger}$
- **Ensemble circular simplético (ECS)** $\beta = 4$  corresponde ao ensemble gaussiano  $Simplético(EGS)$ , onde a matriz H tem elementos quaterniônicos reais, apresentando simetria de reversão temporal, mas com quebra de simetria por rotação de spin, dessa forma, sendo unitária e autodual.

 $H^R = H$ , pela reversão temporal  $H^R = H^{\dagger}$ , devido à hermiticidade, onde os elementos de *H* podem ser escritos na forma[7, 27];

$$
H=H^0\otimes \Upsilon + i\sum_{k=1}^3 H^k\otimes \sigma_k,
$$

com *i* = √–1, *H<sup>k</sup>* matriz aleatória real, com *k* = 1, 2, ou 3, é antissimétrica, Ƴ uma matriz √ identidade e σ*<sup>k</sup>* representa as matrizes de Pauli;

$$
\Upsilon = \begin{pmatrix} 1 & 0 \\ 0 & 1 \end{pmatrix}; \sigma_1 = \begin{pmatrix} 0 & 1 \\ 1 & 0 \end{pmatrix}; \sigma_2 = \begin{pmatrix} 0 & -i \\ i & 0 \end{pmatrix}; \sigma_3 = \begin{pmatrix} 1 & 0 \\ 0 & -1 \end{pmatrix}.
$$

## **2.10 M ´edia da Condut ˆancia**

Em 1994, no artigo[33], *Braranger* e *Mello* calcularam a localização fraca δG, para os ensembles ECO ( $\beta$  = 1) e ECU ( $\beta$  = 2). Então, podemos listar as expressões para o cálculo da média e variância da condutância, para os ensembles universais de Wigner-Dyson. As médias da condutância para as classes de Wigner-Dyson:

$$
\langle G \rangle_{wd} = \frac{2e^2}{h} \frac{N_1 N_2}{N_T - 1 + \frac{2}{\beta}}.
$$
 (2.49)

#### **• Regime quântico caótico:**

.

Tomamos o regime quântico,  $N_1 = N_2 = 1$ , então as médias da condutância, em unidades de <sup>2</sup>*<sup>e</sup>* 2  $\frac{a}{h}$ , serão:

$$
\frac{\langle G \rangle_{wd}}{\langle 2e^2/h \rangle} = \begin{cases} \frac{1}{3}, & \text{para ECO,} \\ \frac{1}{2}, & \text{para ECU,} \\ \frac{2}{3}, & \text{para ECS.} \end{cases}
$$
 (2.50)

#### • **Limite Semicl´assico:**

Na expressão 2.49, expande-se assintoticamente em potências de  $N_T$  no limite semiclássico,  $N_1$ ,  $N_2 \gg 1$ , então:

$$
\langle G \rangle_{wd} = \frac{2e^2}{h} \left[ \frac{N_1 N_2}{N_1 + N_2} + \left( 1 - \frac{2}{\beta} \right) \frac{N_1 N_2}{(N_1 + N_2)^2} + \left( 1 - \frac{2}{\beta} \right)^2 \frac{N_1 N_2}{(N_1 + N_2)^3} + \cdots \right]
$$
(2.51)

#### **2.10.1 Variˆancia da Condutˆancia**

Para a variância da condutância temos[1]:

$$
var[G]_{wd} = \frac{4e^2}{h^2} \frac{2N_1N_2(N_1 - 1 + 2/\beta)(N_2 - 1 + 2/\beta)}{\beta(N_T - 1 + 4/\beta)(N_T - 2 + 2/\beta)(N_T - 1 + 2/\beta)^2}.
$$
 (2.52)

• **Regime quântico caótico:** Tomamos o regime quântico,  $N_1 = N_2 = 1$ , então os valores para a variância da condutância, serão:

$$
\frac{var[G]_{wd}}{(4e^4/h^2)} = \begin{cases} \frac{4}{45}, & \text{para ECO,} \\ \frac{1}{12}, & \text{para ECU,} \\ \frac{1}{18}, & \text{para ECS.} \end{cases}
$$
(2.53)

• Limite Semiclássico: No limite semiclássico,  $N_1, N_2 \gg 1$ , expande-se a expressão 2.52 e simplificando temos:

$$
var[G]_{wd} = \frac{4e^4}{h^2} \left[ \frac{2}{\beta} \frac{N_1^2 N_2^2}{(N_1 + N_2)^4} + O\left(\frac{1}{N_T}\right) \right].
$$
 (2.54)

Para  $N_1 = N_2$  (contatos simétricos) na equação 2.54 podemos encontrar os valores para a variância da condutância:

$$
\frac{var[G]_{wd}}{(4e^4/h^2)} = \begin{cases} \frac{1}{8}, & \text{para ECO,} \\ \frac{1}{16}, & \text{para ECU,} \\ \frac{1}{32}, & \text{para ECS.} \end{cases}
$$
(2.55)

### 2.11 Média da Potência do Ruído de Disparo

Para um guia simétrico, teremos os resultados da média e variância da potência do ruído apresentados tomando  $N_1 = N_2 = N[34]$ *. Então*,

$$
\langle P \rangle = \frac{N^4 \left(N - 1 + \frac{2}{\beta}\right)^2}{\left(2N - 2 + \frac{2}{\beta}\right) \left(2N - 1 + \frac{2}{\beta}\right) \left(2N - 1 + \frac{4}{\beta}\right)}
$$
(2.56)

#### **2.11.1 Variˆancia da Potˆencia do Ru´ıdo de Disparo**

A seguir mostraremos os resultados obtidos para a Variância da Potência do Ruído de Disparo para as três classes de simetria do Bilhar qu $\tilde{A}$ ¢ntico caótico[24]. Com  $\beta = 1$ :

$$
var[P] = \frac{1}{4} \frac{(1+N)N(8N^5 + 60N^4 + 142N^3 + 91N^2 - 49N - 36)}{(2N+7)(2N-1)(2N+1)^2(2N+3)^2(2N+5)}.
$$
 (2.57)

Com  $\beta$  = 2:

$$
var[P] = \frac{1}{8} \frac{N^2 (4N^4 - 9N^2 + 3)}{(4N^2 - 9)(4N^2 - 1)^2}.
$$
 (2.58)

As expressões acima obtidas, para a média e variância tanto da Condutância como da potência do ruído de disparo, e os resultados de Wigner-Dyson, já são bem conhecidos na literatura de estudo para o transporte quântico. Iremos usar os valores para comparar com nossos resultados, analisando-os no sistema proposto nesta dissertação e verificando se em nossa simulação tivemos cavidade em regime quântico caó tico.

#### **2.12 Função de Green**

Sabemos que a matriz *S* nos traz a resposta do que acontece em um guia devido a uma excitação em outro guia. A função de Green é um conceito mais amplo e poderoso, trazendo-nos a resposta em qualquer ponto (dentro ou fora do condutor) devido a uma excitação em outro ponto [7]. Quando não há interação no transporte, as únicas interações com as quais devemos nos importar são as causadas por ondas incidentes nos guias, neste contexto a função de Green e a matriz S estão relacionadas. O utilidade da função de Green fica mais evidente quando são inclusas interações (elétrons - elétrons ou elétrons fônos). Estes tipos de interações iniciam excitações no condutor não descritíveis apenas pela matriz *S*.

No conceito de função de Green haverá sempre uma resposta R, relacionando-se através de um operador D<sub>*op*</sub> com uma excitação η.

$$
D_{op}R = \eta. \tag{2.59}
$$

Podemos definir a função de Green como:

$$
R = D_{op}^{-1} \eta = G\eta,\tag{2.60}
$$

onde  $G\eta = D_{op}^{-1}$ .

Podemos expressar da seguinte forma:

$$
\left[E - H_{op}\right]\Psi = \eta,\tag{2.61}
$$

tendo Ψ a função de onda,  $\eta$  o termo de excitação equivalente devido a onda incidente nos guias, a função de Green correspondente é dada

$$
G = \left[E - H_{op}\right]^{-1},\tag{2.62}
$$

através da equação **1**  $E_s +$  $(i\hbar\nabla + eA)^2$ 2*m* 1 Ψ(*x*, *y*) = *E*Ψ(*x*, *y*). Assim, temos o *Hop* o operador hamiltoniado com a subbanda de energia *E<sup>s</sup>* inclusa como parte do potencial *U*(*x*, *y*), entao: ˜

$$
H_{op} = \frac{(i\hbar \nabla + eA)^2}{2m} + U(x, y).
$$
 (2.63)

As condições de contorno especificam o inverso do operador diferencial, descrito acima. É comun definir dois tipos de função de Green, tudo vai dependender das condições de contorno [7].

Consideremos um sistema de um fio de uma dimensão com um potencial constante *U*<sub>0</sub>, das equações 2.59 e 2.60, obtemos:

$$
G = \left[ E - U_0 + \frac{\partial \hbar^2}{2m} \frac{\partial^2}{\partial x^2} \right]^{-1},\tag{2.64}
$$

que da´

$$
\left(E - U_0 + \frac{\partial \hbar^2}{2m} \frac{\partial^2}{\partial x^2}\right) G(x, x') = \delta(x, x').
$$
\n(2.65)

Assim, temos a função de Green G(x, x') como sendo uma função de onda em x, resultante de uma excitação em *x<sup>'</sup>*.

Na referência [7] há um detalhamento analítico, que nos levará a duas expressões para função de Green:

$$
G^{R}(x, x') = -\frac{i}{\hbar v} exp[ik|x - x']],
$$
\n(2.66)

e

$$
G^{A}(x, x') = +\frac{i}{\hbar v} exp\left[-ik|x - x'|\right],
$$
\n(2.67)

com *k* ≡  $\sqrt{2m(E-U_0)}$  $\frac{L}{\hbar}$  e  $v \equiv$ ~*k*  $\frac{d\mathcal{R}}{dt}$ , G<sup>R</sup> a função de Green retardada de G<sup>A</sup> a função de Green avancada.

### 2.13 Breve Descrição do Modelo Tight-Binding

As tentativas dos cálculos das estruturas de bandas eletrônicas para os cristais, datam do início do século passado, com Bloch (1928) sendo o precursor, tendo resultados qualitativos utilizando o método de *linear combination of atomic orbitals* (LCAO) ou Tight - Binding, com o desenvolvimento do estudo de moléculas atômicas, consistindo da combinação linear de orbitais atômicos localizados nos diversos átomos do cristal, sendo pertinente e claro na descrição de estruturas eletrônicas em moléculas e sólidos [28].

Há outros métodos e modelos de estudos para quando o número de átomos é muito pequeno, no entanto, quando esse número chega a centenas de elétrons, encontramos uma "barreira exponencial", tendo os cálculos alta complexidade, ficando impraticável sua resolução.

O método Tigth - Binding é muito utilizado em pesquisas relacionadas ao transporte eletrônico devido a ser um método relativamente mais simples que os demais, com qualidades de interpretação local do problema, tempo de resolução computacional reduzido e de uma precisão satisfatória[29].

E necessário discretizar a rede para obter o hamiltoniano no método Tigth - Binding, dessa forma, quanto menor for o tamanho de uma célula da rede, mais próximo da continuidade chega o sistema. Sabemos que nem todo *site* da rede representa apenas um átomo, mas pode representar uma região que possua muitos átomos, outrossim, esta região deve ter dimensões reduzidas em relação às características físicas relevantes no sistema abordado.

## **2.14 Hamiltoniano Tight-Binding**

Partiremos de um modelo que descreve um metal ou um semicondutor, que consiste de um gás de elétrons que não interagem, ou seja, desprezam-se as colisões entre os *elétrons, com carga –e(e > 0) e massa efetiva (m<sub><i>ef*</sub>). Com a presença de um potencial de desordem *V(r)*, podemos ter então o hamiltoniano para um elétron em um átomo dado por:

$$
H = \frac{p^2}{2m_{ef}} + V(r), \text{ onde } p = \frac{\hbar}{i} \nabla.
$$
 (2.68)

O potencial *V*(*r*) descreve tanto o potencial de confinamento dentro do condutor, como o potencial de espalhamento da impurezas estaticas do condutor. ´

### 2.15 Discretização do Hamiltoniano

O modelo tight - binding descreve os materiais em termos de orbitais atômicos em uma rede. Em um determinado sistema, onde ha guias levando ondas planas para dentro ´ e fora da região de espalhamento, o hamiltoniano tem um conjunto de graus de liberdade, sendo descrito como[30]:

$$
H = \sum_{i,j} H_{ij} c_i^{\dagger} c_j.
$$
 (2.69)

Temos *c* †  $e^{\dagger}_i c_j$  como operadores de criação e aniquilação fermiônica, onde *i* e *j* indicam os diferentes graus de liberdade do sistema e  $H_{ii}$  são os elementos de uma matriz hermitiana infinita. De uma forma alternativa, podemos escrever o hamiltoniano na primeira quantização como[30]:

$$
H = \sum_{i,j} H_{ij} |i\rangle\langle j|, \tag{2.70}
$$

onde os estados  $|i\rangle$  especificamente determinam os sítios da rede e os graus de liberdade adicionais, por exemplo, orbitais e spin [31]. Para podermos utilizar o hamiltoniano da eq. 2.65, no modelo tight - binding, precisamos discretizá - lo. Utilizamos os sítios de

uma rede quadrada com comprimento de rede constante *a* igual a 1, valor este utilizado como padrão, de forma a simplificar as simulações realizadas. Podemos ver na fig. 2.14, que cada sítio tem coordenadas inteiras de rede (*i*, *j*), tendo o espaço real de coordenadas (*x*, *y*) = (*ai*, *aj*), desta forma:

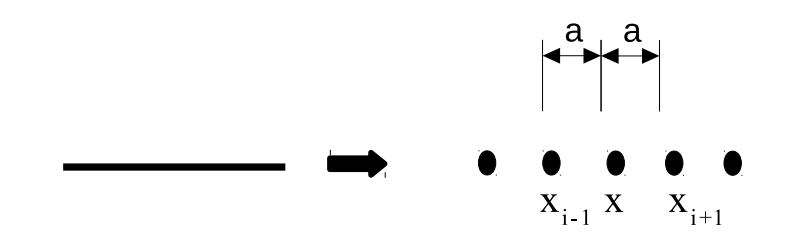

Figura 2.14: Rede em 1D no limite contínuo, sendo graficamente discretizado. Podese observar o aparecimento dos sítios quantizados e igualmente espaçados de *a*.(figura retirada de [31]).

$$
|i,j\rangle \equiv |ai,aj\rangle = |x,y\rangle. \tag{2.71}
$$

Usamos agora o método das diferenças finitas, encontraremos por aproximação [31]:

$$
\frac{d\psi(x)}{dx} \approx \frac{\psi(x+a) - \psi(x-a)}{2a},
$$

$$
\frac{d^2\psi(x)}{dx^2} \approx \frac{2\psi(x) - \psi(x+a) - \psi(x-a)}{a^2}.
$$
(2.72)

Das equações 2.68 e 2.69 verificamos que a função de onda é aplicada nos sítios separados por *a*. Portanto, substituímos as coordenadas espaciais contínuas por uma rede discreta espaçadas por *a* [31].

Com a discretização, o hamiltoniano fica:

$$
H\psi(x_i) = \frac{\hbar^2}{2m_{ef}a^2} [2\psi(x_i) - \psi(x-a) - \psi(x_i+a)] = E\psi(x_i).
$$
 (2.73)

Definimos a quantidade *t* =  $\hbar^2$  $\frac{1}{2m_{ef}a^2}$ , que tem unidade de energia, dependendo apenas das constante de rede *a*. Podemos então escrever o hamiltoniano contínuo na forma do modelo tight - binding. Usaremos o ponto da rede  $x_i$  como uma base  $|x_i\rangle$ [31]. No limite de  $a \rightarrow 0$  operador diferencial de segunda ordem é expresso como:

$$
\partial_x^2 = \frac{1}{a^2} \sum_{i,j} (|i+1,j\rangle\langle i,j| + |i,j\rangle\langle i+1,j| - 2|i,j\rangle\langle i,j|). \tag{2.74}
$$

Fazendo das substituições no hamiltoniano, teremos:

$$
H = \sum_{i,j} \left[ \langle V(ai,aj) + 4t \rangle |i,j\rangle \langle i,j| - t(|i+1,j\rangle \langle i,j| + |i,j\rangle \langle i+1,j| + |i,j+1\rangle \langle i,j| + |i,j\rangle \langle i,j+1|) \right]. \tag{2.75}
$$

Vemos que o fator 4*t* e o potencial de desordem não possuem interação com os vizinhos próximos, por isso, seus valores são colocados nos sítios da rede [30, 31]. Outrossim, o valor da energia −*t* tem interação entre os vizinhos, logo é denominada *energia de salto*.

Agora, pode-se generalizar o problema de forma geral, o hamiltoniano contínuo na forma diferencial como:

$$
H = -\frac{\hbar^2}{2m_{ef}} \nabla^2.
$$
 (2.76)

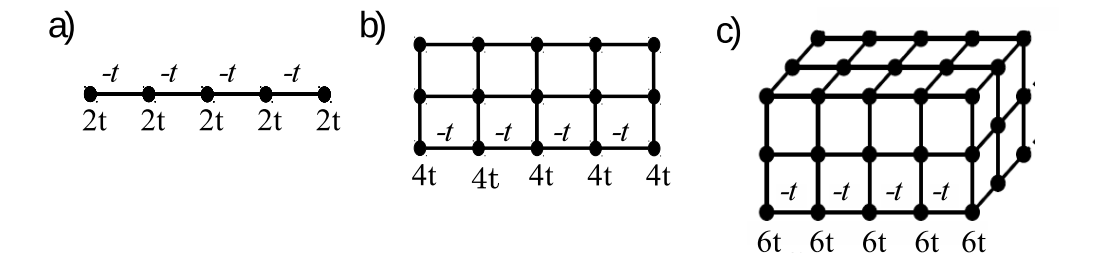

Figura 2.15: Representação das redes em 1-D (a), 2-D (b) e 3-D (c). As energias localizadas nos sítios dependendo da dimensionalidade. No entanto, isso não ocorre com a energia de salto −*t*, entre os sítios vizinhos, que está em todas as direções x, y e z. (Figura adaptada de [31])

Na figura 2.15, podemos ver que a energia nos sítios cresce de acordo com a dimensão da rede. No presente trabalho, utilizamos o parâmetro de 4t, pois usamos uma rede em duas dimesões. A energia de salto não depende da dimensão da rede, recebendo o mesmo valor −*t* [31].

Neste capítulo, fizemos uma breve revisão, introduzindo alguns conceitos básicos de física mesoscópica como o gás de elétrons bidimensional, comprimentos característicos e regime de transporte. Citamos importantes sistemas mesoscopicos como o ponto de ´ contato quântico e o ponto quântico caótico. Falamos sobre a teoria do Espalhamento, fómula de Landauer, conceito de probabilidade de transmissão entre outros. Discutimos ainda sobre os observáveis do transporte como a condutância e o ruído de disparo. E por fim, fizemos uma breve descrição do sistema Tight-Binding. A seguir, no capítulo 3, vamos apresentar o *kwant*, um biblioteca do *Python*, que foi a base para a realização das simulações computacionais do nosso trabalho, como também descreveremos passo a passo o código construído, que possibilitou a geração dos valores numéricos para as comparações sistemáticas desta dissertação.

# Capítulo 3

## **Kwant**

Com o objetivo de facilitar as soluções numéricas para problemas envolvendo transporte quântico, com uma definição do problema para um caminho computacional mais acessível, e posteriormente, resolvê-lo, foi criado o kwant, que nada mais é que uma biblioteca de um pacote livre (open source) para Python, tendo cálculos numéricos em modelo Tight - binding com um forte foco no transporte quântico, oferecendo suporte para cálculos de propriedades do transporte (condutância, ruído, matriz espalhamento), relações de dispersão, funções de onda, entre outros. Foi projetado para ser flexível e fácil de usar, com o uso de algoritmos inovadores. O Kwant é frequentemente mais rápido do que outros códigos disponíveis, mesmo aqueles inteiramente escritos no Fortran e linguagens  $C/C ++[32]$ .

No kwant, a definição do problema segue o modelo do sistema tight - binding, criando uma matriz esparsa (o hamiltoniano), esta com as infomações necessárias de todo o processo, permitindo a criação de gráficos para representar o sistema. Também através do kwant, podemos saber informações sobre a estrutura geral de um sistema particular, com redes envolvidas e simetrias. Na criação de um sistema tight - binding, a solução fonecida pelo kwant pode ser utilizada para calcular observáveis físicos [30, 32], dessa forma, o kwant tornou-se uma efetiva ferramenta para a física mesoscópica, onde podemos avançar no campo científico, permitindo que os pesquisadores direcionem-se mais para a física e na resolução dos cálculos mais complexos, estes antes tidos como inalcançáveis.

Nesta dissertação, utilizaremos a biblioteca kwant para obter as soluções de um sistema tight - binding, em uma cavidade integrável, ponto quântico, na forma de semicircuferência onde serão conectados guias, e simularemos a distribuição da energia com a introdução de uma deformação, onde observaremos os gráficos do comportamento da distribuição da densidade energética por condutância pela cavidade, média e variância da condutância, como também, o ruído de disparo.

### **3.1 Descric¸ ˜ao do Algoritmo Estudado**

Nesta seção, será apresentado passo a passo o código produzido no Python, utilizando a biblioteca *Kwant* para realizar as simulações que deram origem a este trabalho, em que conseguimos visualizar a distribuição de densidade energética, calcular a condutância por energia e, finalmente, a flutuação da corrente denominada de ruído de disparo.

Nosso trabalho foi um exemplo clássico de um bilhar, no formato de semicírculo que, apesar da forma regular, apresentou uma densidade irregular de estados dentro da região de espalhamento com alterações provocadas por deformações, as quais criamos e cujas as dimensões modificamos, de modo a ter dados comparativos com as distribuição de probabilidade energética, como também obter as flutuações universais da condutância.

Primeiramente, precisamos ter o pacote *Kwant*, que pode ser feito o download pelo site *kwant-project.org*, de forma gratuita, instanlado-o para que esteja disponível quando na utilização com, no mínimo, a versão do *Python 3.4*, e então podemos iniciar pelo comando:

#### *import kwant*

Agora vamos definir nosso sistema com os parâmetros e a rede quadrada que utilizaremos:

*def sistema(t*=*1, R*=*100, W*=*25, r*=*5, d*=*15, tp*=*-0.1):*

*lat* = *kwant.lattice.square()*

com *t* a energia, *R* o raio maior, *W* altura dos guias, *r* raio menor, *d* distancia do desloca- ˆ

mento do semicírculo menor(deformação) em direção a guia de entrada(lado esquerdo).

Definiremos agora, a função que determina a forma da região de espalhamento. Dado um certo ponto  $(x, y)$ , sendo a posição da região, temos uma função *if* que nos dará uma deformação também no formato de semicírculo, cujo os raios redefiniremos com o objetivo de obter tamanhos diferentes, dessa maneira, variar a distribuição de probabilidade energética na região devido à modificação no espalhamento. Com os dados obtidos, faremos comparac¸oes dos resultados. A func¸ ˜ ao˜ *return*, vindo a retornar *true*, se o ponto estiver dentro de nossa região e *false*, caso contrário, e, por fim, criaremos um objeto com o comando *kwant.builder.Builder* este contendo as informações sobre o sistema Tight *Binding*, constru´ıdo utilizando - se dos sub-pacotes do *Kwant*.

*def Billiard(pos):*

 $(x, y) = pos$  $if y >= 0:$ *if*  $(x + d)$ <sup>\*\*</sup>2 + *y*<sup>\*\*</sup>2 > *r*<sup>\*\*</sup>2 : *return x*∗∗2 + *y* ∗∗2 < *R* ∗∗2 *sys* = *kwant.builder.Builder()*

Após definimos os parámetros no nosso sistema, vamos adicionar os pontos da região de dispersão configurando os valores correspondentes do potencial.

$$
sys[lat.shape(Billiard, (r,r))] = 4*t
$$

A expressão *lat.shape(Billiard, (r,r))* define todos os locais da rede que pertencem ao bilhar (sendo alcançados a partir do ponto central em (r; r)), em nosso caso, este valor de *r* foi definido por causa da deformação que criamos no bilhar, desta maneira, os locais que são definidos estão onde ocorre o espalhamento. E para definir totalmente a região de dispersão, estabelece-se os elementos da matriz hamiltoniana dos vizinhos mais próximos de *-t*:

*sys[lat.neighbors()]* = *-t*

Completando a questão do espalhamento, definiremos os *leads*, que também são construídos usando o *Builder* com uma simetria translacional. As outras operações com os *leads*, serão automáticas respeitando a simetria. Ao adicionarmos um ponto da rede para o *lead*, automaticamente serão adicionandos as imagens sobre a simetria, por isso, especificar a estrutura de uma única célula unitária é o suficiente na construção do código, bem como, ao definir os saltos dentro de uma unidade de célula será também definido para a próxima unidade de célula do *lead*.

*lead* = *kwant.Builder(kwant.TranslationalSymmetry((-1, 0))) lead[(lat(0,j)for j in range(W))]* = *4\*t lead[lat.neighbors()]* = *-t*

Observe que  $(-1,0)$  define a simetria de translação com um ponto de direção distanciando da região de espalhamento, em nosso caso, estendendo pelo *lead* esquerdo. Então, os *leads* são construidos definido apenas a célula unitária de cada um e as anexando a região de espalhamento.

O próximo passo é deixar o sistema eficiente de forma a realizar cálculos:

*sys* = *sistema() kwant.plot(sys) sys* = *sys.finalized()*

Após criar o sistema, podemos iniciar os cálculos da condutância em função da energia, como também o ruído de disparo devido à flutuação da corrente.

 $Gs = []$  $Ps = [$ *energies* = *np.arange(0.0, 1.0, 0.00001)*

Definimos *Gs* como a condutância, Ps ruído de disparo e a energia deixamos no intervalo

de (0.0, 1.0) distribuídos em 100.000 pontos, para, assim, termos um resultado razoável na visualização gráfica.

```
for energy in energies:
   smat = kwant.smatrix(sys, energy)
   Gs.append(smat.transmission(1, 0))
   Ps.append(kwant.physics.two terminal shotnoise(smat))
```
A função *kwant.smatrix* nos dá a matriz espalhamento do sistema numa dada energia, a *smat* permite calcular a probabilidade de transmissão total no *lead* 0 para o *lead* 1 com *smat.transmission(1, 0)*.

```
ldos = kwant.ldos(sys, 0.2)
kwant.plotter.map(sys, ldos)
```
A função *kwant.ldos(sys, 0.2)* nos retorna à densidade local de estados na região de dispersão em intervalos de 0.2 e, finalmente, a função *kwant.plotter.map(sys, ldos)* plota o mapeamento da densidade de probabilidade energética de estados na região já definida.

Por fim formaremos a matriz com os valores numéricos da energia, condutância e ruído de disparo.

```
matriz = np.array([energies, Gs, Ps]).T
print(matriz)
np.savetxt('code1.dat', matriz, fmt = '%.18e', delimiter = ' ')
```
Com a *matriz* formada, serão salvos os dados numéricos com o *savetxt* no formato *nomedoarquivo.dat,* este arquivo *.data* será utilizado para a elaboração dos gráficos. Em nosso caso, utilizamos o programa *QtGrace* para calcular as médias e construir os gráficos deste trabalho.

Neste cap´ıtulo, descrevemos a biblioteca *kwant* do *Python* e a sua importancia para ˆ os estudos de observáveis físicos relacionados ao transporte quântico, e, por fim, descrevemos o código em Python, utilizado para obter os resultados desta dissertação. No próximo capítulo, iremos descrever a metodologia utilizada neste trabalho.

# Capítulo 4

# **Metodologia**

Neste capítulo, descreveremos a metodolgia que usamos para obter os resultados dessa dissertação. Tivemos por motivação, para este estudo, o fato de que o desenvolvimento tecnológico do transporte quântico em microestruturas balística vem sendo muito explorado, como também, os efeitos de interferência e a coerência de fase da mecânica quântica, os quais afetam de forma considerável as propriedades eletrônicas[1].

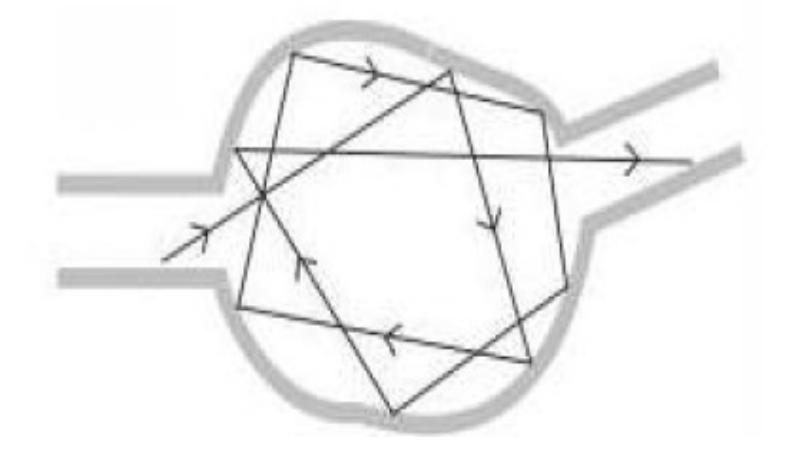

Figura 4.1: Representação de uma cavidade modelada por um bilhar quântico. Figura retirada da referência [1])

Os efeitos de interferências, em consequência da coerência de fase, são tidos como flutuações da condutância, estas são universais e dependem apenas de simetrias básicas do sistema. Podemos ver na figura 4.1, que os elétrons movimentam-se balisticamente na região quase sem impurezas, dessa forma, a natureza caótica do movimento clássico dentro de um bilhar, revela-se na condutância, apenas se os elétrons sofrerem vários espalhamentos nas bordas da região antes de saírem pelo outro guia[1].

O sistema estudado foi um bilhar quântico, na forma de um semicírculo, com dois guias de ondas fictícios (figura 4.2), onde posteriormente colocamos uma deformação, também em forma de semicírculo, em determinadas posições e com diferentes raios, objetivando verificar o comportamento da distribuição da densidade de probabilidade dos estados energéticos pela condutância, calcular a média, a variância e a distribuição de probabilidade da condutância e do ruído de disparo.

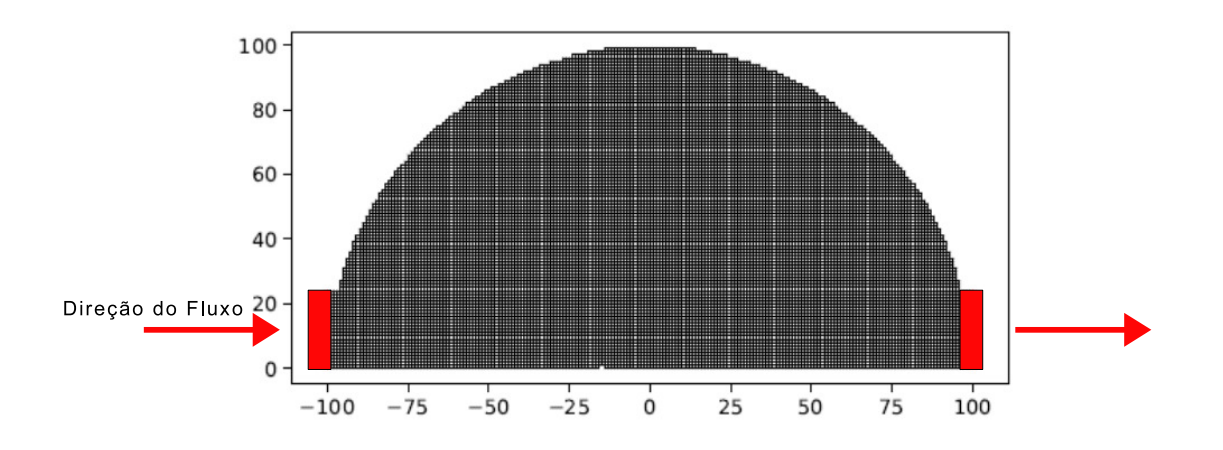

Figura 4.2: Sistema quântico sem interferência, guias de entrada e saída horizontais (guias representados pelo ressalto em detalhe vermelho)

As simulações foram feitas com  $10^5$  realizações, com intuito de termos um resultado razoável na visualização gráfica, e com um número suficiente de dados para a análise estatística. Os parâmetros numéricos utilizados foram da biblioteca Kwant, no entanto, poderia-se determinar outros critérios para atender à necessidade de um determinado sistema de observação.

Com o algoritmo descrito no capítulo anterior, obtivemos os resultados numéricos calculando a média aritmética num ensemble de 10 amostras, fixando determinado raio da deformação e variando a distância ao centro da cavidade, sentido fluxo de entrada, observando se algum resultado foi compat´ıvel com os da TMA, no tocante a uma cavidade em regime Caótico. As médias e gráficos foi feitos no programa QtGrace.

Apesar de nem todas cavidades apresentarem estar em regime caótico, houve uma boa aproximação com os resultados da Teoria de Matrizes Aleatórias para o ensemble de Wigner-Dyson, em duas cavidades especificamente, como veremos no próximo capítulo, indicando que o código construído foi compatível com os resultados já conhecidos na literatura.

Neste capítulo, descrevemos o método que utilizamos em obter os valores numéricos de nossa pesquisa. No próximo capítulo, apresentaremos os resultados obtidos neste trabalho.

# Capítulo 5

# **Resultados**

Neste capítulo, apresentaremos os resultados obtidos na simulação computacional utilizando a biblioteca *kwant*. Os valores passaram por um processo estatístico para se obter a distribuição da condutância.

Na figura 5.1a) podemos verificar o sistema estudado com a inserção de uma deformação destacada na cor preta de raio 5 distanciada do centro em 15, deslocamento sentido a guia de entrada(sentido do fluxo da esquerda para direita), então podemos visualizar o mapeamento da distribuição energética denotada pela densidade de estados. Na figura 5.1b) vemos a representação gráfica destacada na cor azul, tendo no eixo das ordenadas com a condutância (G), com unidades de ( $\frac{2e^{2}}{h}$ *h* ), e no eixo das abscissas a energia(E/t) no intervalo de 0 a 1.

No gráfico 5.1c), temos na cor vermelha, o ruído de disparo gerado com a flutuação da corrente, que corresponde ao valor gerado para a condutância no gráfico da figura 5.1b). Para uma cavidade em regime caótico, o ruído de disparo chega a ser de até 1 4 do valor da condutância<sup>[24]</sup>.

Obtivemos mais valores fazendo modificações nos comprimentos e posições dos raios das deformações implementadas no sistema, tomando como análise os dois primeiros degraus energéticos reproduzidos claramente na figura 5.1b), como também, os disparos de ruído, figura 5.1c). Esta análise foi feita estipulando intervalos e realizando novas simulações numéricas para 10 amostras, chegando a resultados convenientes, ajustados

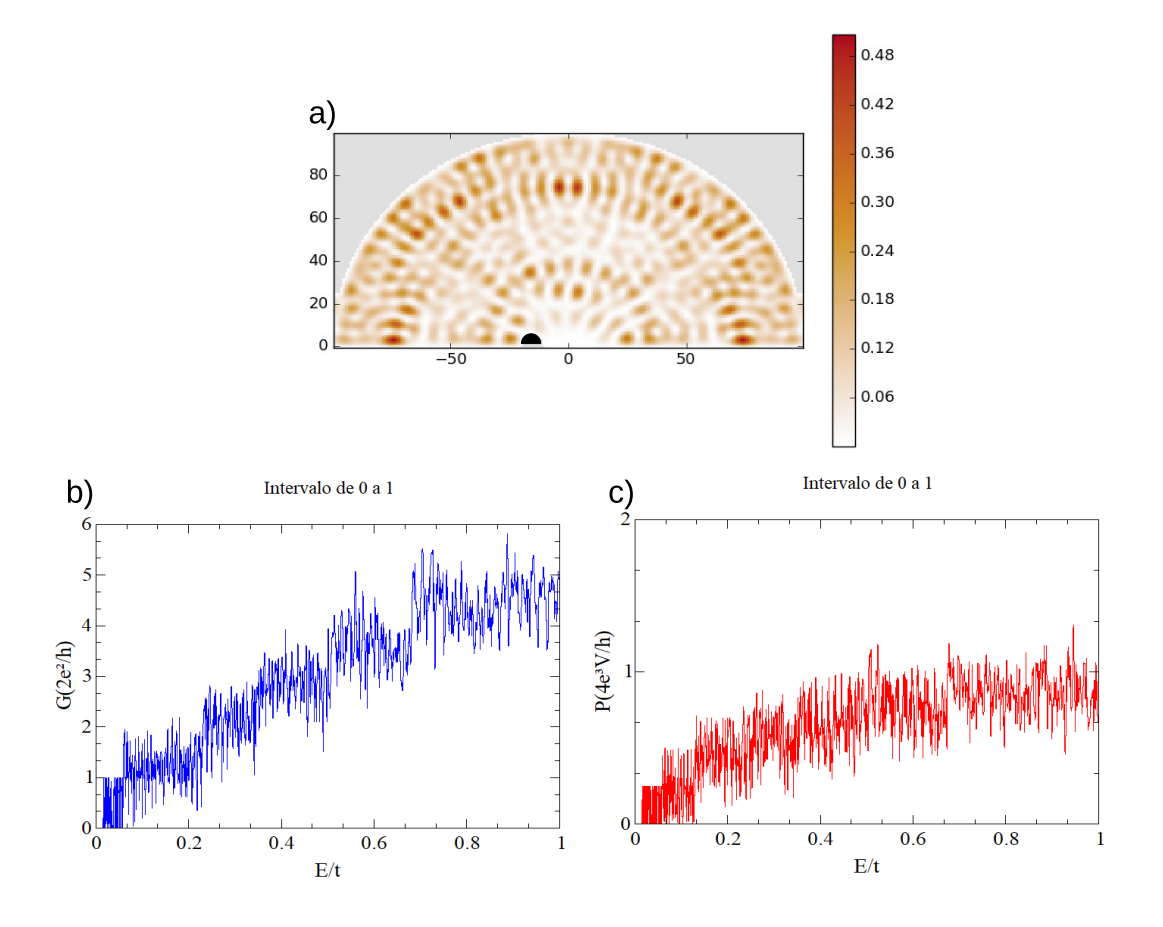

Figura 5.1: a) Sistema com deformação no formato de semicírculo de cor preta, de raio 5, distanciado do centro com deslocamento para esquerda de 15, guias de entrada e saída horizontais de altura 25, representando a distribuição de probabilidade energética; b) Gráfico da Condutância x Energia; c) Gráfico do Ruído de Disparo X Energia, ambos no intervalo energético de 0 a 1.

com a afirmação da universalidade da flutuação da condutância em [33]. Calculamos também, a média e variância da condutância, utilizando o programa QtGrace, fazendo comparativos com os resultados da Teoria de Matrizes Aleaorias (TMA), demostrando a ´ eficácia de nossas simulações utilizando o pacote Kwant, analisando se alguma de nossas cavidades simuladas corresponderiam à uma região em regime caótico.

Na figura 5.2, vemos a representação gráfica do intervalo 0.02 a 0.055 detalhando o primeiro degrau, fixando o raio da deformação em 5 a uma distância 15. Então, criando um ensemble de 10 amostras e variando a distância no intervalo de 16 a 25, realizamos os cálculos das médias da condutância e da potência do ruído de disparo, como de suas respectivas variâncias neste ensemble. Fizemos este mesmo procedimento para as demais

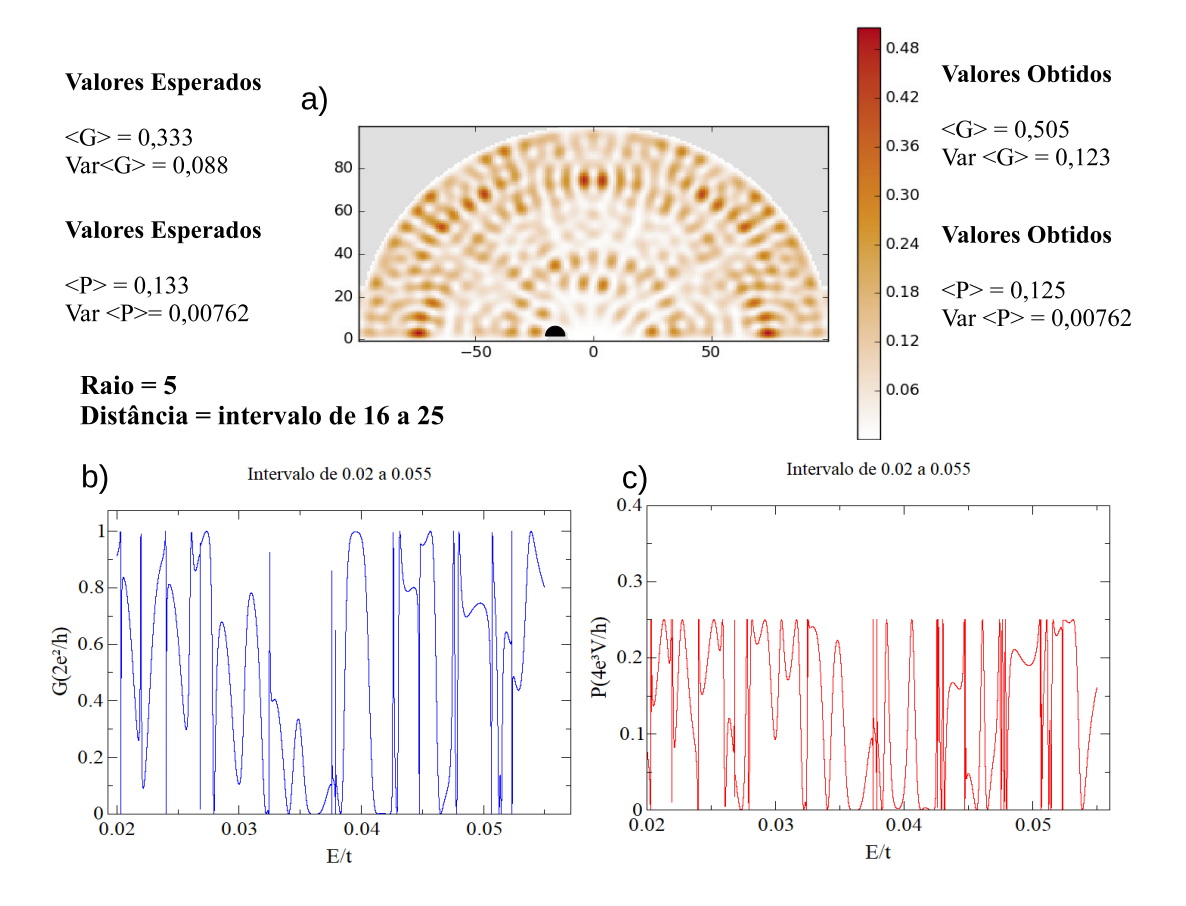

Figura 5.2: a) Sistema com deformação no formato de semicírculo de cor preta, de raio fixo 5, distanciado 15 do centro com deslocamento para esquerda, guias de entrada e saídas horizontais de altura 25, representando a distribuição de probabilidade energética; b) Gráfico da Condutância x Energia; c) Gráfico do Ruído de Disparo x Energia. Ambos no intervalo de 0.02 a 0.055, detalhando o primero degrau. Foram feitas simulações para o intervalo da distancia de 16 a 25 no ensemble de 10 amostras, conforme valores obtidos ˆ apresentados nesta figura.

regiões simuladas, como veremos adiante. Para a figura 5.3, continua-se no primeiro degrau e nos mesmos intervalos, no entanto, modificamos o valor do raio da deformação para 10. Temos na figura 5.4, uma representação gráfica, ainda nos parâmetros anterios, mas agora com o raio da topologia inserida de 40.

Nas distribuições descritas nos gráficos das regiões do primeiro degrau, no intevalo de 0.02 a 0.055, observamos uma certa continuidade mesmo com as modificações feitas nos raios das deformações estabelecidas. Após as análises numéricas e fazendo um comparativo com os dados TMA do ensemble de Wigner-Dyson para contatos simetricos ´

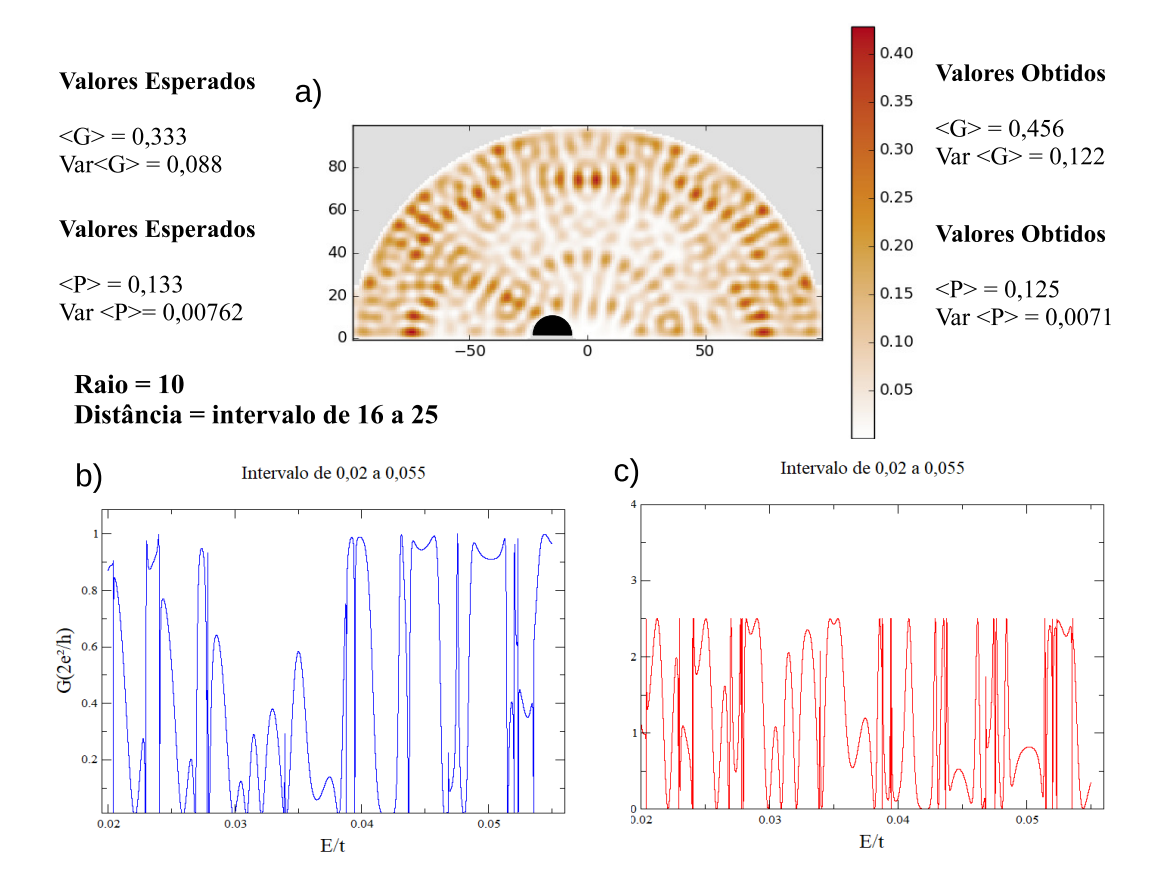

Figura 5.3: a) Sistema com deformação no formato de semicírculo de cor preta, de raio fixo 10, distanciado 15 do centro com deslocamento para esquerda, guias de entrada e saída horizontais de altura 25, representando a distribuição de probabilidade energética; b) Gráfico da Condutância x Energia; c) Gráfico do Ruído de Disparo x Energia. Ambos no intervalo de 0.02 a 0.055, detalhando o primero degrau. Foram feitas simulações para o intervalo da distancia de 16 a 25 no ensemble de 10 amostras, conforme valores obtidos ˆ apresentados nesta figura.

 $N_1 = N_2 = 1$ , aplicando as expressões 2.49, 2.52, 2.56 e 2.57 para calcular a média da condutância (em unidades de  $\frac{2e^2}{h}$  $\frac{d\mathcal{P}}{h}$ ), variância da condutância, média da potência do ruído de disparo (em unidades de <sup>4</sup>*<sup>e</sup>* 3*V*  $\frac{\partial^2 V}{\partial h}$ ) e a variância da potênia do ruído de disparo, respectivamente, concluímos que nem todas as superfícies criadas em nossa simulação estariam em regime caótico.

Analisando as informações numéricas, reproduzidas na figura 5.2, utilizando uma deformação de raio fixo de 5 no ensemble de 10 amostras para a distância  $\epsilon = 15$ , acrescentamos valores a  $\epsilon$  ficando no intervalo de 16 a 25, então a média é:

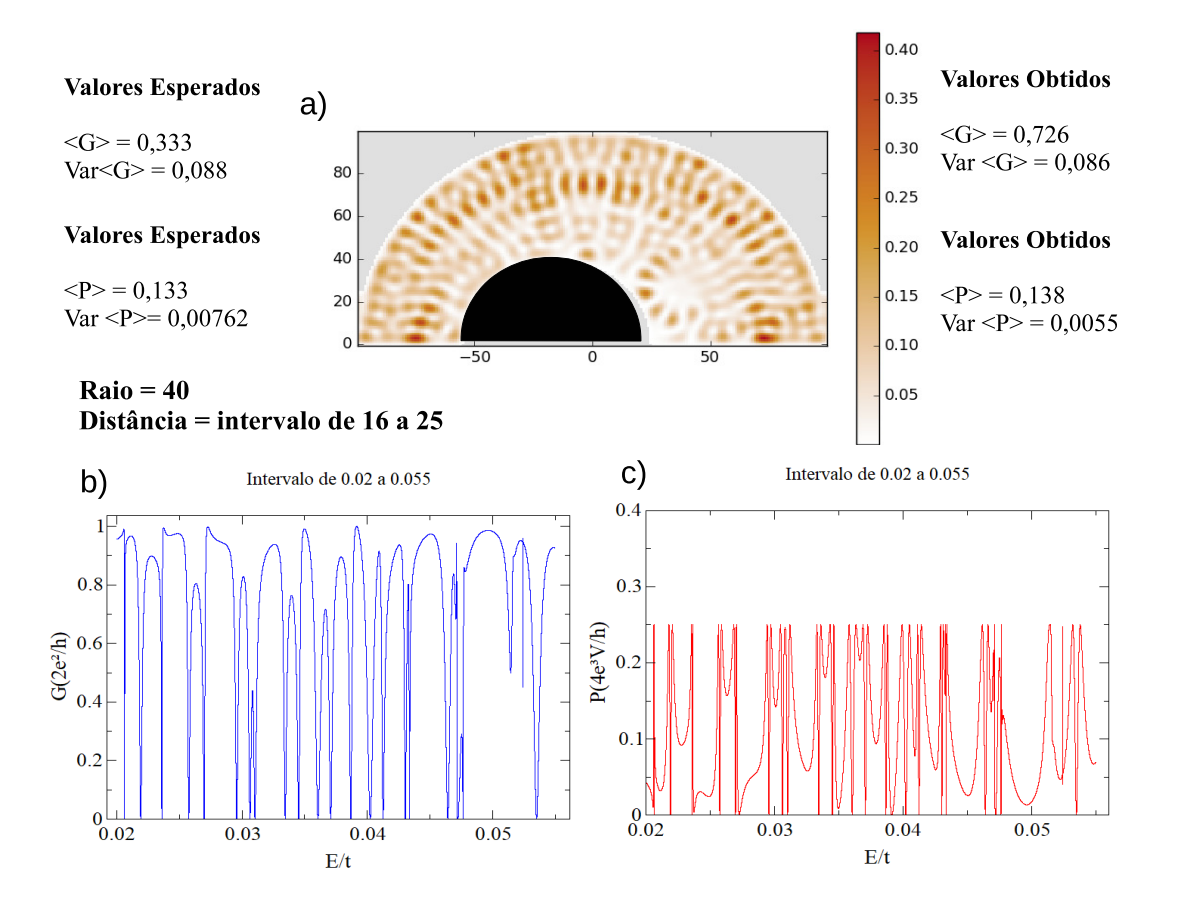

Figura 5.4: a) Sistema com deformação no formato de semicírculo de cor preta, de raio fixo 40, distanciado 15 do centro com deslocamento para esquerda, guias de entrada e saída horizontais de altura 25, representando a distribuição de probabilidade energética; b) Gráfico da Condutância x Energia; c) Gráfico do Ruído de Disparo x Energia. Ambos no intervalo de 0.02 a 0.055, detalhando o primero degrau. Foram feitas simulações para o intervalo da distância de 16 a 25 do ensemble de 10 amostras, conforme valores apresentados nesta figura.

$$
\langle g \rangle_5 = \frac{\sum_{\gamma=1}^{10} \langle g_{\gamma} \rangle}{10},\tag{5.1}
$$

onde,  $\langle g \rangle_5$  é a média da condutância no intervalo da distância de 16 a 25, com raio 5,  $\langle g_1 \rangle$ vem a ser a média da condutância para a distância  $\epsilon$  + 1,  $\langle g_{2}\rangle$  a média da condutância para a distância  $\epsilon$ +2 ... até  $\langle g_{10}\rangle$  que é a média da condutância para a distância  $\epsilon$ +10. Chegamos à:  $\langle g_1 \rangle = 0$ , 516,  $\langle g_2 \rangle = 0$ , 516,  $\langle g_3 \rangle = 0$ , 514,  $\langle g_4 \rangle = 0$ , 511,  $\langle g_5 \rangle = 0$ , 506,  $\langle g_6 \rangle = 0$ , 515,  $\langle g_7 \rangle =$ 0, 502,  $\langle g_8 \rangle$  = 0, 498,  $\langle g_9 \rangle$  = 0, 494,  $\langle g_{10} \rangle$  = 0, 490,. Substituindo em 5.1 teremos:

$$
\langle g \rangle_5 = \frac{\langle g_1 \rangle + \langle g_2 \rangle + \langle g_3 \rangle + \langle g_4 \rangle + \langle g_5 \rangle + \langle g_6 \rangle + \langle g_7 \rangle + \langle g_8 \rangle + \langle g_9 \rangle + \langle g_{10} \rangle}{10},
$$

$$
\langle g \rangle_5 = \frac{5,05}{10} = 0,505.
$$

Encontramos a variância para cada novo intervalo e calculamos a média das variâncias. Então:  $Var(g_1) = 0, 117, Var(g_2) = 0, 118, Var(g_3) = 0, 119, Var(g_4) = 0$  $0, 121, \text{Var(g}_5) = 0, 123, \text{Var(g}_6) = 0, 124, \text{Var(g}_7) = 0, 126, \text{Var(g}_8) = 0, 128, \text{Var(g}_9) = 0$  $0, 128, Var(g_{10}) = 0, 128$ :

$$
Var\langle g \rangle_5 = \frac{\sum_{\gamma=1}^{10} Var\langle g_{\gamma} \rangle}{10},\tag{5.2}
$$

substituindo os valores em 5.2, temos:

$$
Var\,\langle g \rangle_5 = \frac{1,23}{10} = 0,123.
$$

Fazendo o mesmo para a potência do ruído de disparo, teremos:

$$
\langle p \rangle_5 = \frac{\sum_{\gamma=1}^{10} \langle p_\gamma \rangle}{10},\tag{5.3}
$$

onde*,*  $\langle p\rangle_5$  é a média da potência do ruído de disparo no intervalo da distância de 16 a 25, com raio 5,  $\langle p_1 \rangle$  vem a ser a média da potência do ruído de disparo  $\epsilon$  + 1,  $\langle p_2 \rangle$  a média da potência do ruído de disparo  $\epsilon$  + 2 ... até  $\langle p_{10} \rangle$  que é média da potência do ruído de disparo  $\epsilon$  + 10. Chegamos à:  $\langle p_1 \rangle$  = 0, 132,  $\langle p_2 \rangle$  = 0, 131,  $\langle p_3 \rangle$  = 0, 129,  $\langle p_4 \rangle$  = 0, 128,  $\langle p_5 \rangle$  = 0, 126,  $\langle p_6 \rangle = 0$ , 124,  $\langle p_7 \rangle = 0$ , 122,  $\langle p_8 \rangle = 0$ , 121,  $\langle p_9 \rangle = 0$ , 121,  $\langle p_{10} \rangle = 0$ , 121,. Aplicando 5.3 em teremos:

$$
\langle p \rangle_5 = \frac{\langle p_1 \rangle + \langle p_2 \rangle + \langle p_3 \rangle + \langle p_4 \rangle + \langle p_5 \rangle + \langle p_6 \rangle + \langle p_7 \rangle + \langle p_8 \rangle + \langle p_9 \rangle + \langle p_{10} \rangle}{10},
$$

$$
\langle p \rangle_5 = \frac{1,25}{10} = 0,125.
$$

Na variância temos:  $Var\langle p_1 \rangle = 0$ , 0076,  $Var\langle p_2 \rangle = 0$ , 0074,  $Var\langle p_3 \rangle = 0$ , 0074,  $Var\langle p_4 \rangle =$  $0,0074, Var\langle p_5 \rangle = 0,0077, Var\langle p_6 \rangle = 0,0077, Var\langle p_7 \rangle = 0,0079, Var\langle p_8 \rangle = 0,0079, Var\langle p_9 \rangle = 0$
$0,0077, Var\langle p_{10}\rangle = 0,0075$ :

$$
Var \langle p \rangle_5 = \frac{\sum_{\gamma=1}^{10} Var \langle g_{\gamma} \rangle}{10},\tag{5.4}
$$

substituindo os valores em 5.4, temos:

$$
Var \langle p \rangle_5 = \frac{0.0762}{10} = 0.0076.
$$

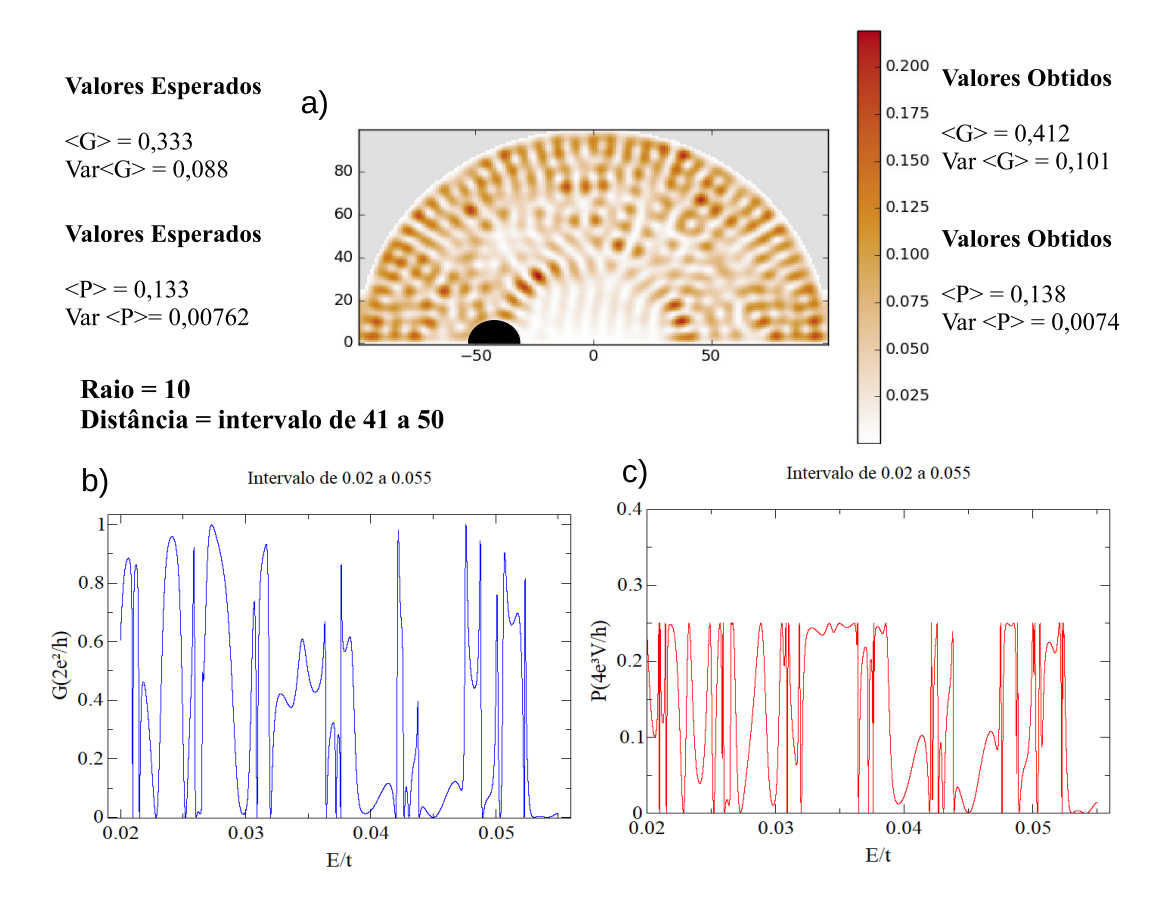

Figura 5.5: a) Sistema com deformação no formato de semicírculo de cor preta, de raio fixo 10, distanciado 40 do centro com deslocamento para esquerda, guias de entrada e saída horizontais de altura 25, representando a distribuição de probabilidade energética; b) Gráfico da Condutância x Energia; c) Gráfico do Ruído de Disparo x Energia. Ambos no intervalo de 0.02 a 0.055, detalhando o primero degrau. Foram feitas simulações para o intervalo da distancia de 41 a 50 do ensemble de 10 amostras, conforme valores obtidos ˆ apresentados nesta figura.

Seguindo os mesmos procedimentos para as outras cavidades, os valores aproximados da média da condutância para uma cavidade de raio fixo 10 (figura 5.3) foi  $\langle G \rangle = 0$ , 456,  $Var\langle G \rangle = 0$ , 122. A média da potência do ruído de disparo  $\langle P \rangle = 0$ , 125, e sua variância  $Var \langle P \rangle = 0,0071$ .

Na cavidade de raio fixo 40 (figura 5.4) os valores aproximados da media da con- ´ dutância foram  $\langle G \rangle = 0.726$ , *Var* $\langle G \rangle = 0.086$ . Para a média da potência do ruído de disparo  $\langle P \rangle$  = 0, 138, a variância *Var*  $\langle P \rangle$  = 0, 0055.

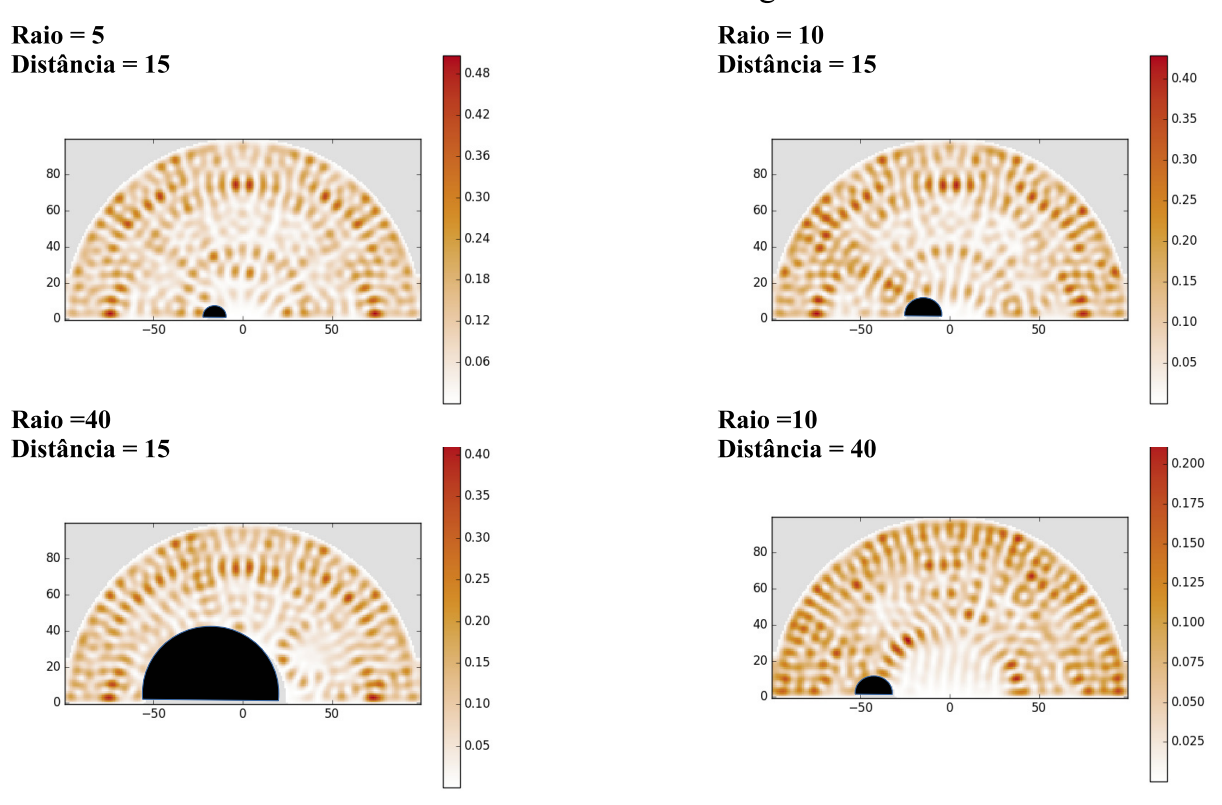

#### Densidade de Probabilidade Energética

Figura 5.6: Figura comparativa ilustrando a modificação da distribuição de probabilidade energética nas cavidades simuladas, conforme mudança nos raios ou distância das deformações.

Agora, aumentando o intervalo da distância da deformação ao centro da cavidade para 41 a 50 do ensemble de 10 amostras, fixando o raio da deformidade em 10 (figura 5.5), chegamos aos valores aproximados da média da condutância foram  $\langle G \rangle = 0.412$ ,  $Var\langle G \rangle = 0$ , 101. Para a média da potência do ruído de disparo  $\langle P \rangle = 0$ , 138, a variância  $Var \langle P \rangle = 0.0074$ . Este ensemble, foi o que mais se aproximou de um regime caótico, comparando-se com o a TMA num bilhar quântico e simétrico dos ensembles de Wigner-Dyson.

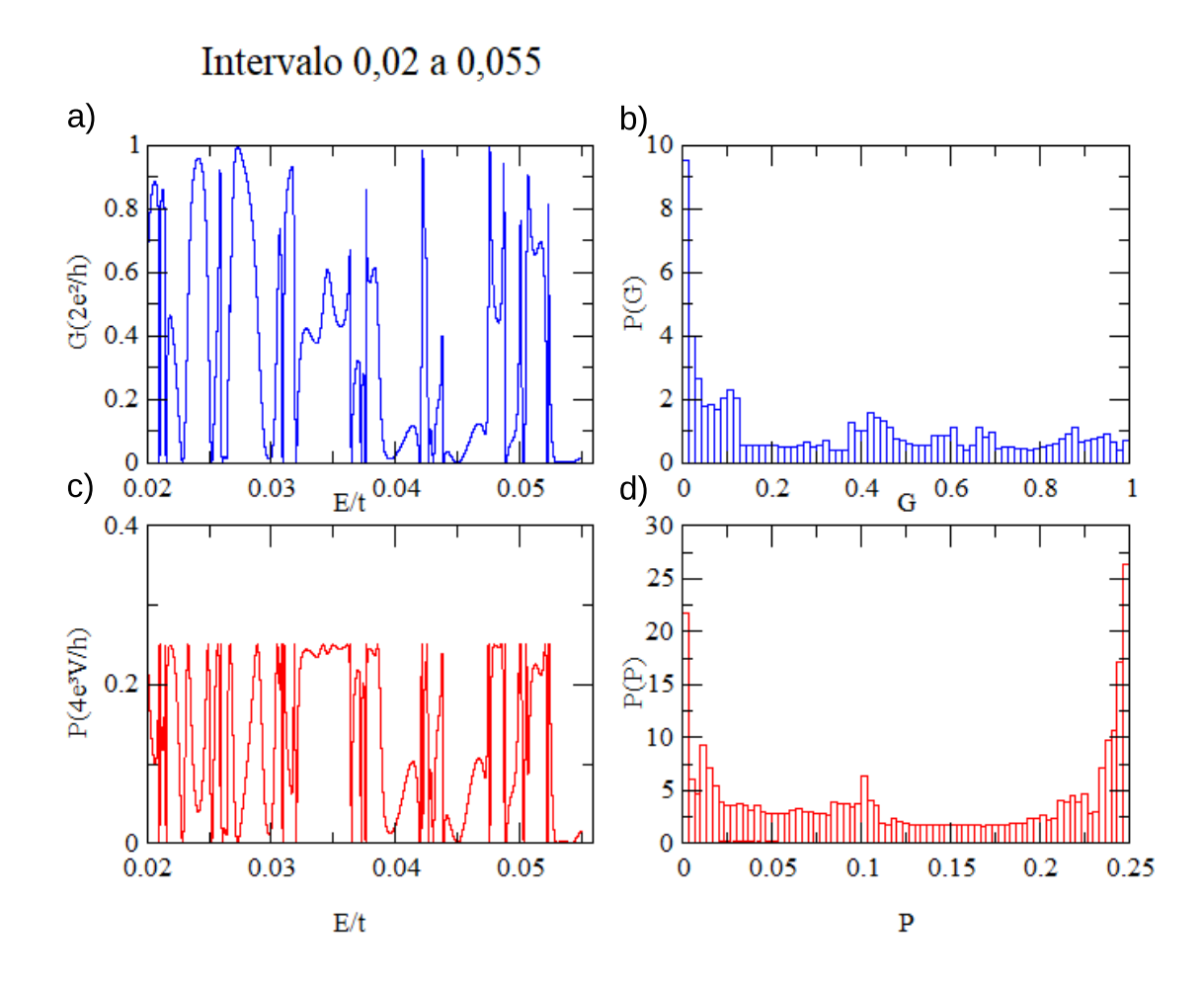

Figura 5.7: a) Gráfico da Condutância x Energia do sistema descrito na figura 5.5; b) Histograma da Condutância do sistema descrito na figura 5.5; c) Gráfico do Ruído de Disparo x Energia do sistema descrito na figura 5.5; d) Histograma do Ruído de Disparo do sistema descrito na figura 5.5. Região simulada que se aproximou do regime caótico.

Na figura 5.6, mostramos os gráficos que se destacam a distribuição da densidade de probabilidade energética. É notório que ao modificar tanto os valores dos raios das deformações quanto as suas posições, para nosso caso em relação a guia de entrada(direção do fluxo da esquerda para a direita), há uma reestribuição da densidade de energia da região. A cavidade com a deformação de raio 5 e distância 15, é observada uma simetria na distribuição da densidade, dessa forma, vemos que a topologia inserida não foi suficiente para modificar significativamente o arranjo energético. Já nas demais regiões, há uma considerável modificação na disposição da densidade.

Destacamos na figura 5.7, os histogramas da região que se aproximou do regime caótico, representada na figura 5.5, tendo a Condutância x Energia 5.7a) e seu respectivo histograma em 5.7b), como também, o gráfico do Ruído de Disparo 5.7c) e seu histograma 5.7d).

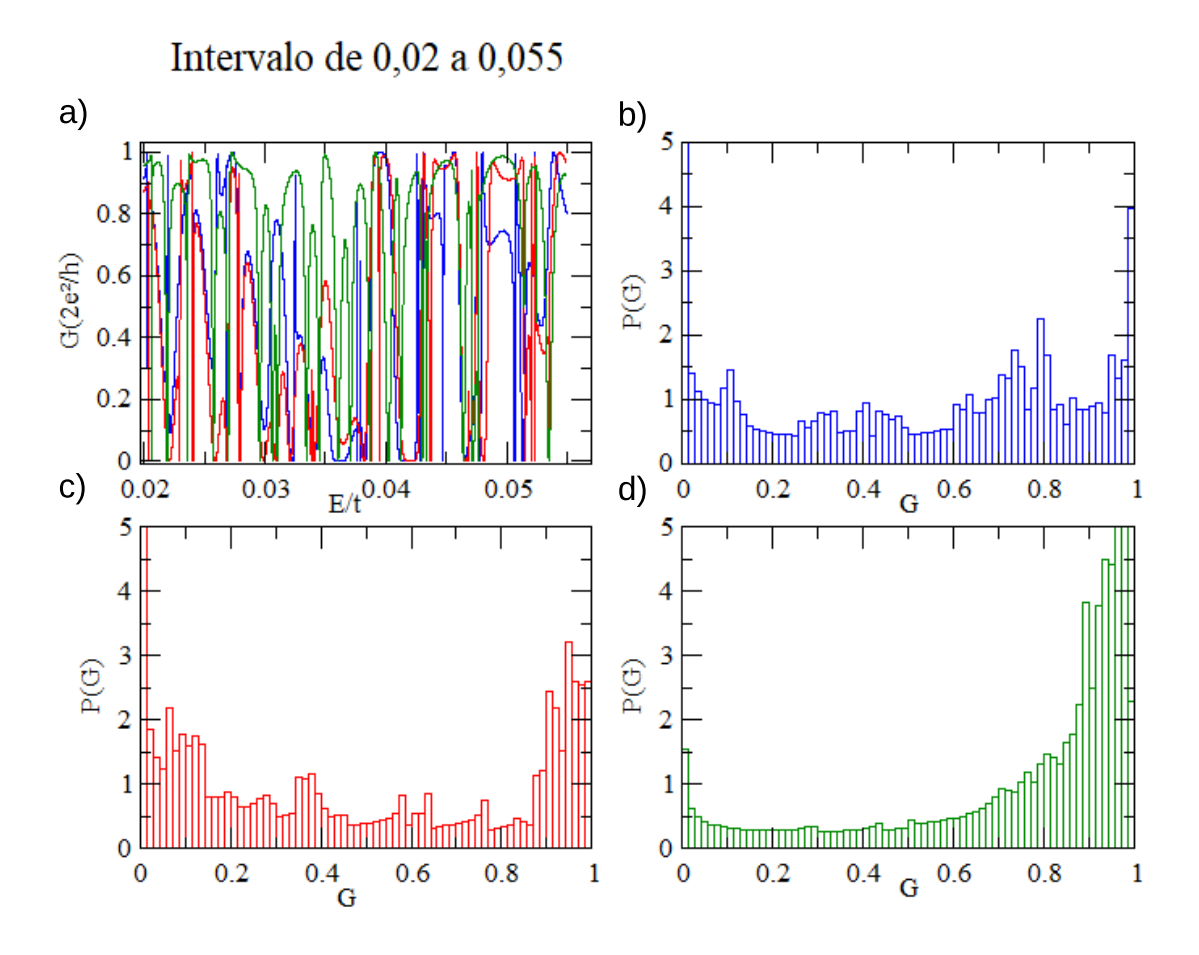

Figura 5.8: a) Gráfico representativo da Condutância x Energia, com impurezas de raio 5(azul), raio 10(vermelho) e raio 40(verde), todas distanciadas 15 do centro sentido guia de entrada; b) Histograma da Condutância da região com deformação de raio 5; c) Histograma da Condutância da região com deformação de raio 10; d) Histograma da Condutância da região com deformação de raio 40. Todos localizados no primeiro degrau.

A figura 5.8a), descreve os gráficos relativos a condutância x Energia das regiões com deformações distanciadas do centro de 15 sentido guia de entrada, com raios: 5(azul), raio 10(vermelho) e 40(verde). Nas figuras 5.8b), 5.8c) e 5.8d), tem-se os histogramas das regiões de raios 5(azul), raio 10(vermelho) e 40(verde), respectivamente. Há uma certa semelhança nos histogramas das regiões com topologias de raios 5(azul) e 10(vermelho),

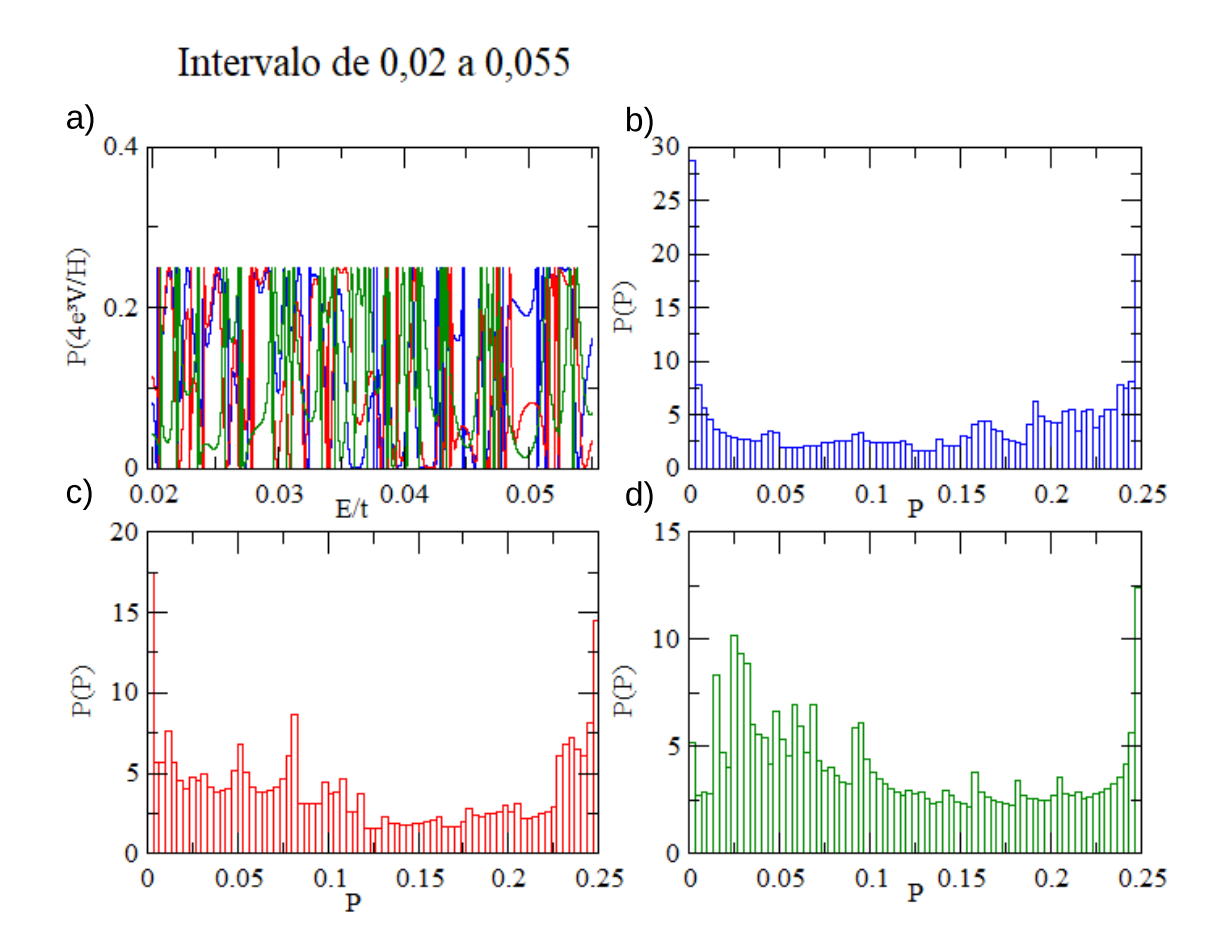

Figura 5.9: a) Gráfico representativo do Ruído de Disparo x Energia, com deformações de raio 5(azul), raio 10(vermelho) e raio 40(verde), todas distanciadas 15 do centro sentido guia de entrada; b) Histograma do Ruído de Disparo da região com deformação de raio 5; c) Histograma do Ruído de Disparo da região com deformação de raio 10; d) Histograma do Ruído de Disparo da região com deformação de raio 40. Todos localizados no primeiro degrau.

tendo maior mudança quando aumentamos o raio para 40. Isso pode ser observado na figura 5.6, pois com raios 5 e 10 mostram-se em certa conformidade nas distribuições de densidade de probabilidade energética.

Apresentamos na figura 5.9, os gráficos do Ruído de Disparo x Energia, relativos as flutuações da condutância representada na figura 5.8, juntamente com seus respectivos histogramas. No ruído de disparo, as curvas também apresentam certa equivalência, como foi visto na regiao da figura 5.8, quando os raios das deformidades tem pequenas ˜ diferenças em seu comprimento, apresentando maior mudança quando aumentamos de

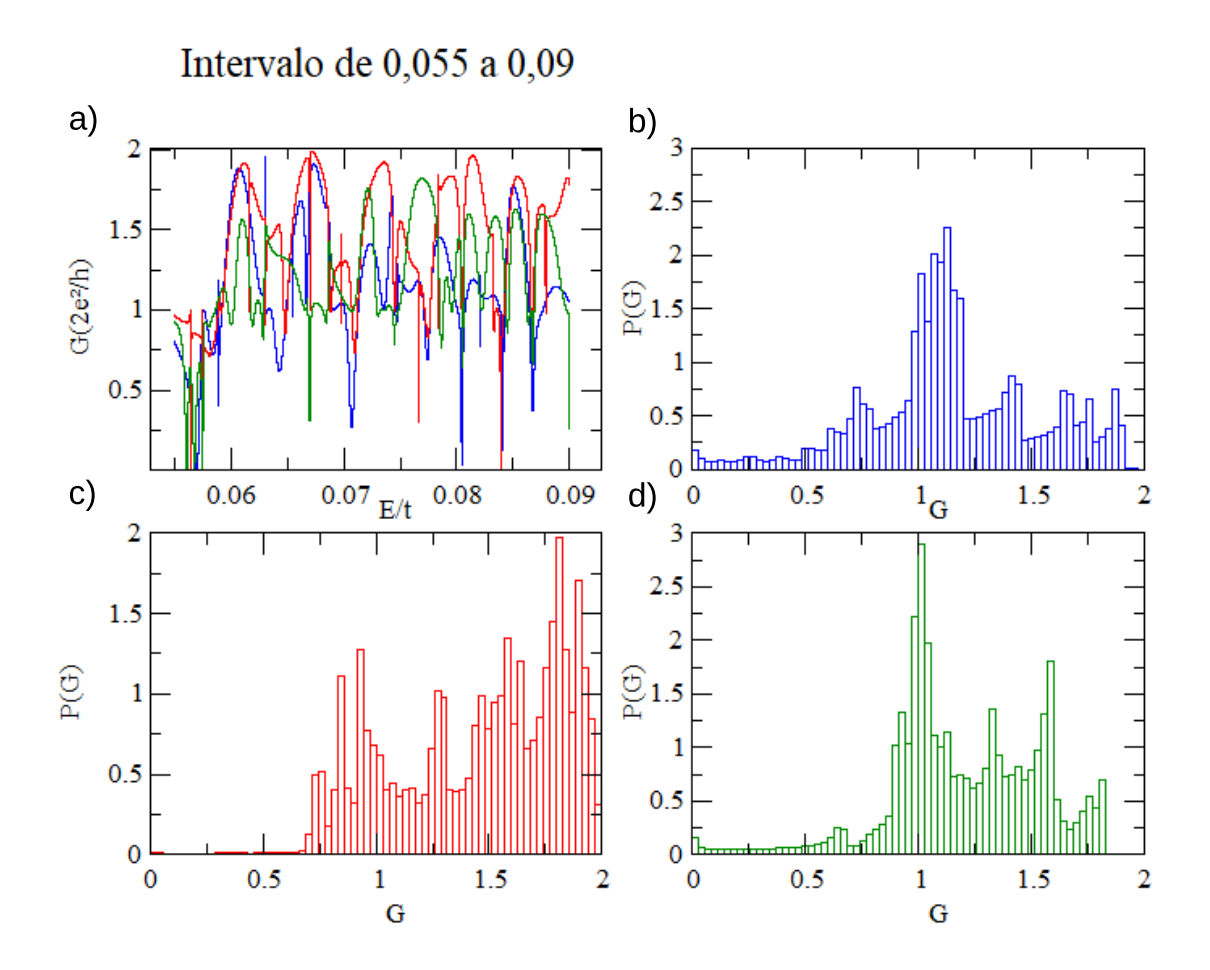

Figura 5.10: a) Gráfico representativo da Condutância x Energia, com deformações de raio 5(azul), raio 10(vermelho) e raio 40(verde), todas distanciadas 15 do centro sentido guia de entrada; b) Histograma da Condutância da região com deformação de raio 5; c) Histograma da Condutância da região com deformação de raio 10; d) Histograma da Condutância da região com deformação de raio 40. Todos localizados no segundo degrau.

forma considerável seus valores ou sua posição.

Para o segundo degrau, fizemos uma analise de forma similar, limitando o intervalo ´ 0,055 a 0,09. Neste degrau, não tivemos valores que indicassem que alguma região estivesse em regime caótico.

Na figura 5.10, podemos ver o gráfico relativo as curvas de condutância x Energia das regiões com deformações de raio 5(azul), raio 10(vermelho) e 40(verde), como também, os seus respectivos histogramas. Neste degrau, tivemos uma maior variação nas curvas e nos histogramas, indicando maior instabilidade na região para qualquer alteração realizada no sistema.

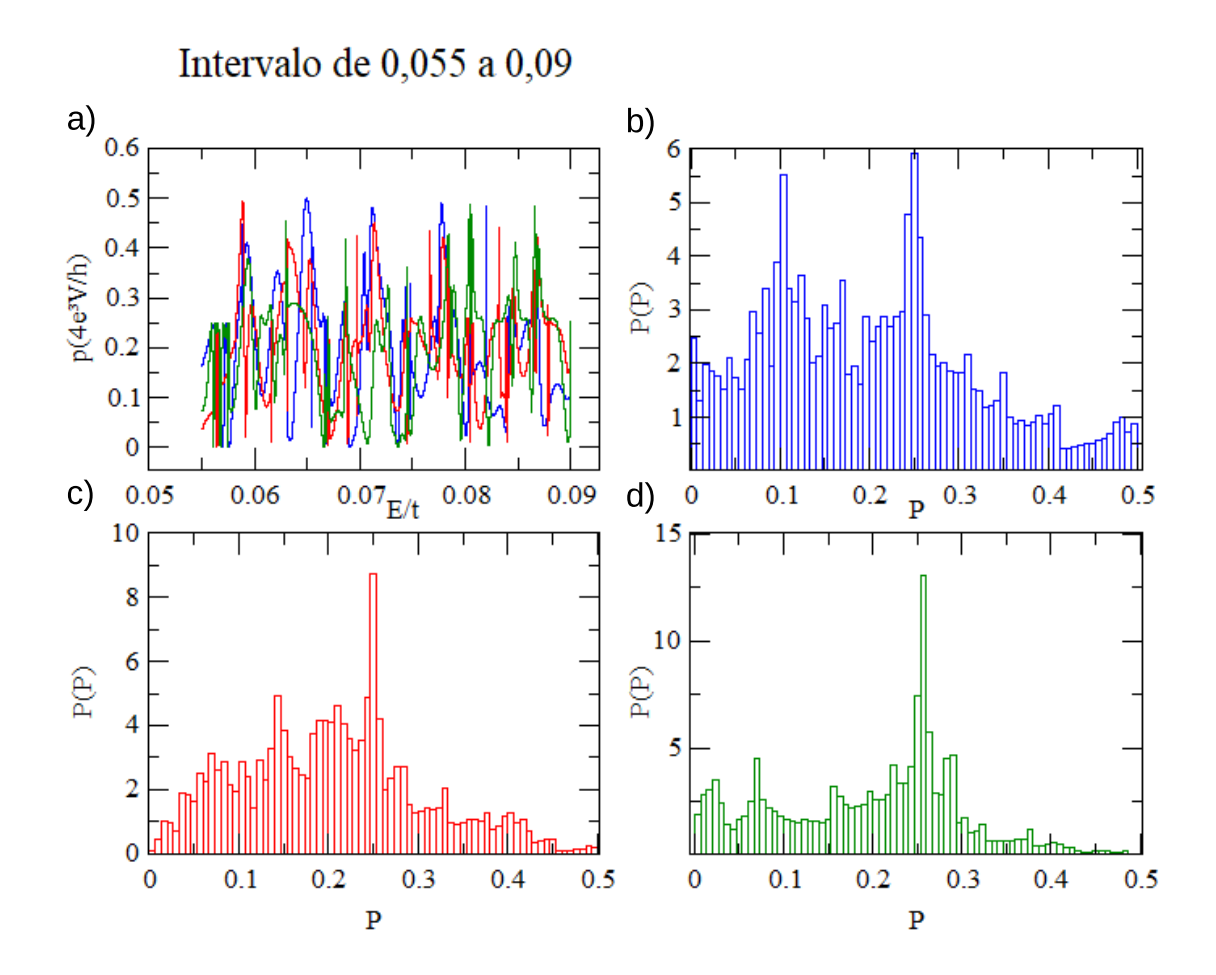

Figura 5.11: a) a) Gráfico representativo do Ruído de Disparo x Energia, com deformações de raio 5(azul), raio 10(vermelho) e raio 40(verde), todas distanciadas 15 do centro sentido guia de entrada; b) Histograma do Ruído de Disparo da região com deformação de raio 5; c) Histograma do Ruído de Disparo da região com deformação de raio 10; d) Histograma do Ruído de Disparo da região com deformação de raio 40. Todos localizados no segundo degrau.

A figura 5.11, destaca os histogramas do Ruído de disparo x Energia, relativo a condutância apresentada na figura 5.10. Analisando, segue-se a mesma variação apresentada em [24], onde o Ruído de Disparo tem valores de até  $\frac{1}{4}$  $\frac{1}{4}$ , este para cavidade caótica, do valor correspondente ao da condutância. As variações de picos indicam a maior instabilidade na região, diante de qualquer modificação feita nas topologias inseridas.

Temos a região de raio 10 e distância 41 ao centro sentido guia de entrada (figura 5.12), com resultados que se aproximaram ainda mais de um regime caótico, tendo a média  $\langle G \rangle = 0$ , 357 e variância da condutância de *var* $\langle G \rangle = 0$ , 097, valores bem aproximados aos

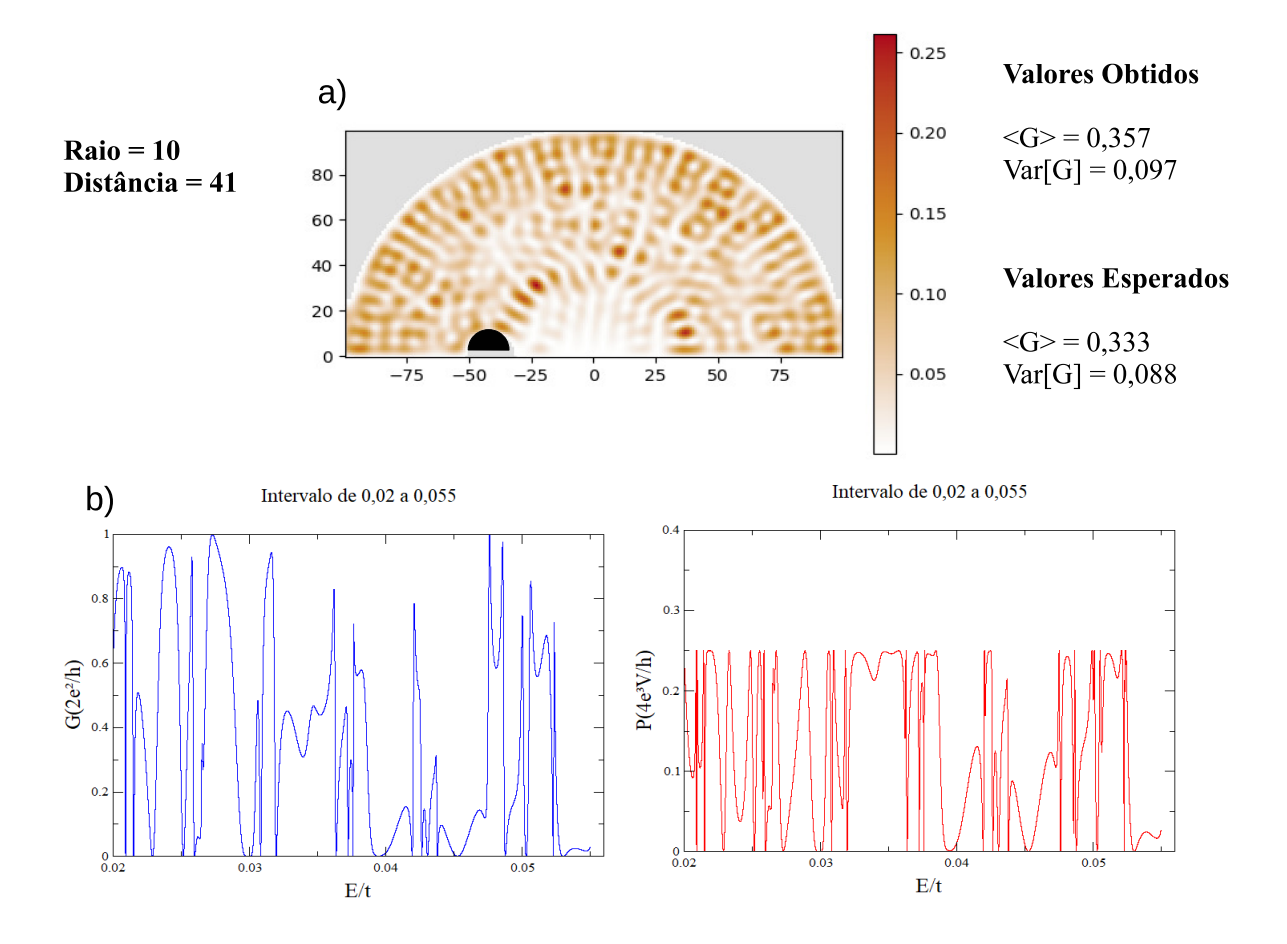

Figura 5.12: a) a) Sistema com deformação no formato de semicírculo de cor preta, de raio 10, distanciado do centro com deslocamento para esquerda de 41, guias de entrada e saída horizontais de altura 25, representando a distribuição energética; b) Gráfico da Condutância x Energia; c) Gráfico do Ruído de Disparo x Energia. Ambos no intervalo de 0.02 a 0.055, detalhando o primero degrau. De acordo com a analise feita, este foi o ´ sistema que mais se aproximou do regime caótico, para o primeiro degrau.

conseguidos na cavidade representada na figura 5.5, no entanto, ao continuar aumentando as distâncias os resultados distanciaram-se dos valores numéricos compatíveis com a TMA para uma região em regime caótico. Com as modificações sutis na distância, percebemos que os resultados também tinham poucas variações, devido a pequena mudança imposta ao sistema.

Neste capítulo, apresentamos os resultados obtidos no presente trabalho, analisando e fazendo o comparativo com TMA do ensemble de Wigner-Dyson. No próximo capítulo, finalizaremos com as conclusões e pespectivas.

# Capítulo 6

### **Conclusões e Pespectivas**

Nesta dissertação estudamos os conceitos fundamentais sobre o transporte eletrônico mesoscópico num Ponto Quântico, e para simular o espalhamento de elétrons, utilizamos um método de simulação numérica com o modelo de hamiltoniano empregado na biblioteca *Kwant*, baseados na teoria de matrizes aleatórias. Com o método apresentado obtivemos resultados compatíveis com a literatura atual, observando a distribuição de probabilidade energética, calculando a média da condutância e sua distribuição, como também a sua variância, através do formalismo de Landauer - Büttiker, e por fim, a potência e distribuição do ruído de disparo.

Alguns dos resultados obtidos, foram comparados com os resultados analíticos das referência[1], apresentando uma excelente concordância, comprovando assim, a eficiência do método via simulação computacional. Observamos também, que algumas regiões simuladas apresentaram aproximação ao regime caótico, conforme comparação dos dados numéricos da média e variância da condutância com resultados da Teoria de Matrizes Aleatórias dos ensembles de Wigner-Dyson. Enfim, buscamos uma forma de encontrar uma região que seja o limiar entre o semiclássico e o caótico.

Observamos que, com a ferramenta computacional que usamos neste trabalho, pudemos criar uma região e analisar qualitativamente e quantitativamente as flutuações universais da Condutância, como buscar uma certa previsibildade para determindas situações relacionadas ao transporte quântico, tudo isto com uma grande redução de tempo, devido o pacote computacional ter em seus algoritmos funções interligadas e direcionadas para o trabalho na Física mesoscópica.

Concluímos também, que apenas as deformidades feitas nas cavidades, em determinadas posições e raios, não foram suficientes para obter uma região caótica, com a exceção das apresentadas na figura 5.7 e 5.13, as quais se aproximaram dos valores da TMA numa distribuição da condutância P(G) para o bilhar quântico e simétrico do ensemble de Wigner-Dyson em unidades de  $2e^2/h$ , para o caso de  $N_1 = N_2 = 1$ , e  $\beta = 1$ . Provavelmente, fazendo mais simulações com variações dos raios das deformações e inserindo topologias distribuídas em outras posições, poderíamos conseguir mais cavidades em regime caótico.

Nossos métodos, possibilitará trabalhos futuros, na criação de determinadas regiões, objetivando ter maior previsão relacionada as flutuações da condutância, e análise de efeitos gerados ao colocar pertubações externas ao sistema.

# **Apˆendice A**

Podemos escrever a relaccão das amplitudes que saem e entram na forma matricial, da seguinte forma[6];

$$
\begin{pmatrix} b^1 \\ b^2 \end{pmatrix} = S \begin{pmatrix} a^1 \\ a^2 \end{pmatrix} \tag{A.1}
$$

Onde os vetores  $a_i$  e  $b_i$  e são as amplitudes das ondas que saem e chegam, respectivamente. Tendo a matriz espalhamento de forma condensada para o caso de dois terminais, com os coeficientes de reflexão (*r*,*r'*) e transmissã (*t*,*t'*) ;

$$
S = \begin{pmatrix} r & t' \\ t & r' \end{pmatrix} \tag{A.2}
$$

Para a conservação de carga temos que os fluxos de probabilidade de saída e de entrada sã iguais, então temos;

$$
\sum_{m} |b_m|^2 = \sum_{m} |a_m|^2
$$
 (A.3)

$$
\sum_{m} a_{m} a_{m}^{\dagger} = \sum_{m} b_{m} b_{m}^{\dagger} \tag{A.4}
$$

$$
Tr(aa^{\dagger}) = Tr(bb^{\dagger})
$$
 (A.5)

Portanto,

 $b^{\dagger}b = a^{\dagger}$  $(A.6)$ 

Então,

$$
\begin{pmatrix} b_1^+ & b_2^+ \ b_2 \end{pmatrix} \begin{pmatrix} b_1 \\ b_2 \end{pmatrix} = \begin{pmatrix} a_1^+ & a_2^+ \end{pmatrix} \begin{pmatrix} a_1 \\ a_2 \end{pmatrix}
$$
 (A.7)

#### Aplicando o transposto conjugado em (A.1) obtemos;

$$
\left(b_1^{\dagger} \quad b_2^{\dagger}\right) = \left(a_1^{\dagger} \quad a_2^{\dagger}\right) S^{\dagger} \tag{A.8}
$$

Daí,

$$
b^{\dagger} = a^{\dagger} S^{\dagger} \tag{A.9}
$$

Retomando a Eq. (2.1), onde  $b = S \times a$ , podemos multiplicar por (A.8) e encontramos;

$$
bb† = Saa†S†
$$
 (A.10)

Podemos tomar o traço e verificar a condição para a igualdade da Eq. (A.5) ser satisfeita;

$$
Tr(bb†) = Tr(aa†SS†)
$$
 (A.11)

Fica fácil verificar que para condição de igualdade da Eq. (A.5) é que  $S<sup>†</sup>S = \mathbb{I}$ , então;

$$
S^{\dagger} = S^{-1} \tag{A.12}
$$

## **Referências Bibliográficas**

- [1] NASCIMENTO JUNIOR. A. J. *Bilhar de Dirac Ca´otico: Uma Abordagem Via Teoria de Matrizes Aleatórias. Dissertação de Mestrado, UFRPE, 2014.*
- [2] OLIVEIRA. E. J. *Transporte Quântico Decoerente em Sistemas Mesoscópicos*. Dissertação de Mestrado, UFS, 2015.
- [3] MUCCIOLO. E. R.; PRIGODIN. V. N.; ALTSHULER. B. L. *Statistical propertis of level widths and conductance peaks in a quantum dot*. Phys. Rev, B 51, 1714 (1995).
- [4] IMRY. Y.; LANDAUER. R. *Condutance viewed as transmission*. Rev. Mod. Phys., 71, S306,(1999).
- [5] HUIBERS. A. G; PATEL. S. R.; MARCUS. C. M.; BROUWER. P. W.; DURUÖZ. C. I.; HARRIS JR. J. S. *Distributions of the Conductance and its Parametric Derivatives in Quantum Dots*. Phys. Rev. Lett., 81, n - 9, pp. 1917-1920 (1998).
- [6] NAZAROV. Y.; BLANTER. Y. *Quantum Transport, Introduction to Nanoscience*. Cambridge University Press, 2009.
- [7] DATTA. R. *Electronic Transport in Mesoscopic Systems*. Cambridge University Press, 1995.
- [8] IMRY. Y. *Introduction to Mesoscopic Physics*. Oxford Uniersity press, 2002.
- [9] SOUKOULIS. C. M; ECONOMOU. E. N. *Electronic localization in disordered systems*. Waves Random Media, 9 (1999) 255 - 269.
- [10] ALHASSID. Y. *The Statistical Theory of Quantum Dots*. Rev. Mod. Phys, 72, 895 (2000).
- [11] BRANT. J. C. *Estudo de Interferˆencia de El´etrons em Dispositivos Mesosc´opicos no Regime Hall Quântico*. Dissertação de Mestrado, UFMG, 2006.
- [12] WAN WEES. B. J.; VAN HOUTEN. H. BEENAKKER. C. W. J.; WILLIAMSON. J. G.; KOUWENHOVEN. L. P. VAN DER MAREL. D.; FOXON. C. T. *Quantized Conductance of Point Contacts in a Two-Dimensional Electron Gas*. Phys. Rev. Lett, vol. 60, p.848 (1988).
- [13] BEENAKKER. C. W. J. *Random-matrix theory of quantum transport*. Rev. Mod. Phys., 69:731 - 808, 1997.
- [14] SOUZA FILHO. C. A. *Cavidades bal´ısticas ca´oticas e func¸ ˜oes sim´etricas: resultados exatos* para a estatística de contagem de carga. Dissertação de Mestrado, UFRPE, 2013.
- [15] HAAKE. F. *Quantum Signatures of Chaos*. Springer 2nd ed., 1991.
- [16] ALMEIDA. M .O.; VALLEJOS. R .O. *Caos e mecânica quântica*. Revista do CBPF, http://portal.cbpf.br/protected/Pages/divulgacao/pdfs/CaosQuant.pdf. Acessado em 04/10/2017.
- [17] LANDAUER. R. *Conductance determined by transmission: probes and quantised constriction resistance*. J. Phys, Condens. Matter l(1989) 8099 - 8110.
- [18] ALVES. E. M. *Fator Fano de uma Junção Normal-Supercondutor com Simetria Chiral*. Dissertação de Mestrado, UFRPE, 2017.
- [19] BUÜTTIKER. M .; IMRY. R .; LANDAUEAR. R .; PINHAS. S. *Generalized many-channel conductance formula with application to small rings*. Phys. Rev. B, 31:6207 - 6215, 1985.
- [20] ARGAMAN. N. *Semiclassical Analysis of the Conductance of Mesoscopic Systems*. Phys. Rev. Lett., 75:2750 - 2753, 1995.
- [21] BERGMANN. G. *Localization in Thin Films a time-of-flight experiment with conduction electrons*. Phys. Rep., 107:1 - 58, 1984.
- [22] SCHÖNENBERGER. C.; OBERHOLZER. S.; SUKHORUKOV. E. V.; GRABERT.H. *Shot Noise in Schottk*'*s Vacuum Tube is Classical*. https://arxiv.org/pdf/condmat/0112504.pdf, Acessado em 10/10/2017.
- [23] MACEDO JUNIOR. A. F. *Propriedades Universais de Transporte em Pontos Quânticos com Simetria Quiral*. Tese de Mestrado, UFPE, 2002.
- [24] JONG.M. J. M.; BEENAKKER. C. W. J. *Shot noise in mesoscopic systems*. Mesoscopic Electron Transport, Kluwer Academic Publishing, Dordrecht, 1996.
- [25] BERTUOLA A.C.; HUSSEIN M. S.; PATO M. P. *Técnicas e construções de ensembles de matrizes aleatórias e estatíticas correlatas. Revista Brasileira de Ensino de ísica,, v. 28, n.* 3, p. 333 - 340, 2006.
- [26] MIRANDA Y. S. *Transporte em um Ponto Quˆantico Aberto: Estudo de Autocorrelac¸ ˜oes da* Condutância e do Emaranhamento. Dissertação de Mestrado, UFPB, 2017.
- [27] F. J. DYSON. *Statistical Theory of the Energy Levels of Complex Systems. I*. Journal of Mathematical Physics,, 3(1):140â156, 1962.
- [28] G. F. SLATER. J. C.; KOSTER. *Simplified LCAO Method for the Periodic Potential Problem*. Physical Review, v 94, n. 6, 1954.
- [29] MELLO. D. F. *O M´etodo Semi Emp´ırico "TIGHT BINDING"Aplicado ao C´alculo* da Estrutura de Bandas, Densidadesde Estados, Vacância Ideal e Função Dielétrica em Semicondutores. Dissertação de Mestrado, IFGW - UNICAMP, 1988.
- [30] CHRISTOPH. W. G.; WIMMER. M.; AKMEROV. A.R.; WAINTAL. X. *Kwant: a software package for quantum transport.* New Journal of Physics, 16(6):063065, 2014.
- [31] DE LIMA. T. H. V. *Densidade de Máximos da Condutância em Nanofios*. Dissertação de Mestrado, UFRPE, 2018.
- [32] CHRISTOPH. W. G.; WIMMER. M.; AKMEROV. A.R.; WAINTAL. X. et al. *Kwant 1.1.1*. documentation, 2015.
- [33] BARANGER. H. U.; MELLO. P. A. *Mesoscopic Transport through Chaotic Cavities: a Random S - Matrix Theory Approach*. Physical Review Letters, v 73, number I, 1994.
- [34] DE BARROS. M. S. M. *M´etodo Diagram´atico Aplicado ao Bilhar de Dirac Ca´otico*. Dissertação de Mestrado, UFRPE, 2014.